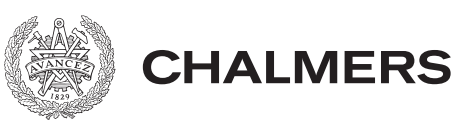

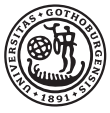

# Faktoriseringsalgoritmer och Kryptografi

Examensarbete för kandidatexamen i matematik vid Göteborgs universitet Kandidatarbete inom civilingenjörsutbildningen vid Chalmers

David Elinder Eric Lindström Alexander Schälin Mikael Strömstedt Lukas Sundqvist

## Faktoriseringsalgoritmer och Kryptografi

Examensarbete för kandidatexamen i matematik vid Göteborgs universitet Alexander Schälin Lukas Sundqvist Mikael Strömstedt

Examensarbete för kandidatexamen i matematik inom Matematikprogrammet vid Göteborgs universitet Eric Lindström

Kandidatarbete i matematik inom civilingenjörsprogrammet Teknisk matematik vid Chalmers David Elinder

Handledare: Anders Södergren Olga Balkanova Examinator: Maria Roginskaya Ulla Dinger

Institutionen för Matematiska vetenskaper CHALMERS TEKNISKA HÖGSKOLA GÖTEBORGS UNIVERSITET Göteborg, Sverige 2019

## Hur säkra är dagens kryptosystem? - en populärvetenskaplig presentation

Stora mängder data om oss själva finns tillgängligt på internet. En del data som vi endast vill ska vara synligt för vissa personer finns i sociala medier. Vi skickar nästan dagligen meddelanden som är avsedda till en eller några behöriga personer. All den här datan måste på något sätt bevaras dold för obehöriga. Ytterligare ett område med känslig information är våra bankkonton. Många individer gör flera transaktioner per dag, några har sina bankuppgifter i sin smart-phone. Våra kontouppgifter måste hållas hemliga för obehöriga som kan övervaka och modifiera vår information. Kanske till och med stjäla våra pengar. Det här tar oss in på kryptering.

Transaktioner och känslig information bör skyddas av kryptering. Kryptering innebär att information omvandlas till en form av svårtydlig data känd som chiffertext. Chiffertexten är det som obehöriga kan få tillgång till men som inte ger dem någon känslig information. Detta bygger dock på att de inte har tillgång till en dold nyckel som används för att få tillbaka den känsliga informationen. Den här nyckeln är oftast ett stort heltal och ska endast vara känd av de som har behörighet till den känsliga informationen. Säkerheten i krypteringen beror främst på två saker. Dels att chiffertexten inte går att omvandla till den känsliga informationen utan nyckeln, men också att nyckeln förblir dold för de som inte har behörighet till informationen.

Det kanske inte är självklart att se när olika kryptosystem används. Men de kryptosystem vi behandlar i den här rapportena används flitligt i praktiken idag. Fastän det är lite mer än 40 år sedan de kom till. Det kryptosystem som används mest i praktiken är RSA kryptering. Kryptosystemet RSA använder väldigt stora beräkningar vilket kräver mycket datorkraft. Därför är det vanligare att RSA används på kortare meddelanden eller som en metod för att kryptera en dold nyckel från ett enklare kryptosystem.

Vårt syfte är att studera två av de kryptosystem som omvandlar information till chiffertext. De här kryptosystemen kan sedan användas av två personer för att skicka säkra meddelanden även om de inte har träffats i verkligheten. Vi kommer att studera hur säkra de här kryptosystemen är. Säkerheten studeras genom att undersöka hur nyckeln ska se ut för att obehöriga inte ska få tillgång till den känsliga informationen om de får tillgång till chiffertexten.

Vårt viktigaste resultat ur ett samhällsperspektiv är att de här kryptosystemen kan anses säkra. Därav behöver man inte vara orolig att förlora sin känsliga information, ifall något av de här kryptosystemen används till att skydda informationen.

För att komma fram till det här resultatet har vi gjort en litteraturstudie. Litteraturstudien har bekantat oss med några av de algoritmer som kan hota säkerheten i kryptosystemen vi har valt att undersöka. Därefter implementerade vi de här algoritmerna i programmeringsspråken C och C#. Till slut undersökte vi hur lång tid det tog för algoritmerna att hitta den dolda nyckeln.

Vi har även studerat en kvantalgoritm vid namn Shors algoritm som teoretiskt kan hota kryptosystemet RSA. Shors algoritm kräver mindre tid för att få tillgång till den dolda nyckeln än någon känd algoritm för klassiska datorer. Kvantalgoritmer kräver dock en kvantdator för att användas. I dagsläget är Shors algoritm inget verkligt hot då det ännu inte finns en tillräckligt kraftfull kvantdator för att utföra Shors algoritm. Men utvecklingen går snabbt framåt och experter ser kvantdatorer som det största hotet mot dagens kryptografi.

#### Sammanfattning

I detta arbete behandlas olika kryptosystem, de underliggande matematiska problem som håller kryptosystemen säkra och de algoritmer som löser dessa problem. De kryptosystem som behandlas är ElGamal och RSA. De underliggande problemen som behöver lösas för att knäcka kryptosystemen är diskreta logaritmproblemet för ElGamal och faktorisering av stora tal för RSA. De lösningsalgoritmer vi diskuterar för att lösa det diskreta logaritmproblemet är en direkt metod och Shanks babystep-giantstep algoritm. För att faktorisera stora tal använder vi en direkt metod, Pollards rho-algoritm, Fermats algoritm, Dixons algoritm, Kedjebråksmetoden och Kvadratiskt såll. Vi analyserar även algoritmer för primtalstest vilka är viktiga för RSA kryptering. De algoritmer för primtalstest som behandlas är en direkt metod, Solovay-Strassens test och Miller-Rabins test. Det resultat vi fick var att dessa kryptosystem kan anses säkra eftersom de på kort tid kan kryptera tal av storleken  $10^{1000}$  och lösningsalgoritmerna med våra implementationer inte kan faktorisera tal av storlek  $10^{100}$  inom rimlig tid. Vi beskriver också en kvantalgoritm, vid namn Shors algoritm, som skulle kunna vara ett framtida hot mot dessa system. Detta ses dock inte som ett problem idag då det än så länge inte finns några tillräckligt kraftfulla kvantdatorer som kan implementera algoritmen på en tillräckligt omfattande skala.

#### Abstract

In this paper we analyse different cryptosystems, the underlying mathematical problems that keep these cryptosystems safe, and algorithms that solve these problems. The cryptosystems being analysed are ElGamal and RSA. The underlying problems that have to be solved to break the cryptosystems are the discrete logarithm problem for ElGamal and factorization of large integers for RSA. The algorithms we studied that solve the discrete logarithm problem where a trial method and Shank's Babystep-Giantstep algorithm. To factorize large integers we used trial division, Pollard's Rho-algorithm, Fermat's algorithm, Dixon's algorithm, the Continued-fraction Method and the Quadratic Sieve. We also analysed primality tests since they are important in the RSA cryptosystem. The primality tests included in the analysis where a trial method, Solovay-Strassen's test and Miller-Rabin's test. The result we obtained is that these cryptosystems can be considered safe since they can encrypt messages using numbers of the magnitude  $10^{1000}$  while the solution algorithms can not solve the underlying problems, in any reasonable time, for numbers of the magnitude  $10^{100}$ . We also describe a quantum algorithm, called Shor's algorithm, which could be a future threat against these systems. This however, is not considered as an issue today since there are no quantum computers that are powerful enough to implement the algorithm on a wide scale.

# Innehåll

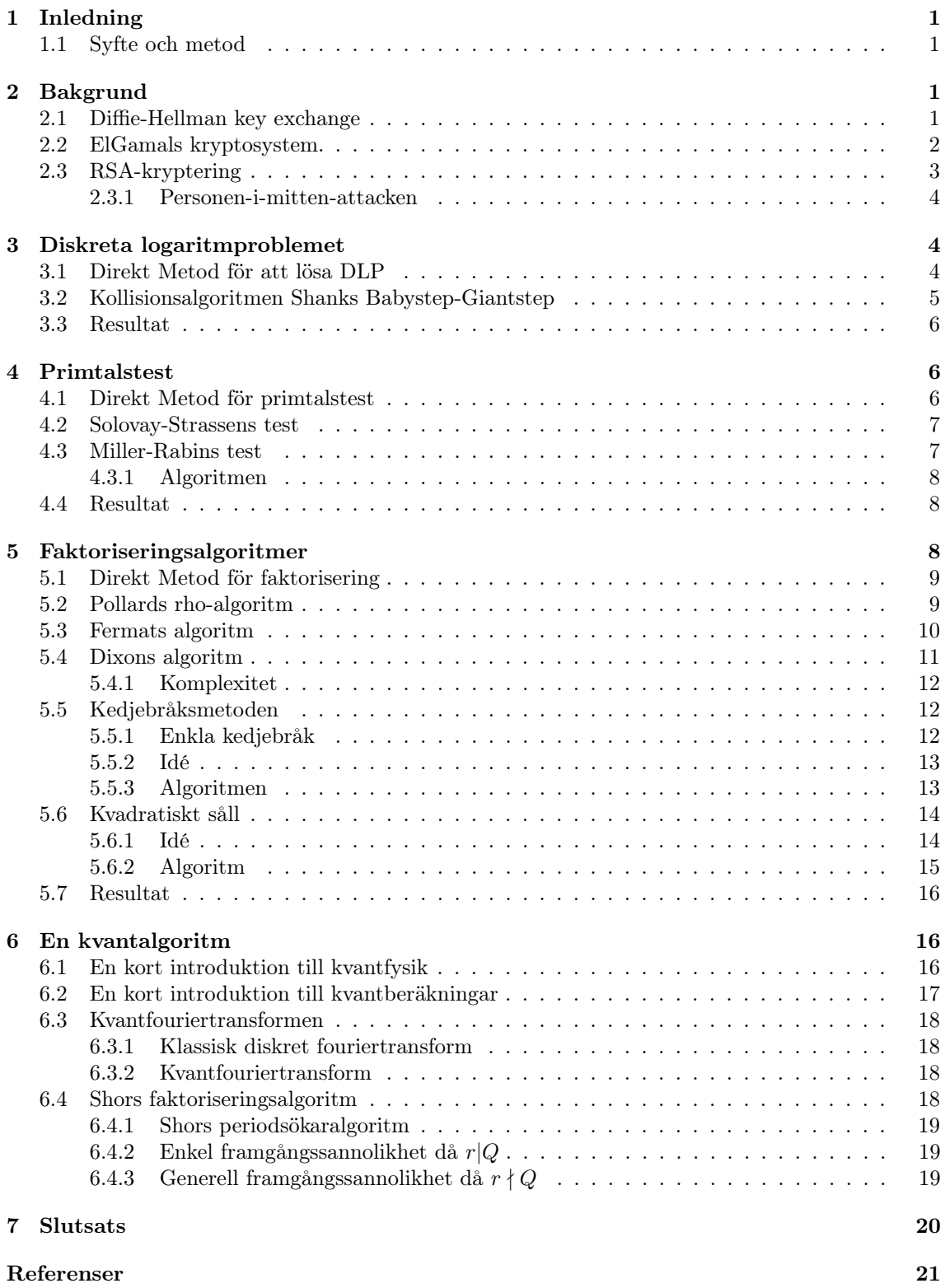

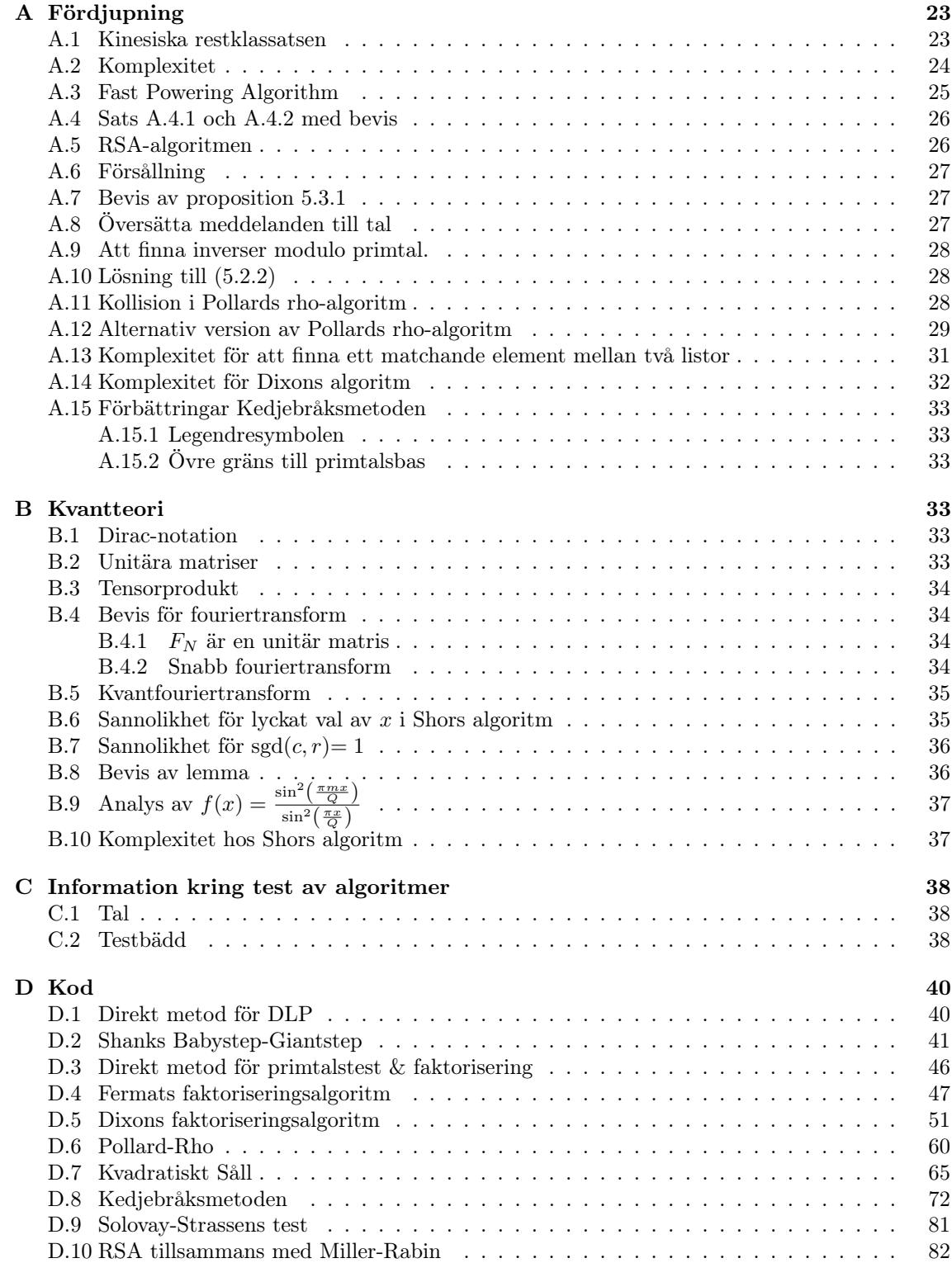

## Förord

Vi har fört en loggbok, dagbok, och möteslogg under arbetets gång. Arbetet började med en litteraturstudie och genomarbetning av Diffie-hellman, ElGamal och RSA. David behandlade även Shanks-algoritm. Efter det delade gruppen upp sig, Eric fokuserade på kvantdelen och resten betraktade primalitetstest. När detta var klart gjordes en ytterliggare uppdelning. Mikael och Lukas bettraktade Kedjebråk respektive Kvadratiskt såll medans Alexander och David behandlade Pollards rho-algoritm och Fermats algoritm. Eftersom det fanns tid behandlades även Dixons algoritm. Presentationer av teorin från vissa delar gjordes inför gruppen och handledarna för att ge bättre förståelse.

Nedan betecknas vilka avsnitt varje enskild person var huvudansvarig för att skriva, notera att vissa avsnitt delades mellan flera personer.

Alexander Schälin: Populärvetenskaplig presentation, Inledning, 1.1, Bakgrund, 2.1, Faktoriseringsalgoritmer, 5.2, 5.4, A.10, A.11, A.14, D.6, D.9.

Alexander har fört en möteslogg under arbetets gång. Han har även varit delaktig i arbetet med Pollards rho-algoritm, Fermats algoritm, Solovay-Strassens test samt de direkta metoderna.

Lukas Sundqvist: Inledning, 1.1, Diskreta logaritmproblemet, 3.1, 3.3, Primalitetsproblemet, 4.1, 4.2, 5.1, 5.6, Resultatdelarna, 7, App. C, D.1, D.3, D.9, D.7.

Lukas har varit ansvarig för allt tekniskt kring svn-systemet samt satte upp referenssystem, formatering, och kortkommandon i LaTeX. Har mest arbetat med det Kvadratiska Sållet samt skrivande av rapporten. Har även spendarat tid med enklare algoritmer som Solovay-Strassens test och de direkta metoderna.

Eric Lindström: Kapitel 6, A.1, Kapitel B.

Eric har tillsammans med gruppen gått igenom grunderna i kryptografi och sedan fördjupat sig i Shors algoritmen. För denna uppgift var det nödvändigt att först förstå grunderna i kvantfysik, kvantdatorer, kvantfouriertransformen och flera mindre kvantalgoritmer.

Mikael Strömstedt: 2.3, 4.3, 5.5, A.4, A.5, A.6, A.15, C.2, D.8, D.10.

Under arbetets gång upptäckte Mikael ett försållningssystem vilket kunde utnyttjas för att minska körtiden för slumpmässig framtagning av stora primtal. Senare insåg vi att detta sättet redan är vedertaget. Mikael har implementerat ett fullt fungerande RSA-kryptosystem, och varit ansvarig för att föra gruppens dagbok.

David Elinder: Sammanfattning, Abstract, Inledning, 2.2, 3.2, 5.2, 5.3, 5.4, A.2, A.3, A.7, A.8, A.9, A.12, A.13, D.2, D.4, D.5, D.6.

Under arbetets gång har David tagit fram många koder för implementationen av dessa algoritmer. För att spara plats har endast de bästa och senaste algoritmerna presenterats i Appendix och majoriteten utelämnats. Den alternativa versionen av Pollards rho-algoritm i Appendix A.12 ansågs först inte tillräckligt utförlig och en mer detaljerad version skrevs samman av David men denna utelämnades för att spara tid.

Vi vill tacka våra handledare Anders Södergren och Olga Balkanova, som har varit till stor hjälp och väglett oss under arbetets gång.

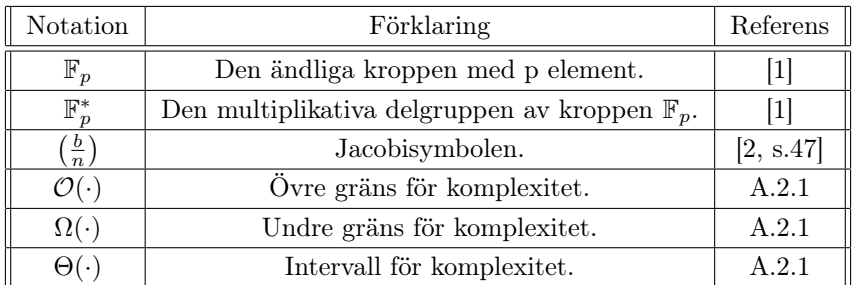

## 1 Inledning

Hemlig kommunikation är en viktig del av många människors vardag. Det används när du skriver in dina bankuppgifter online och när du skickar e-post eller SMS. Symmetriska kryptosystem, där nyckeln för kryptering och dekryptering är densamma, är beroende av att nyckeln är hemlig och att de två kommunicerande parterna kan utväxla nyckeln på ett säkert sätt. Om du aldrig träffar den du kommunicerar med finns det dock ett annat sätt att skicka nyckeln osedd, via asymmetrisk kryptering.

Gemensamt för asymmetriska system är att det finns två nycklar, en publik för att kryptera och en privat för att dekryptera. Diffie-Hellmans algoritm var det första exemplet på asymmetrisk kryptering, och kom ut år 1976 (se [3, s.59] och [4]). Två år senare följde RSA vilket används flitigt idag, t.ex. när man säkert ansluter till en hemsida via SSL/HTTPS [5]. Även Diffie-Hellman används vid anslutning via SSL/HTTPS, i ssh-sessioner, och VPN anslutningar [6]. Däremot kan Diffie-Hellman endast skapa en dold, gemensam nyckel och inte kryptera och dekryptera meddelanden. Diffie-Hellman är därmed inte ett kryptosystem.

Efter RSA följde ElGamals kryptosystem år 1985 [7]. ElGamals kryptosystem är en förlängning av Diffie-Hellman. Även om RSA var det första kryptosystemet som använde de koncept som behandlades av i Diffie och Hellmans artikel så kommer vi se att ElGamals system är mycket närmare Diffie-Hellmans faktiska implementation av dessa idéer.

Säkerheten i de asymmetriska kryptosystemen ElGamal och RSA bygger på hur svårt det är att finna den privata nyckeln givet den publika nyckeln som alla har tillgång till. Vi kommer främst att studera när de här kryptosystemen kan anses vara säkra.

Genom förbättringar i datorers beräkningskraft har det som tidigare varit omöjligt blivit rutin, så frågan är om det vi anser säkert idag fortfarande är det om 30 år. Kryptosystemet RSA-129 uppskattades år 1976 av Martin Gardner att vara säkert i 40 biljarder år. År 1994, mindre än 20 år senare, visade det sig falskt när ett 129 siffrigt tal ur den kända RSA-129 utmaningen faktoriserades för första gången [8, s.1]. RSA hotas också av kvantalgoritmer. Idag finns det inga kvantdatorer som är kraftulla nog för att RSA ska anses osäkert, men detta tros vara verklighet inom en snar framtid [9]. År 1994 beskrev Peter Shor en algoritm som teoretiskt sett hittar icke-triviala faktorer till ett tal nästan exponentiellt mycket snabbare än någon känd algoritm som använder sig av klassiska datorer [10].

## 1.1 Syfte och metod

Det övergripande syftet med arbetet är att undersöka hur väl dagens asymmetriska kryptosystem fungerar, vilket vi reducerar ner till tre problem. De tre problemen vi undersöker är säkerheten i ElGamal, att hitta stora primtal samt säkerheten i RSA. Störst vikt läggs vid säkerheten i RSA genom att studera faktoriseringsalgoritmer. Vi studerar även hur dess säkerhet potentiellt kan hotas av en kvantalgoritm. Metoden består av en litteraturstudie, implementering av algoritmerna och test av deras hastighet med våra implementationer.

## 2 Bakgrund

I det här kapitlet introducerar vi grundläggande teori inom kryptografi. Vi börjar med att gå igenom Diffie-Hellman key exchange algoritm. Därefter förklarar vi ElGamal's kryptosystem för att sedan avsluta med kryptosystemet RSA. För att underlätta förståelsen för hur meddelanden sänds kommer vi att använda oss av karaktärerna Alice, Bob och Eve. Alice och Bob är de som vill kommunicera genom ett kryptosystem. Eve vill läsa deras meddelanden men har endast tillgång till chiffertexten och den publika nyckeln.

#### 2.1 Diffie-Hellman key exchange

Som det nämndes i inledningen är symmetrisk kryptering beroende av en enda nyckel som måste bevaras hemlig från de som inte ska ha tillgång till meddelandena. Diffie-Hellman key exchange är en algoritm som löser dilemmat att Alice och Bob ska enas om en nyckel utan att träffas i verkligheten och som förblir hemlig för Eve. Därmed är Diffie-Hellman inte ett kryptosystem eftersom det inte omvandlar ett meddelande till chiffertext.

Låt oss nu gå igenom Diffie-Hellman key exchange. Alice och Bob vill kommunicera med hemliga meddelanden. För att utföra det här utan att Eve ska kunna dekryptera de meddelandena som skickas mellan Alice och Bob måste de enas om en hemlig nyckel. Första steget i Diffie-Hellman key exchange är att Alice och Bob enas om ett stort primtal  $p$  och ett positivt heltal  $g \pmod{p}$ . Det är viktigt att g är en generator<sup>1</sup> till  $\mathbb{F}_p^*$ , annars är g<sup>x</sup> inte längre en injektiv funktion och systemet blir mindre säkert då det finns fler sätt att skapa den privata nyckeln. Notera att de här talen är publik information, alltså synligt för Eve. Nästa steg är att Alice och Bob väljer varsitt hemligt heltal, a respektive b, som de håller hemliga för Eve och varandra. De räknar sedan ut

$$
A \equiv g^a \pmod{p}
$$
 respectively.  $B \equiv g^b \pmod{p}$ .

Därefter skickar de A och B till varandra. Alltså är A och B tillgängliga för Eve men inte a och b. Till sist räknar de ut

$$
A' \equiv B^a \pmod{p} \text{ och } B' \equiv A^b \pmod{p}.
$$

Vi har då att

$$
A' \equiv B^a \equiv (g^b)^a \equiv g^{ab} \equiv (g^a)^b \equiv A^b \equiv B' \pmod{p}.
$$

Alltså har de samma nyckel men Eve vet inte om den eftersom a och b förblir dolda.

#### 2.2 ElGamals kryptosystem.

Förklaringen av ElGamals kryptosystem är snarlik den för Diffie-Hellman. Alice får meddelanden från Bob och Eve lyssnar på deras kommunikationen. Först väljer Alice ett primtal p och en generator till  $\mathbb{F}_p^*$  kallad g. Hon väljer sedan ett hemligt tal a och beräknar

$$
A \equiv g^a \pmod{p}.
$$

Sedan gör hon p, g och A publika så att alla kan se dem. Nu kan vem som helst skicka meddelanden till henne. Notera att det bara är Alice som känner till värdet på a. Bob skriver sitt meddelande som ett tal m sådant att  $1 \leq m \leq p-1$ , se Appendix A.8, och väljer sedan ett slumpmässigt tal k inom intervallet 1 ≤ k ≤ p − 1. Bob räknar ut

$$
C_1 \equiv g^k \pmod{p}, \ C_2 \equiv mA^k \pmod{p}
$$

och skickar  $(C_1, C_2)$  till Alice. För att dekryptera detta beräknar Alice

$$
m' \equiv ((C_1)^a)^{-1} C_2 \pmod{p}.
$$

Nu är vi klara eftersom

$$
m' \equiv ((C_1)^a)^{-1} C_2 \equiv ((g^k)^a)^{-1} (mA^k) \equiv g^{-ak} m (g^a)^k \equiv g^{-ak} g^{ak} m \equiv m \pmod{p}.
$$

*Notera.* Om Bob väljer  $1 \leq m \leq p-1$  så behöver Alice bara beräkna  $h \equiv m' \pmod{p}$ ,  $1 \leq h \leq$  $p-1$ , så får hon att  $m = h$ .

För att skicka sitt krypterade meddelande behöver Bob skicka  $C_1$  och  $C_2$  men oftast är storlekarna på  $m$ ,  $C_1$  och  $C_2$  ungefär samma vilket ger att Bob då behöver skicka dubbelt så många bits som meddelandet innehåller.

En viktig fråga är om ElGamals kryptosystem är lika säkert som Diffie-Hellman eller om vi infört några säkerhetsbrister i detta system. Frågan besvaras av följande sats.

**Sats 2.2.1.** Låt funktionerna  $f: \left(\mathbb{F}_p^*\right)^4 \to \mathbb{F}_p^*$  och  $h: \left(\mathbb{F}_p^*\right)^5 \to \mathbb{F}_p^*$  ta in de kända parametrarna i Diffie-Hellman resp ElGamal och returnera lösningarna, d.v.s.  $f(A, B, g, p) = g^{ab}, h(C_1, C_2, A, g, p) =$  $(C_1^a)^{-1}$   $C_2$ . Då kan man på ett beräkningseffektivt sett även lösa Diffie-Hellman med h och ElGamal med f.

<sup>1</sup>Vi vet att g existerar enligt Sats 1.30 i [3]

Bevis. Vi börjar med att lösa Diffie-Hellman med hjälp av h. Vi beräknar  $h(B,1,A,g,p) = (B^a)^{-1}$ och observerar att  $(B^a)^{-1} \equiv ((g^b)^a)^{-1} \equiv g^{-ab} \pmod{p}$ . Sedan beräknar vi  $(g^{-ab})^{-1} \equiv$  $g^{ab} \pmod{p}$  enligt appendix A.9 och därav är vi klara.

Nu visar vi att man kan lösa ElGamal med f. Observerar att  $f(A, C_1, g, p) = f(g^a, g^k, g, p) =$  $g^{ak}$ . Vi beräknar  $g^{-ak} \pmod{p}$  från  $g^{ak}$  enligt appendix A.9. Slutligen beräknar vi  $C_2 g^{-ak} \equiv$  $mA^kg^{-ak} \equiv m(g^a)^k g^{-ak} \equiv mg^{ak}g^{-ak} \equiv m \pmod{p}$ , vilket slutför beviset.

Vad Sats 2.2.1 säger oss är att om vi kan lösa det ena problemet så kan vi enkelt lösa det andra problemet, varvid problemen är lika svåra att lösa. Notera att vi i satsen ovan endast multiplicerar och upphöjer tal modulos p, vilket gör att vi ökar komplexiteten med  $\mathcal{O}(\log(p))$ , se Appendix A.3. Vi kommer se att de algoritmer som löser Diffiehellman och ElGamal har mycket större komplexitet vilket ger att den totala komplexiteten inte ökar.

#### 2.3 RSA-kryptering

Idén med RSA-kryptering är att kryptera ett meddelande med en publik nyckel och dekryptera med en privat nyckel. Den publika nyckeln består av två tal e, n där n är produkten av två privata primtal p, q, båda större än 2, och e är ett positivt heltal sådant att

$$
sgd(e, (p-1)(q-1)) = 1.
$$
\n(2.3.1)

När Alice vill skicka ett meddelande  $m_1$  till Bob frågar hon honom vilken publik nyckel han har. Bob ger Alice informationen  $(e, n)$ . Därefter beräknar Alice chiffret c

$$
c \equiv m_1^e \pmod{n}.
$$

Eftersom ekvationen (2.3.1) är uppfylld finns det enligt Sats A.4.2 ett d sådant att

$$
ed \equiv 1 \pmod{(p-1)(q-1)}
$$

Bob använder d som sin privata nyckel.

Sats 2.3.1. Antag att

$$
sgd(c, pq) = 1 och de \equiv 1 \pmod{(p-1)(q-1)}, \quad p, q \text{udda primtal.}
$$

Då har ekvationen

$$
c \equiv x^e \pmod{pq} \tag{2.3.2}
$$

den unika lösningen  $x \equiv c^d \pmod{pq}$ .

Bevis. Sätt in  $x = c^d$  i (2.3.2). Vi har:

$$
x^{e} \equiv c^{de} \equiv c^{1+k(p-1)(q-1)} \equiv cc^{k(p-1)(q-1)} \equiv c(c^{(p-1)(q-1)})^{k} \equiv c \pmod{pq}
$$
 (2.3.3)

ty enl Sats A.4.1 är  $(c^{(p-1)(q-1)/2})^k \equiv 1 \pmod{pq} \implies (c^{(p-1)(q-1)})^k \equiv 1^{2k} \pmod{pq}.$ Detta visar att  $c^d$  är en lösning.

Låt nu u vara en lösning till ekvationen (2.3.2). Vi använder åter igen sats A.4.1 och får:

$$
u \equiv u^1 \equiv u^{de-k(p-1)(q-1)} \equiv (u^e)^d (u^{(p-1)(q-1)})^{-k} \equiv (u^e)^d \cdot 1^{-k} \equiv c^d \pmod{pq}
$$
 (2.3.4)

vilket visar att  $c^d$  är den unika lösningen till ekvation  $(2.3.2)$ .

Bob tar emot chiffret c och beräknar

$$
m_2 \equiv c^d \pmod{n},
$$

och enligt Sats 2.3.1 kan Bob lita på att  $m_1 \equiv m_2 \pmod{n}$ .

Antag nu att Eve vill läsa  $m_1$ . Till sitt förfogande har hon c, e och n. Hon vet att för något heltal y gäller  $m_1 \equiv c^y \pmod{n}$  och att  $ey \equiv 1 \pmod{(i-1)(j-1)}$  där  $ij = n$ . Kan Eve faktorisera n och beräkna

$$
(i-1)(j-1) = ij - (i+j) + 1
$$
\n(2.3.5)

är hon klar! Observera att det är tillräckligt för henne att känna till kvantiteten i + j varför  $(i-1)(j-1)$  hålls privat. Skulle  $(i-1)(j-1)$  vara känd för Eve får hon  $i+j$  ur ekvation (2.3.5) för att sedan lösa ekvationen

$$
0 = (x - i)(x - j) = x2 - (i + j)x + ij
$$

som bekant har rötterna i, j. Bob väljer därför så stora primtal  $p,q$  att dagens datorkraft och faktoriseringsalgoritmer inte räcker för Eve att inom ramen för rimlig tid kunna faktorisera n.

#### 2.3.1 Personen-i-mitten-attacken

Eve behöver inte nödvändigtvis utföra all aritmetik för att ta del av Alice och Bobs kommunikation. Antag som ovan att Alice vill skicka Bob ett krypterat meddelande. Antag vidare att Eve fungerar som ett slags hemlig mellanhand i kommunikationen och tar emot c från Alice. Eve begär bekräftelse från Bob att han är den som är ämnad att ta emot meddelandet genom att be honom kryptera meddelandet  $ck^e \pmod{n}$  där k är heltal som Eve hittat på. Bob returnerar då  $(ck^e)^d \pmod{n}$ var på Eve gör kalkylen (se ekvation (2.3.3))

$$
(ck^e)^d \equiv (m^e k^e)^d \equiv m^{ed} k^{ed} \equiv mk \pmod{n}
$$

Eftersom Eve känner till  $k$  löser hon lätt ut Alice meddelande  $m$ .

## 3 Diskreta logaritmproblemet

Diffie-Hellman och därmed även ElGamal-systemet baserar sin säkerhet på ett svårt matematiskt problem vid namn diskreta logaritmproblemet. För alla p som är primtal existerar kroppen  $\mathbb{F}_p$  och det finns en generator g till  $\mathbb{F}_p$ \*. Vi definierar funktionen,

$$
g: \mathbb{F}_p \to \mathbb{F}_p^*
$$

$$
g(x) = g^x.
$$

Det är enkelt att räkna ut  $g(x)$  när man vet g och x, med hjälp av t.ex. Fast Powering Algorithm (se Appendix A.3). Det man kallar diskreta logaritmproblemet är följande:

Givet ett g som är en generator till  $\mathbb{F}_p^*$ , och ett  $h \in \mathbb{F}_p^*$ , hitta  $x \in \mathbb{F}_p$  sådant att  $g^x = h$ . (DLP)

Vi redogör nu för några olika algoritmer som löser DLP.

#### 3.1 Direkt Metod för att lösa DLP

Det mest intuitiva sättet att lösa DLP är att börja med ett slumpmässigt valt tal  $y$ , beräkna  $g^y$ , och se om det överensstämmer med det givna värdet h. Om det inte stämmer testas ett nytt y. Nedan följer en algoritm.

Steg 1: Sätt  $K = \mathbb{F}_p$ .

Steg 2: Välj ett slumpmässigt element  $y \in K$ . Om detta är omöjligt för att  $K = \emptyset$  avslutas algoritmen, det finns ingen lösning.

Steg 3: Beräkna  $g^y$ , om  $g^y = h$  avslutas algoritmen, y är lösningen. Gå annars vidare till Steg 4.

Steg 4: Sätt  $K = K \setminus \{y\}$  och gå tillbaka till Steg 2.

Komplexiten för att räkna ut  $g^y$  är  $\mathcal{O}(\log(y))$  med användning av Fast Powering Algorithm<sup>2</sup>. Då algoritmen för den direkta metoden kräver max p steg ger detta i värsta fall en total komplexitet på  $\mathcal{O}(p \times \log(p))$ . I praktiska tillämpningar när p är stort så är metoden olämplig. I vår implementering har vi ytterligare förenklat algoritmen, istället för att välja slumpmässiga värden på y börjar vi på 0 och går igenom hela  $\mathbb{F}_p$  i ordning. Detta påverkar inte komplexiteten.

#### 3.2 Kollisionsalgoritmen Shanks Babystep-Giantstep

En algoritm med en lägre tidskomplexitet är Shanks Babystep-Giantstep-algoritm. Vi börjar med att betrakta algoritmen. Låt  $g \in \mathbb{F}_p$ ,  $h \equiv g^x \pmod{p}$  och  $0 \leq h < p$ .

Steg 1: Beräkna  $n = 1 + |\sqrt{p}|$ .

Steg 2: Skapa Lista 1:  $g^k$ ,  $0 \le k \le n$ .

Steg 3: Beräkna  $g^{-n}$ .

Steg 4: Skapa Lista 2:  $h \cdot g^{-kn}$ ,  $0 \le k \le n$ .

Steg 5: Hitta *i*, *j* sådana att  $g^i = hg^{-jn}$ .

Steg 6: Beräkna  $x = i + jn$ .

Det finns nu några saker som är värda att notera och förklara med denna algoritm. Vi ser att Det finns nu nagra saker som ar variat att hotera och forklara filed denna algoritm. Vi ser att  $n > \sqrt{p}$ . För att skapa Lista 1 har vi att  $g^0 = e$  och  $g^{k+1} = g \cdot g^k$ , så vi behöver bara multiplicera med g för att hitta nästa element i listan. För att beräkna  $g^{-n}$  använder vi att sista elementet i Lista 1 är  $g^n$  och sedan samma metod som i Appendix A.9. För att beräkna elementen i Lista 2 har vi första element h och följande element ges av att multiplicera föregående element med  $g^{-n}$ . I Steg 5 är  $g^i$  det i:te elementet i Lista 1 och  $h \cdot g^{-jn}$  är det j:te elementet i Lista 2. Att finna  $i, j$ som uppfyller att  $g^i = hg^{-jn}$  diskuteras i Appendix A.13.

Sats 3.2.1. Shanks Babystep-Giantstep-algoritm löser DLP med komplexitet  $\mathcal{O}(\sqrt{p}\log(p))$ .

Bevis. Först visar vi att Shanks Babystep-Giantstep algoritm löser DLP. Vi använder här samma beteckningar som i algoritmen. Antag att det finns ett tal x sådant att  $0 \leq x < p$  löser  $g^x \equiv$ h (mod p). Vi kan då skriva x på formen  $x = qn + r$  där  $0 \le r < n$ . Vi har även att  $q = \frac{x-r}{n}$  ≤  $\frac{x}{n} < \frac{p}{n} < \frac{n^2}{n} = n$ . Notera även att  $0 \leq q$ eftersom $0 \leq x$ . Nu har vi att

$$
h \equiv g^x \equiv g^{qn+r} \equiv g^r \cdot g^{qn} \pmod{p},
$$

vilket ger att

$$
g^r \equiv h \cdot g^{-qn} \pmod{p}.
$$

Vi vet att  $g^r \pmod{p}$  finns i Lista 1 eftersom  $0 \leq r < n$  och att  $h \cdot g^{-qn} \pmod{p}$  finns i Lista 2 eftersom  $0 \leq q < n$ , och eftersom algoritmen testar att matcha alla element i listorna med varandra så måste algoritmen finna x.

Slutligen studerar vi komplexiteten av algoritmen. Vi kommer beräkna komplexiteten som antal beräkningar med multiplikation, addition, kvadratrot etc. och kommer inte ta hänsyn till hur svårt det är att t.ex. multiplicera stora tal. Vi ser att komplexiteten för varje steg är

Steg 1: O (1) eftersom vi endast gör beräkningar med grundläggande operationer, se Appendix A.2.1.

Steg 2:  $\mathcal{O}(n)$  eftersom vi endast multiplicerar med g för varje element i listan.

Steg 3:  $\mathcal{O}(\log(p)) = \mathcal{O}(\log(\sqrt{p})) = \mathcal{O}(\log(n))$ , se Appendix A.9.

Steg 4:  $\mathcal{O}(n)$  eftersom vi endast multiplicerar med  $g^{-n}$  för varje element i listan.

Steg 5:  $\mathcal{O}(n \log(n))$ , se Appendix A.13.

<sup>2</sup>Se Appendix A.3

Steg 6:  $\mathcal{O}(1)$  eftersom vi endast adderar och multiplicerar ett fixt antal gånger.

Den totala komplexiteten blir då summan av komplexiteterna i de olika stegen vilket ger komplexiteten  $\mathcal{O}(n \log(n))$ . Om vi nu sätter in att  $n = 1 + |\sqrt{p}|$  och förenklar så får vi att den slutliga komplexiteten blir

$$
\mathcal{O}(n \log(n)) = \mathcal{O}\left((1 + \lfloor \sqrt{p} \rfloor) \log(1 + \lfloor \sqrt{p} \rfloor)\right) = \mathcal{O}\left(\sqrt{p} \log(p)\right),
$$

 $\Box$ 

vilket var vad vi ville visa.

Ett problem som hindrar Shanks Babystep-Giantstep algoritm från att vara användbar i praktiken är minnesanvändningen. För stora tal krävs mycket fysiskt minne för att spara Lista 1 och tiken är minnessanvandingen. För stora tar kravs mycket rysiskt minne för att spara Eista 1 och<br>Lista 2. Om  $2^{h+1} < p$  och  $h \in \mathbb{N}$  så är  $2^{h/2} < \sqrt{p} < n$ . Då måste varje plats i listorna kunna spara tal större än  $2^{h+1}$  vilket kräver mer än h bits i en vanlig dator. Eftersom listorna är n långa så får vi att det behövs mer än  $2^{h/2}$  sådana tal. Vi får nu att det krävs mer än  $h2^{h/2}$  bits för att spara en lista. Om vi låter varje lista ta upp en terabyte av minnet så får vi att

$$
h2^{h/2} < 10^{12}\,
$$

vilket ger att  $h \leq 67$ . Då de tal man använder i praktiken för kryptering ofta har flera hundra bits så är detta inte en så användbar algoritm i praktiken.

#### 3.3 Resultat

Vi har testat algoritmerna för olika värden på  $p, q$ , och h på en gemensam testbädd, se Appendix C. Vår implementation av Shanks algoritm tog slut på datorns minne vid test av det sista talet.

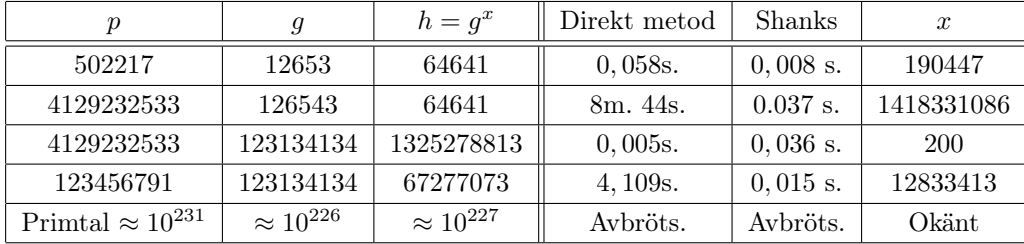

## 4 Primtalstest

Asymmetriska kryptosystem bygger på att det är relativt lätt att kryptera och dekryptera meddelandet med fullständig information, och svårt att dekryptera ett meddelande med endast den offentliga informationen. En del i krypteringen av meddelanden när man använder RSA är att hitta stora primtal. För att hitta stora primtal genereras först ett stort slumpmässigt heltal n, vilket ger upphov till Primalitetsproblemet: Att bestämma definitivt eller med hög sannolikhet om n är ett primtal. För att lösa primalitetsproblemet använder man så kallad primtalstestning. I det här Kapitlet går vi igenom tre algoritmer för att avgöra om ett givet tal  $n$  är ett sammansatt tal eller ett primtal.

#### 4.1 Direkt Metod för primtalstest

Den mest grundläggande metoden för att lösa Primalitetsproblemet är att dela vårt tal n med √  $i = 2, 3, 4, \dots, \lfloor \sqrt{n} \rfloor$ . Ger en av dessa operationer ett heltal är vi klara, n är sammansatt. Om vi går igenom hela listan utan att få ett heltal är n definitivt ett primtal. Detta är den enda metoden vi redovisar som med säkerhet kan bestämma om n är ett primtal eller sammansatt. Ett sätt att snabba upp processen är att endast testa för udda värden på i.

- Steg 1: Antag att n är ett positivt udda tal, välj  $i = 3$ .
- Steg 2: Beräkna $\frac{n}{i}.$  Om det är ett heltal avbryts algoritmen,  $n$ är ett sammansatt tal. Får vi inte ett heltal går vi vidare till Steg 3.

Steg 3: Om  $i \geq \lfloor \sqrt{n} \rfloor$  avbryts algoritmen, n är ett primtal. Annars välj  $i = i + 2$  och gå till Steg 2.

Anledningen till att vi med säkerhet kan bestämma om  $n$  är ett primtal är att vi testar alla möjliga primtalsfaktorer. n är udda och kan därför inte ha 2 eller något jämnt tal som faktor, och vi testar √ primtasiaktorer. *n* är udda och kan darior inte nå z ener något jännit tar som laktor, och vi testar<br>alla udda tal mindre än  $\lceil \sqrt{n} \rceil$ . Algoritmen tar i värsta fall  $\sqrt{n}$  steg och utför lika många divisioner. Vi har därmed en komplexitet på  $\mathcal{O}(\sqrt{n}).$ 

#### 4.2 Solovay-Strassens test

För att snabbare bestämma om ett positivt heltal n är ett primtal kan man använda stokastiska test. Ett stokastiskt test visar aldrig definitivt att n är ett primtal, utan kan endast definitivt visa att *n* är sammansatt. Låt  $\left(\frac{b}{n}\right)$  vara Jacobisymbolen. Eulers kriterium säger oss att (se [2, s.43])

**Proposition 4.2.1.** Låt p vara ett primtal. Då gäller att,

$$
b^{(p-1)/2} \equiv \left(\frac{b}{p}\right) \pmod{p}, \quad \text{for \text{ } varje \text{ } heltal \text{ } b.} \tag{4.2.1}
$$

Det finns inget som hindrar sambandet  $(4.2.1)$  att gälla för sammansatta n. Baserat på definitionen av ett Euler-pseudoprimtal (se [2, s.128]) bildar vi följande definition.

**Definition 4.2.2.** Låt n vara ett sammansatt tal, låt  $b \in (0, n)$  vara ett heltal. Vi säger att b är ett Euler-vittne till n om sgd $(b, n) \neq 1$  eller om

$$
b^{(n-1)/2} \not\equiv \left(\frac{b}{n}\right) \pmod{n}.
$$
 (4.2.2)

Anledningen till att vi kan konstruera ett primtalstest följer från nästa proposition.

Proposition 4.2.3. Låt n vara ett sammansatt tal, då gäller att minst 50% av alla heltal b mellan 1 och n − 1 är Euler-vittnen till n (se Solovays och Strassens bevis i [11]).

Propositionen ger oss en möjlighet att uppskatta sannolikheten att n är ett primtal efter ett fullbordat test. Vi kan nu beskriva en algoritm för att utföra Solovay-Strassens test.

- Steg 1: Antag att n är ett positivt udda tal, välj slumpmässigt k heltal b sådana att  $0 < b < n$  för alla b. Vi har då en lista  $[b_1, b_2, \ldots, b_k]$ . Sätt  $i = 1$ .
- Steg 2: Använd  $b_i$  och beräkna både vänster och högerled i  $(4.2.1)$ .
- Steg 3: Om ekvation  $(4.2.2)$  uppfylls vittnar b om att n är sammansatt och algoritmen avslutas. Annars sätter vi  $i = i + 1$ , och går vidare till Steg 4.
- Steg 4: Om  $i = k + 1$  är n ett primtal med sannolikhet minst  $1 2^{-k}$  (enligt Proposition 4.2.3). Annars går vi tillbaka till Steg 2.

Komplexiteten för att räkna ut vänsterledet är densamma som för högerledet,  $\mathcal{O}(\log^3(n))$  enligt Koblitz [2, s.129]. I värsta fall räknar vi ut ekvationen k gånger. Den totala komplexiteten för algoritmen blir  $\mathcal{O}(k \times \log^3(n)).$ 

#### 4.3 Miller-Rabins test

Låt oss införa lite teori.

**Proposition 4.3.1** (s.126 i [3]). Låt  $p > 2$  vara ett primtal och skriv  $p = 2^k q + 1$  med q udda. Låt a vara ett tal ej delbart med p. Då gäller ett av följande två fall

$$
\begin{aligned} &(i)\;a^q\equiv 1\!\!\pmod{p}\\ &(ii)\;a^{2^iq}\equiv -1\!\!\pmod{p}\,,\quad \textit{något i sådant att } 0\leq i < k. \end{aligned}
$$

Likt tidigare använder vi propositionen för att skapa definitionen av ett vittne, och utvecklar Miller-Rabintestet.

**Definition 4.3.2.** Låt *n* vara ett udda tal med  $n-1=2^kq$  med *q* udda. Vi säger att ett heltal *a* där sgd $(a, n) = 1$  är ett *Miller-Rabinvittne* till *n* ifall följande villkor är uppfyllda

$$
(i) aq \not\equiv 1 \pmod{n} \tag{4.3.1}
$$

$$
(ii) \ a^{2^i} \not\equiv -1 \ (\text{mod } n), \quad \forall \ i \in \{0, 1, ..., k-1\}. \tag{4.3.2}
$$

Till skillnad från Solovay-Strassens test använder vi inte Jacobisymbolen som i Definition 4.2.2 utan undersöker huruvida kongruenserna (4.3.1) och (4.3.2) gäller.

Nedan ger vi en proposition som vi kan använda för att avgöra sannolikheten för att ett tal n är ett primtal om Miller-Rabin ger troligtvis primtal.

Proposition 4.3.3 (sid. 127 [3]). Låt n vara ett sammansatt tal. Då är minst 75% av talen a mellan 1 och  $n-1$  Miller-Rabin vittnen till n.

#### 4.3.1 Algoritmen

Låt n vara ett udda heltal.

- Steg 1: Välj  $i > 0$  för att ange hur många varv algoritmen skall köras innan avslut. Sätt  $q = (n-1)/2^d$  med  $d \in \mathbb{N}$  sådant att q är ett udda heltal. Vi har  $n-1 = q2^d$ .
- Steg 2: Sätt  $a < n$  till ett slumpmässigt valt positivt heltal större än 1,  $b = a^{n-1} \pmod{n}$  och  $k = 0$ . Gå till steg 3.

Om  $b = 1$  är a per definition inget vittne. Gå till Steg 4.

Steg 3: Här är  $a^q \not\equiv 1 \pmod{n}$  så villkor  $(i)$  i Proposition 4.3.1 är inte uppfyllt. Så länge  $b \not\equiv \pm 1 \pmod{n}$  och  $k \leq d-2$ , tilldela b värdet  $b^2 \pmod{n}$  och öka k med ett. Om  $b \neq n-1$  det vill säga  $b \neq -1 \pmod{n}$  är inte heller det andra villkoret i Proposition 4.3.1 uppfyllt varför vi avslutar och returnerar sammansatt.

Steg 4: Minska i med 1. Om  $i > 0$  gå till Steg 2. Annars avsluta och returnera troligtvis primtal.

Algoritmen har en komplexitet runt  $\mathcal{O}(\log^3(n))$ . Se [12, s.415].

#### 4.4 Resultat

Vi har testat algoritmerna för olika heltal n, se Appendix C. Vi körde Solovay-Strassen 200 runor, och Miller-Rabin 100 rundor, vilket ger en sannolikhet för primtal på  $1 - 2^{-200}$ .

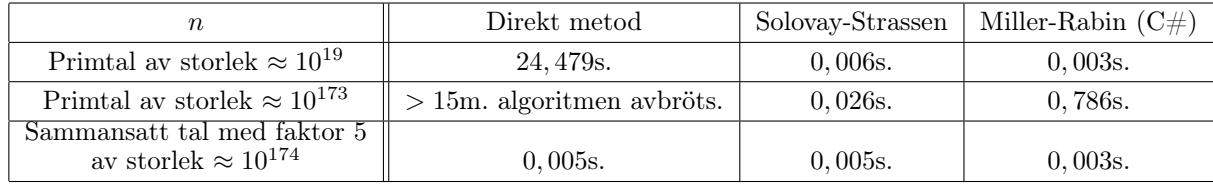

## 5 Faktoriseringsalgoritmer

I det här kapitlet studerar, implementerar och testar vi några utvalda algoritmer för att faktorisera ett stort tal  $N = pq$  där p och q är udda primtal. Med ett stort N är det svårare att dekryptera meddelandet utan information om faktoriseringen till N. Med den privata informationen  $p$  och  $q$ kan vi enkelt utföra dekrypteringen. Därifrån kommer intresset att studera faktoriseringsalgoritmer. För att jämföra de olika faktoriseringsalgoritmerna förklarar vi deras komplexitet samt tiden det tar att faktorisera olika storlekar av N med två valda primtal.

#### 5.1 Direkt Metod för faktorisering

I kapitlet Primtalstest beskrevs en direkt metod (se avsnitt 4.1) som enkelt anpassas till en algoritm för faktorisering.

- Steg 1: Antag att N är ett positivt udda tal, välj  $i = 3$ .
- Steg 2: Beräkna  $\frac{N}{i}$ . Om resultatet är ett heltal avslutas algoritmen, N har två faktorer *i* och  $\frac{N}{i}$ . Får vi inte ett heltal går vi vidare till Steg 3.
- Steg 3: Om  $i = \vert$ √  $N\vert$  är N är ett primtal och kan inte faktoriseras, algoritmen avslutas. Annars välj  $i = i + 2$  och gå tillbaka till Steg 2.

Algoritmen tar i värsta fall  $\sqrt{N}$  steg och utför lika många divisioner. Vi har därmed en komplexitet på  $\mathcal{O}(\sqrt{N}).$ 

#### 5.2 Pollards rho-algoritm

En version av Pollards rho-algoritm är när vi använder två talföljder enligt algoritmen nedan. Denna version av Pollards rho-algoritm är baserad på teorin från [3, s.234-243].

Steg 1: Välj en funktion  $f : \mathbb{Z}_N \to \mathbb{Z}_N$ , ett startvärde  $x_0 = y_0 \in \mathbb{Z}_N$  och sätt  $i = 0$ .

- Steg 2: Beräkna  $x_{i+1} = f(x_i)$  och  $y_{i+1} = f(f(y_i)).$
- Steg 3: Beräkna sgd $(x_{i+1} y_{i+1}, N)$ .

Om sgd $(x_{i+1} - y_{i+1}, N) = 1$  eller sgd $(x_{i+1} - y_{i+1}, N) = N$  öka i med 1 och fortsätt från Steg 2. Annars får vi att sgd $(x_{i+1} - y_{i+1}, N) = p$  är en faktor till N.

Vi börjar med att välja en funktion  $f : \mathbb{Z}_N \to \mathbb{Z}_N$  som mixar, se [2, s.142], de N elementen i mängden  $\mathbb{Z}_N$ . Med mixar menar vi att  $f(x)$  kan anses vara relativt slumpmässig för olika x men eftersom funktionen är deterministisk så antar  $f(x)$  alltid samma värde för samma x. I vår implementation valde vi  $f(x) = x^2 + 1$ . I Steg 2 beräknar vi våra två följder. Eftersom vi applicerar funktionen  $f$  två gånger på den ena följden har vi att  $y_i = x_{2i}$ , därmed är följden  $y_i$  dubbelt så snabb som följden  $x_i$ . Efter ett antal iterationer T, kommer följden  $y_i$  att ta sig in i en loop av längd M. Vi fortsätter att uppdatera följderna  $x_i$  och  $y_i$  tills vi finner ett  $i$  sådant att  $y_i = x_i$ , alltså att  $x_{2i} = x_i$ . En fördel med den här algoritmen är att vi endast behöver spara det senaste värdet av följderna  $x_i$  och  $y_i$  vilket kan vara en stor fördel vid faktorisering av större tal. Nu kommer en sats som säger något om komplexiteten för Pollards rho-algoritm. För ett bevis till att  $y_i = x_i$  för något  $1 \leq i < T + M$ , se Appendix A.11.

**Sats 5.2.1.** Låt  $f : \mathbb{Z}_N \to \mathbb{Z}_N$  och låt  $x \in \mathbb{Z}_N$  vara ett startelement. Låt vidare T och M vara som i texten ovan. Om f mixar elementen i  $\mathbb{Z}_N$  tillräckligt bra så är det förväntade antalet iterationer

$$
\mathbb{E}(T+M) \approx 1.2533 \cdot \sqrt{N} \tag{5.2.1}
$$

Bevis. För det här beviset behöver vi resultatet att integralen

$$
I = \int_0^\infty t^2 e^{-\frac{t^2}{2}} dt = \sqrt{\frac{\pi}{2}}.
$$
\n(5.2.2)

För en fullständig lösning se Appendix A.10.

Vi vill räkna ut sannolikheten att alla värden  $x_0, x_1, ..., x_{k-1}$  är distinkta. Vi antar att f genererar alla  $x_i$  slumpmässigt ur  $\mathbb{Z}_N$  med återplacering, alltså att  $f$  kan generera samma  $x_i$  igen. Vi får för  $k \approx \sqrt{N}$  att

$$
P(x_0, x_1, ..., x_{k-1} \text{ är olika}) = \prod_{i=1}^{k-1} P(x_i \neq x_j \text{ för } 0 \leq j < i | x_0, x_1, ..., x_{k-1} \text{ är olika})
$$
\n
$$
= \prod_{i=1}^{k-1} \frac{N-i}{N} = \prod_{i=1}^{k-1} \left( 1 - \frac{i}{N} \right) =: \bigstar.
$$

Vi kommer nu att använda det faktum att  $1-t \approx e^{-t}$  för små värden på t. Vi tar  $t = \frac{i}{N}$  i ★ vilket kan rättfärdigas genom att $N$ är ett stort tal att faktorisera så  $\frac{i}{N}$  är litet för  $1 \leq i < k$ . Vi får att

$$
\bigstar \approx \prod_{i=1}^{k-1} e^{-\frac{i}{N}} = e^{-(1+2+\dots+(k-1))/N} = e^{-(\frac{k^2-k}{2}) \cdot \frac{1}{N}} \approx e^{-\frac{k^2}{2N}}
$$

eftersom  $\frac{k^2-k}{2} \approx \frac{k^2}{2}$  $\frac{e^2}{2}$  när k är stort. Nu har vi sannolikheten att de k − 1 valda elementen bland N möjliga är distinkta. Vi vet att sannolikheten att  $x_k$  är en match, alltså lika med, till något av de första $k-1$ är  $\frac{k}{N}.$  Sannolikehten att  $x_k$ är den första matchningen är då

 $P(x_k \text{ är den första matchingen } ) = P(x_k \text{ är en match och } x_0, x_1, ..., x_{k-1} \text{ är distinkta})$ 

 $= P(x_k \text{ är en match } | x_0, x_1, ..., x_{k-1} \text{ är distinkta}) \cdot P(x_0, x_1, ..., x_{k-1} \text{ är distinkta}) \approx \frac{k}{\lambda}$  $\frac{k}{N} \cdot e^{-\frac{k^2}{2N}}.$ 

Väntevärdet för antalet iterationer innan vi hittar den första matchningen är då

$$
\mathbb{E}(\text{första matchningen}) = \sum_{k \ge 1} k \cdot \frac{k}{N} \cdot e^{-\frac{k^2}{2N}} = \sum_{k \ge 1} \frac{k^2}{N} \cdot e^{-\frac{k^2}{2N}}.
$$
\n(5.2.3)

Vi behöver nu ett lemma för att uppskatta (5.2.3).

**Lemma 5.2.1.1** ([3], s.238). Låt  $F(t)$  vara en reell funktion med kontinuerlig derivata och med egenskapen att  $\int_0^\infty F(t)dt$  konvergerar. För stora heltal n har vi då att

$$
\sum_{k=1}^{\infty} F(\frac{k}{n}) \approx n \cdot \int_0^{\infty} F(t)dt.
$$
\n(5.2.4)

 $\Box$ 

Med (5.2.4) kan vi fortsätta beräkningen av (5.2.3). Vi låter  $F(t) = t^2 e^{-\frac{t^2}{2}}$  och får att

$$
\sum_{k\geq 1} \frac{k^2}{N} \cdot e^{-\frac{k^2}{2N}} = \sum_{k\geq 1} F(\frac{k}{\sqrt{N}}) \approx \sqrt{N} \cdot \int_0^\infty t^2 e^{-\frac{t^2}{2}} dt = \sqrt{\frac{\pi}{2}} \cdot \sqrt{N} \approx 1.2533 \cdot \sqrt{N}
$$

vilket skulle visas.

Det Sats 5.2.1 säger är att komplexiteten för den här versionen av Pollards rho-algoritm är √ √ approximativt  $\mathcal{O}(\sqrt{N})$  om N är stort. I praktiken visar sig  $\mathcal{O}(\sqrt{N})$  vara en övre gräns för komplexiteten och under antagandet att  $f$  fördelar  $x_i$  pseudoslumpmässigt så blir den förväntade komplexiteten och under antagandet att *J* fordelar  $x_i$  pseudoslumpmassigt så blir den forvantade komplex-<br>iteten  $\mathcal{O}(\sqrt[4]{N})$  [13]. I Appendix A.12 finns en alternativ version av Pollards rho-algoritm. Där finns även en analys av komplexiteten för den alternativa versionen av Pollards rho-algoritm under anaven en analys av komplexiteten for den alternativa versionen av Pollards rho-algoritm under an-<br>tagandet att f fördelar  $x_i$  pseudoslumpmässigt, vilket slutligen ger komplexiteten  $\mathcal{O}(\sqrt[4]{N} \log^3(N))$ med hög sannolikhet.

#### 5.3 Fermats algoritm

Idén bakom Fermats algoritm visas av följande proposition.

**Proposition 5.3.1.** Låt  $a^2 - b^2 = kN$  och  $N = pq$  där  $a, b, k, p, q \in \mathbb{N}$  samt  $c = sgd(a + b, N)$  och  $d = s q d(a - b, N)$ . Låt även p och q vara primtal samt  $p \neq q$ . Om nu c och d varken är 1 eller N  $s\aa$  är  $N = cd$ .

För bevis se Appendix A.7. Denna proposition ger ett effektivt sätt att hitta faktoriseringen av N givet att man vet  $a, b \in \mathbb{N}$  sådana att  $kN = a^2 - b^2$ . Vi skriver om ekvationen och får att  $a^2 \equiv b^2 \pmod{N}$ . Både Fermats algoritm och Dixons algoritm, se avsnitt 5.4, bygger på att finna tal a och b som uppfyller denna proposition, men deras metoder för att finna dessa tal är olika. Fermats algoritm kan förklaras som:

Steg 1: Börja med  $i = 1$ .

Steg 2:  $x_i = \lfloor$ √  $N+ i$ 

- Steg 3: Om ∃ $b: x_i^2 \equiv b^2 \pmod{N}$  och  $0 \le b < N$  fortsätt till Steg 4. Annars öka i med 1 och gå tillbaka till Steg 2.
- Steg 4: Om sgd $(a + b, N) \neq 1$  och sgd $(a + b, N) \neq N$  så är sgd $(a + b, N)$  en faktor av N och vi är klara. Annars öka i med 1 och gå till Steg 2.

Komplexiteten för Fermats algoritm, med en mindre modifikation, är  $\mathcal{O}(N^{\frac{1}{3}})$  [14]. En nackdel med denna algoritm är att vi testar varje  $x_i$  separat istället för att testa alla kombinationer av olika  $x_i$ , vilket Dixons algoritm gör.

#### 5.4 Dixons algoritm

Både Dixons algoritm och Fermats algoritm bygger på Proposition 5.3.1. Skillnaden är att Dixons algoritm testar om kombinationer av tal kan multipliceras till en jämn kvadrat. Vi behöver följande definition.

Definition 5.4.1. Ett heltal kallas B-glatt om dess primtalsfaktorer är mindre än eller lika med  $B$  (se [3, s.146]).

Dixons algoritm för att faktorisera  $N = pq$ , där p och q är primtal, kan beskrivas med följande 4 steg.

- Steg 1: Välj två tal  $k, r \in \mathbb{N}$ .
- Steg 2: Bilda mängderna  $A = \{a_1, a_2, \ldots, a_r\}$  och  $C = \{c_1, c_2, \ldots, c_r\}$  sådana att  $a_i, c_i \in \mathbb{N}, a_i^2 \equiv$  $c_i \pmod{N}$ , alla  $c_i$  är k-glatta, samt  $c_i = \prod_j p_j^{\gamma_{i,j}}$  där  $\gamma_{i,j} \in \mathbb{N}$ .
- Steg 3: Välj  $(u_0,u_1,\ldots,u_r)\in\{0,1\}^r$  sådan att  $\exists\lambda_i: c=\prod_ic_i^{u_i}=\prod_jp_j^{2\lambda_j},$  det vill säga en produkt av  $c_i$  vars primtalsfaktorisering har jämna exponenter.
- Steg 4: Låt  $a = \prod_i a_i^{u_i}$ , det vill säga a är produkten av de  $a_i$  som motsvarar de  $c_i$  vilkas produkt utgör c. Om nu  $a \not\equiv c \pmod{N}$  och  $a \not\equiv -c \pmod{N}$  så är sgd $(a + \sqrt{c}, N)$  och sgd $(a - \sqrt{c}, N)$  de två faktorerna i N.

I Steg 2 låter vi $c_i \equiv a_i^2 \pmod{N}$ ,  $0 \leq c_i < N$  för ett givet  $a_i$ . Vi väljer  $a_i$  slumpmässigt från an likformigfördelning mellan 1 och N. Om  $a_i$  ger ett k-glatt  $c_i$  lägger vi till  $a_i$  i A och  $c_i$  i C. Annars väljer vi ett nytt  $a_i$  ur den likformiga fördelningen. Vi fortsätter tills  $|A| = r$ .

I Steg 3 vill vi hitta en delmängd till C sådan att deras produkt är en jämn kvadrat. Låt  $u_i \in \{0,1\}$  vara  $u_i = 1$  om  $c_i$  ska vara med i produkten och  $u_i = 0$  annars. Vi vill nu lösa  $c =$  $\prod_i c_i^{u_i} = \prod_j p_j^{2\lambda_j}$ . Notera nu att  $\gamma_{i,j}$  är exponenten hos det *j*:te primtalet i primtalsfaktoriseringen av  $c_i$  samt att  $p_j$  är samma tal för alla  $c_i$ . Nu kan vi skriva om ekvationen som

$$
\prod_j p_j^{\sum_i \gamma_{i,j} u_i} = \prod_j p_j^{2\lambda_j}.
$$

Vi kan nu lösa problemet igenom att finna  $u_i$  sådana att

$$
\sum_{i} \gamma_{i,j} u_i \equiv 0 \pmod{2} \quad \forall j.
$$
\n(5.4.1)

För att lösa ekvationerna skapar vi en matris M vars element på plats  $(j, i)$  är den ekvivalensklass i  $\mathbb{F}_2$  som korresponderar med  $\gamma_{i,j}$ . Denna matris rader korresponderar mot exponenterna för ett specifikt primtal hos alla  $c_i$  och kolumnerna korresponderar med exponenterna för varje primtal hos ett specifikt  $c_i$ . Nu gauss-eliminerar vi matrisen och hittar nollrummet, vilket spänner upp alla lösningar till ekvationen. Vi minns från algebran att matrisräkningen fungerar eftersom  $\mathbb{F}_2$  är en kropp. Vi får även att det existerar  $u_i$  som löser ekvation (5.4.1) pågrund av vårt val av r, (se förklaringen av Steg 1).

Vi använder ett val av  $u_i$  som löser ekvation (5.4.1) för att lösa Steg 4. Först beräknar vi  $a = \prod_i a_i^{u_i}$ . Om sedan  $a \equiv c \pmod{N}$  eller  $a \equiv -c \pmod{N}$  så har vi inte hittat en faktorisering

och vi väljer en annan uppsättning  $u_i$  som löser ekvation (5.4.1), annars är sgd $(a + \sqrt{c}, N)$  och  $sgd(a - \sqrt{c}, N)$  faktorerna enligt Sats 5.3.1. Om vi testat alla lösningar vi hittade till ekvation  $(5.4.1)$  och inte funnit en faktorisering så väljer vi ett större r, slumpar fram fler  $a_i$  tills vi åter har att  $|A| = r$  och fortsätter från Steg 3. Notera att vi kan beräkna  $\sqrt{c}$  enligt  $\sqrt{c} = \prod_j p_j^{\sum_i \gamma_{i,j} u_i/2}$ .

I Steg 1 ska vi välja passande värden på r och k. Låt d vara antalet primtal mindre än k. Vi väljer  $r = d + 2$  och får en  $d \times (d + 2)$  matris till ekvation (5.4.1) som är lösbar enligt linjär algebra. Valet av k bestämmer nu storleken på matrisen, storleken på A men också hur stor sannolikheten är att ett givet  $a_i$  korresponderar med ett c-glatt tal. För stora  $k$  kan det krävas mycket fysiskt minne att spara matrisen eftersom storleken på matrisen växer med  $d^2$  (även kallat minneskomplexitet  $\mathcal{O}(d^2)$ ).

#### 5.4.1 Komplexitet

Steg 2, 3 och 4 i Dixons algoritm har sin egen komplexitet. Men den totala komplexiteten blir √  $e^{C\sqrt{\log(N)} \log(\log(N))}$  [2, s.152]. För en enklare härledning till den här komplexiteten se Appendix A.14.

#### 5.5 Kedjebråksmetoden

I början av 1930-talet introducerade de två matematikerna D.H. Lehmer och R.E. Powers kedjebråksmetoden som med den tidens beräkningskraft hade begränsat användningsområde. Anledningen till det var de mycket omfattande beräkningarna som behövdes göras för hand.

#### 5.5.1 Enkla kedjebråk

Låt $C \in \mathbb{R}^+$ och  $a_0$ vara heltalsdelen till  $C.$  Om  $a_0 \neq C$ kan vi skriva

$$
C = a_0 + b_0 = a_0 + 1/b_0^{-1}, \quad 0 < b_0 < 1. \tag{5.5.1}
$$

Eftersom $b_0^{-1} > 1$ , låter vi $a_1$ vara heltalsdelen till  $b_0^{-1}$ och om $a_1 \neq b_0^{-1}$ sätter vi

$$
b_0^{-1} = a_1 + b_1 = a_1 + 1/b_1^{-1}, \ 0 < b_1 < 1. \tag{5.5.2}
$$

Vi har således

$$
C = a_0 + \frac{1}{a_1 + \frac{1}{b_1^{-1}}}, \text{ där } b_1^{-1} > 1. \tag{5.5.3}
$$

Vi kan nu upprepa ekvation (5.5.2) och ersätta  $b_1^{-1}$  med  $a_2 + 1/b_2^{-1}$  och så vidare.

Om  $C = a_0$  är C ett heltal och kedjebråket framställs endast med C. Om det för något heltal  $n$ gäller att  $a_n = b_{n-1}^{-1}$ avbryts utvecklingen med  $a_n$ som den sista nämnaren. Vi kallar högerledet i ekvation (5.5.3) för ett enkelt kedjebråk och inför notationen

$$
C = [a_0, a_1, b_1^{-1}]
$$
 alternativt  $C = [a_0, a_1, a_2, ...]$ ,

och för ändliga kedjebråk skriver vi

$$
C = [a_0, a_1, ..., a_n].
$$
\n<sup>(5.5.4)</sup>

**Definition 5.5.1.** Låt  $R = [a_0, a_1, a_2, \ldots]$  vara ett oändligt kedjebråk. Sätt  $K_n = [a_0, a_1, a_2, \ldots, a_n]$ . Vi säger att  $K_n$  är den n : te konvergenten i kedjebråksutvecklingen av R.

Eftersom  $K_n$  i definitionen ovan har en ändlig kedjebråksutveckling är  $K_n$  ett rationellt tal och vi kan skriva

$$
K_n = A_n / B_n, \quad A_n, B_n \in \mathbb{Z}.
$$

 $A_n$  och  $B_n$  beräknas rekursivt genom

$$
\frac{A_0}{B_0} = \frac{a_0}{1}, \quad \frac{A_1}{B_1} = \frac{a_0 a_1 + 1}{a_1}, \quad \frac{A_n}{B_n} = \frac{a_n A_{n-1} + A_{n-2}}{a_n B_{n-1} + B_{n-2}}, \quad n \ge 2
$$
\n
$$
(5.5.5)
$$

där sgd $(A_n, B_n) = 1$  för alla n (se[2, s.155]).

#### 5.5.2 Idé

Antag att vi vill faktorisera  $N \in \mathbb{N}$ . Låt  $A_n/B_n$  vara den n:te konvergenten i kedjebråksutvecklingen Antag att vi vill faktorisera *i*v ∈ is. Lat  $A_n/B_n$  vara den n:te konvergenten i kedjebraksutvecklingen<br>av  $\sqrt{N}$ . Faktum är att  $A_n/B_n$  ger snabbt en mycket god approximation till  $\sqrt{N}$  varför vi kan skriva (se [13]) √

$$
A_{n-1}/B_{n-1} \approx \sqrt{N} \implies A_{n-1}^2/B_{n-1}^2 \approx N \implies A_{n-1}^2 - NB_{n-1}^2 \approx 0.
$$

Definiera

$$
Q_n = (A_{n-1}^2 - NB_{n-1}^2)(-1)^n,
$$

vilket medför att

 $(-1)^n Q_n \equiv A_{n-1}^2 \pmod{N}.$ 

Att  $Q_n \approx 0$  betyder här att  $Q_n \ll N$ . I praktiken gäller att  $|Q_n| \leq 2$ √  $'N$  för alla  $n$  (se s. 185 i [15]). Fördelen med att  $Q_n$  är förhållandevis små är att vi kan fakorisera dessa genom att testa delbarheten med element ur en förvald mängd av primtal, en så kallad primtalsbas, för att i sin tur hitta olika  $Q_n$  sådana att

$$
Q := \prod_{n \in \mu} Q_n = X^2, X \in \mathbb{Z}, \text{ for något } \mu \subset \mathbb{N}.
$$
 (5.5.6)

Detta inträffar då alla primtalsfaktorer till Q har jämn exponent.

Om vi definierar

$$
Y = \prod_n A_{n-1} \pmod{N}
$$

ser vi att

 $X^2 \equiv Y^2 \pmod{N}$ . (5.5.7)

Ekvationen (5.5.7) medför att för något heltal j har vi

$$
X^2 - Y^2 = (X + Y)(X - Y) = jN
$$

vilket ger oss goda chanser till att  $X - Y$  och N har gemensamma äkta delare varför vi beräknar

$$
D = \text{sgd}(X - Y, N).
$$

Visar det sig att D är en äkta delare till N är vi klara ty i det här projektet intresserar vi oss endast av N sådana att dess faktorisering består av två olika primtal. Annars går vi tillbaka för att beräknar fler  $Q_n$  och fortsätter så.

#### 5.5.3 Algoritmen

Låt  $N > 2$  vara ett udda heltal.

- Steg 1: I detta steget skapar vi en mängd  $M = \{(Q_n, A_{n-1}) \mid 0 \le n \le S\}$  där S är ett förvalt heltal. S skall väljas så stort att det finns  $F_j \subset M$  sådana att  $\prod_{(Q_n,A_{n-1})\in F_j} Q_n = X^2$  där  $X \in \mathbb{Z}$ . För att hitta paren  $(Q_n, A_{n-1})$  använder vi följande algoritm [15] som utvecklar kedjebrå-For att nitta paren ( $Q_n, A_{n-1}$ ) anvander vi foljande algoritm [15] som utvecklar kedjebra-<br>ket för  $\sqrt{kN}$ , beräknar alla  $Q_n$  och  $A_{n-1}$ . Multiplikatorn k använder vi om faktoriseringen misslyckas och sätter den i början till 1.
	- 1: Sätt  $A_{-2} = 0$ ,  $A_{-1} = 1$ ,  $Q_{-1} = kN$ ,  $r_{-1} = g = \lfloor$ √  $kN$ ,  $P_0 = 0, Q_0 = 1.$ 2:  $q_n = \lfloor (g + P_n)/Q_n \rfloor$ . 3:  $r_n = q + P_n - q_n Q_n$ . 4:  $A_n = q_n A_{n-1} + A_{n-2} \pmod{N}$ . 5:  $P_{n+1} = g - r_n$ . 6:  $Q_{n+1} = Q_{n-1} + q_n(r_n - r_{n-1}).$ 7:  $n < s$  ⇒ Tilldela *n* värdet  $n + 1$  och gå till 2. Annars avsluta.

Nu har vi M.

Steg 2: Här skapar vi mängderna  $F_j$  som vi nämnde i Steg 1.

Undersök vilka element i M som har egenskapen (5.5.6) och bilda mängderna  ${\cal F}_j.$ 

I [15] beskrivs en mycket effektiv metod för att göra detta där man utnyttjar egenskapen att ett heltal $C$ är en kvadrat $\emph{omm}$ varje primtalsfaktor till  $C$  har en jämn exponent. I denna framställning ger vi en, minst sagt, komprimerad beskrivning av tillvägagångsättet.

Faktorisera alla nya  $Q_n$  vi erhållit från Steg 1 fullständigt. Om  $Q_0$  ingår bland dessa börja med att skapa en radvektor

$$
P = (-1, p_1, p_2, ..., p_i)
$$
\n(5.5.8)

där  $p_i$ ,  $1 \leq j \leq i$  är alla distinkta primtal som uppkommit vid faktoriseringen. För varje  $Q_n : n \geq 1$ skapa en exponentvektor

$$
E_{n,\rho} = \begin{cases} 1 & \text{om } (\rho = 0 \text{ och n udda}) \text{ eller } (\rho \ge 1 \text{ och } p_{\rho} | Q_n \text{ med udda exponent}), \\ 0 & \text{om } (\rho = 0 \text{ och n jämn}) \text{ eller } (\rho \ge 1 \text{ och } p_{\rho} | Q_n \text{ med jämn exponent}). \end{cases} (5.5.9)
$$

Låt E vara en matris vars  $(i, j)$ :te element är  $E_{i,j}$  och bilda en  $i \times i$  identitetsmatris H. Låt  $E_m$  och  $H_m$  vara de m:te radvektorerna i E resp. H.

Radreducera  $E$  och  $H$  enligt följande schema<sup>[15]</sup>:

- 1: Sätt  $\delta = i$
- 2: För kolumn  $\delta$ , låt  $\Delta(\delta) = \{n : E_{n,\delta} = 1, E_{n,\gamma} = 0, \gamma > \delta\}.$ Om  $\Delta(\delta) = \emptyset$ , hoppa till Steg 4. Annars sätt  $d = \inf \Delta(\delta)$ .
- 3:  $\forall n \in \Delta(\delta) \setminus \{d\}$  tilldela  $E_n$  värdet  $E_n + E_d \pmod{2}$  och  $H_n$  värdet  $H_n + H_d \pmod{2}$
- 4: Minska  $\delta$  med 1. Om  $\delta \geq 0$  gå till 2. Annars avsluta.

Sätt

$$
L = \{k : \sum_{\alpha=0}^{i} E_{k,\alpha} = 0\}
$$
\n(5.5.10)

och låt

$$
\forall k \in L, F_k = \{ (Q_n, A_{n-1}) : H_{k,n} = 1 \}
$$
\n(5.5.11)

Steg 3: ∀j ∈ L beräkna

$$
X = \sqrt{\prod_{(Q_n, A_{n-1}) \in F_j} Q_n} \pmod{N} \text{ och } Y = \prod_{(Q_n, A_{n-1}) \in F_j} A_{n-1} \pmod{N}. \qquad (5.5.12)
$$

Beräkna  $D = \text{sgd}(X - Y, N)$ . Om D inte är en äkta delare till N för något  $F_i$ , kan vi antingen utöka M genom lägga något heltal till S och gå till Steg 1.7, eller välja ett annat värde på k och köra hela algoritmen igen.

#### 5.6 Kvadratiskt såll

Det kvadratiska sållet är en optimering av Dixons algoritm, först beskriven av Carl Pomerance 1982 [16, s.130]. Det kvadratiska sållet är fortfarande den snabbaste faktoriseringsalgoritmen för stora allmänna tal upp till ca  $N = 2^{350}$ , enligt Hoffstein m.fl. [3, s. 152]. Namnet kvadratiskt såll kommer från kombinationen av att sålla värden på en följd  $y_i$  för att hitta glatta tal (se Definition  $(5.4.1)$ , och den valda formen på talföljden  $y_i$ , skapad med hjälp av ett kvadratiskt polynom.

#### 5.6.1 Idé

Idén är som tidigare baserad på Fermats faktoriseringsalgoritm: hitta x och y sådana att  $N =$  $x^2 - y^2 = (x + y)(x - y)$ . Detta ger en faktorisering av N, se Appendix A.7. Denna faktorisering kan vara trivial vilket diskuteras senare. Vi skapar först en talföljd  $x_i = \lfloor \sqrt{N} \rfloor + i$ ,  $i \in \mathbb{N}$ . Med hjälp av polynomet  $y = x^2 - N$  skapas nu en motsvarande talföljd av element  $y_i = x_i^2 - N$ . Målet är likt i avsnitt 5.4 och 5.5 att hitta en mängd av tal  $y_i$  sådana att  $y = \prod_i y_i \pmod{N}$  är en jämn kvadrat. Detta gör man genom att sålla sekvensen  $y_i$  med primtalen i den utvalda primtalsbasen. Anledningen till att  $y_i$  väljes med hjälp av ett kvadratiskt polynom är för att man kan minska på primtalsbasen. De primtal som är relevanta för sållet är alla  $p_j$  som delar polynomet  $x^2 - N$ , för något  $x \in \mathbb{N}$ , ekvivalent uttryckt om  $\left(\frac{N}{p}\right) = 1$  (se [17, s. 265]).

#### 5.6.2 Algoritm

Vi beskriver kortfattat en algoritm som implementerar en grundläggande version av det kvadratiska sållet, baserad på Pomerances beskrivning (se [17, s. 266]).

- Steg 1: Skapa en primtalsbas  $P$ , det vill säga en mängd bestående av alla primtal  $p_j$  mindre än en övre gräns $B,$ sådana att $\left(\frac{N}{p_j}\right)=1.$  Skapa talföljden,  $x_i=\lfloor$  $\sqrt{N}$  + i, i  $\in \mathbb{N}$ .
- Steg 2: Sålla talföljden  $y_i = x_i^2 N$ , för tal sådana att alla deras primtalsfaktorer är i P.
- Steg 3: Beräkna primtalsfaktoriseringen av varje  $y_i = \prod_{j=1}^k p_j^{\gamma_{ij}}, \gamma_{ij} \in \mathbb{N}$ . Ställ upp en matris  $A = \{\gamma_{ij}\}\ \ (\text{mod } 2)$ , där varje rad representerar ett  $y_i$  och varje kolonn ett primtal  $p_j$  i primtalsbasen P. Hitta med hjälp av linjär algebra en linjärkombination av rader som summerar till 0-raden, vilket ger en kombination av  $y_i$  sådana att  $y = \prod_{i=1}^n y_i$  är en jämn kvadrat.
- Steg 4: Välj ut alla värden  $y_i$  som i Steg 3 summerade till en 0-rad, och välj ut motsvarande  $x_i$ . Beräkna  $X = \prod_{i=1}^n x_i \pmod{N}$ ,  $Y = \sqrt{\prod_{i=1}^n y_i} \pmod{N}$ . Slutligen, beräkna  $D = \text{sgd}(X - \mathbb{C})$  $(Y, N)$  för att få en faktor till N.

I Steg 1 är valet av B viktigt, ett litet värde innebär att färre tal  $y_i$  måste sållas fram, men det blir svårare då de måste bestå av färre primtal. Pomerance [17, s. 265] ger det optimala värdet som:

$$
B = e^{\frac{1}{2}\sqrt{\log N \log \log N}}.\tag{5.6.1}
$$

En annan aspekt att beakta är det begränsade minnet på datorn som kör algoritmen. Att gå under det optimala värdet i ekvation (5.6.1) leder till längre beräkningstid men mindre minnesanvändning. I vår implementering har vi valt att begränsa oss till primtal under  $\approx 4 \times 10^6$ . Vi har även en minimigräns då det optimala värdet ovan inte fungerar bra för att faktorisera små tal.

I Steg 2 bildas en lång talföljd $y_i = x_i^2 - N$ , vi kallar följden för  $F$ . Primtalen  $p_j$ i primtalsbasen P är valda just så att ekvationen

$$
x^2 - N \equiv 0 \pmod{p_j} \Longleftrightarrow x^2 \equiv N \pmod{p_j}
$$
 (5.6.2)

går att lösa. Ekvation (5.6.2) har då, för varje  $p_i > 2$ , två lösningar. Slutligen anmärker vi att

$$
p_j|((x+kp_j)^2 - N) \Leftrightarrow (x+kp)^2 - N = x^2 + 2kp + k^2p^2 \equiv
$$
  

$$
\equiv x^2 - N \equiv 0 \pmod{p_j} \Leftrightarrow p_j|(x^2 - N), \forall k \in \mathbb{Z}.
$$

Detta tillsammans med ekvation (5.6.2) låter oss konstruera ett såll. För varje primtal  $p_i \in P$ , hitta de två första  $y_{i0}, y_{i1} \in F$  som är delbara med  $p_i$  och dela bort alla deras faktorer  $p_i$ . Efter det hoppar vi  $p_j$  steg i följden  $F$  och delar bort alla faktorer  $p_j$  ur följande två tal  $y_{j0+p_j}, y_{j1+p_j}$ . Upprepa tills vi har gått igenom listan F. De ursprungliga tal i listan F som slutligen blir 1 är de som passar in i vår faktorbas.

Det är här den stora tidsbesparingen uppstår jämfört med Fermats & Dixons faktoriseringsalgoritmer. Används en direkt metod (se 5.1) för att hitta tal som passar in i primtalsbasen P skulle det kräva k steg, där k är antalet primtal i P, och ha en komplexitet  $\mathcal{O}(k)$ , per tal. Med ett såll som beskrivet ovan går komplexiteten ner till  $\mathcal{O}(\log \log B)$  per tal [17, s. 264].

I Steg 3 utför vi Gauss-elimination på en matris reducerad modulo 2, detta beskrivs detaljerat i Kapitel 5.4. Att ta kvadratroten ur Y i Steg 4 beskrivs även detta i Kapitel 5.4.

Det finns fyra möjliga värden på D varav endast två är intressanta. Om vi i Steg 2 väljer att hitta  $k + 1$  värden  $y_i$  är det  $\approx 50\%$  risk att vi endast hittar en trivial faktor. Det är vanligt att man väljer ut fler värden  $y_i$  i Steg 2 till en kostnad av mer beräkningstid. Varje ytterliggare värde skapar en till nollrad i Steg 3 och väljer vi då  $k + n$  styck  $y_i$  har vi n möjliga kombinationer som ger en jämn kvadrat. Sannolikheten att alla ger triviala faktorer är då  $\left(\frac{1}{2}\right)^n$  [17, s. 258].

Komplexiteten för det kvadratiska sållet är föreslagen som  $\approx \mathcal{O}(e^{\sqrt{\log N \log \log N}})$  enligt Pomerance ([8, s. 1478][17, s.265]). Den föreslagna komplexiteten är subexponentiell och därmed lägre än för alla faktoriseringsalgoritmer som hittills har studerats i detta arbete.

#### 5.7 Resultat

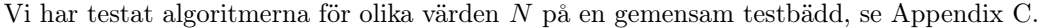

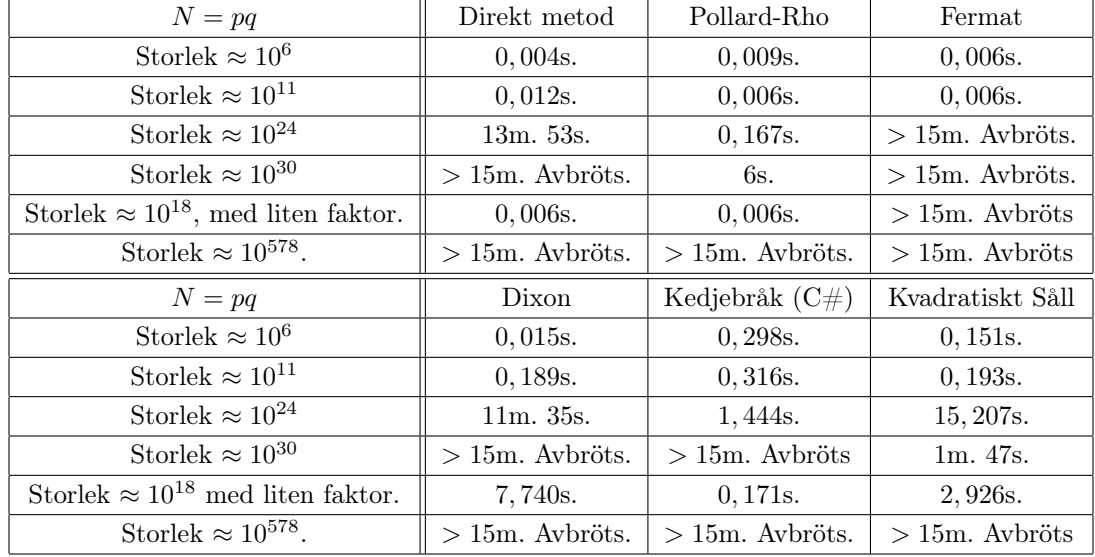

## 6 En kvantalgoritm

Hittills har vi fokuserat på så kallade klassiska algoritmer, vilket innebär att de är genomförbara med operationer som en klassisk dator tillåter. I detta kapitlet kommer vi diskutera en naturlig breddning av dessa, nämligen kvantalgoritmer. Detta är alltså motsvarigheten som endast kan utföras på en kvantdator. Mer specifikt ska vi fokusera på Shors algoritm, en kvantalgoritm som visar sig ha lägre komplexitet än någon känd klassisk algoritm.

Det som skiljer kvantdatorer från klassiska datorer är att de baseras på kvantfysik, vilket tillåter fenomen som superpositioner av olika tillstånd och sammanflätningar av dessa tillstånd med mera. Målet med detta kapitlet är att ge en kort introduktion till kvantfysik för att beskriva vissa verktyg inom området. Vi kommer sedan använda verktygen för att slutligen redovisa för hur Shors algoritm fungerar, en faktoriseringslgoritm som visar sig vara mycket snabbare än alla hittills kända klassiska algoritmer. I just detta kapitlet kommer vi huvudsakligen använda oss av Dirac-notation, se Appendix B.1.

Avsnitten 6.1-6.3 är huvudsakligen en sammanställning av De Wolfes föreläsningsanteckningar [18] med fokus mot just Shors algoritm, med vissa personliga justeringar. I avsnitt 6.4 går vi in djupare på bevisen om framgångssannolikhet genom att följa Hirvensalos resonemang i [19].

#### 6.1 En kort introduktion till kvantfysik

Kvantfysik är en fysisk teori om hur ljus och materia beter sig på framförallt atomisk skala [20]. Vi kommer dock fokusera på några få användbara fenomen inom kvantfysiken. En egenskap som vi utnyttjar är att ett system kan befinna sig i en superposition av flera klassiska tillstånd samtidigt. Tillstånd kan representera olika egenskaper hos olika system, till exempel positionsuppgifter hos ett objekt eller spinn på en partikel. Vi gör en mer matematisk definition av fenomenet.

**Definition 6.1.1.** Låt  $|1\rangle, |2\rangle, \ldots, |N\rangle$  vara N olika ömsesidigt uteslutande klassiska tillstånd. En superposition  $|\psi\rangle$  är en linjärkombination av dessa på följande vis:

$$
\left|\psi\right\rangle =\sum_{k=1}^{N}a_{k}\left|k\right\rangle
$$

där  $a_i \in \mathbb{C}, i = 1, 2, \ldots, N$  är konstanter som kallas för tillståndens amplituder. Dessa konstanter begränsas av  $1 = \sum_{k=1}^{N} |a_k|^2$ .

Anledningen till ovanstående begränsning är att amplitudernas kvadrat tolkas som sannolikheten att en superposition kollapsar till motsvarande tillstånd. Man kan nämligen inte observera en ren superposition, utan en så kallad mätning ger alltid klassiska tillstånd. Märk också att en mätning inte nödvändigtvis är en en mänsklig observation, utan sker när systemet interagerar med sin omgivning.

Det finns sätt man kan manipulera superpositioner förutom mätningar, bland annat genom att applicera unitära operatorer på dem. För att förstå hur dessa verkar är det nyttigt att tänka på hur tillstånden  $|1\rangle, |2\rangle, \ldots, |N\rangle$  spänner ett N-dimensionellt rum. En superposition kan då ses som en vektor i detta rum. Det är enkelt att visa att just unitära operatorer krävs, och att dessa kan representeras med N × N-matriser. I nästa avsnitt kommer vi gå igenom två sådana nyttiga transformer som används i Shors algoritm.

#### 6.2 En kort introduktion till kvantberäkningar

Framöver kommer vi bara intressera oss för två olika tillstånd,  $|0\rangle$  och  $|1\rangle$ . En kvantdators minsta beståndsdel, en så kallad qubit, är en kvantbit som kan befinna sig i en superposition av dessa. Vi kommer även representera tillstånden med vektorer, så att  $|0\rangle = (1,0)^T$  och  $|1\rangle = (0,1)^T$ , för att enklare visualisera kommande ideér.

Man kan tänka sig att en qubit lever i  $\mathbb{C}^2$  från definitionerna ovan, och system av flera qubits lever i tensorprodukten mellan dess komponenter, eftersom att vardera komponent spänner ett delrum till systemet. Till exempel har system med två qubits fyra basvektorer,  $|0\rangle \otimes |0\rangle, |0\rangle \otimes |1\rangle,$  $|1\rangle \otimes |0\rangle$  och  $|1\rangle \otimes |1\rangle$ . Vi kommer ofta förkorta denna notation på följande vis:  $|a\rangle \otimes |b\rangle = |ab\rangle$ .

Med två eller fler qubits kan vi stöta på fenomenet sammanflätning. Om vi tittar på till exempel två qubits i superpositionen  $|\psi\rangle = \frac{1}{\sqrt{2}}$  $\frac{1}{2}$   $|10\rangle + \frac{1}{\sqrt{2}}$  $\overline{\Xi}\left|01\right\rangle$ så ser vi att värdet på den andra qubiten bestäms om vi mäter den första och tvärtom. Man säger då att de är sammanflätade. Generellt innebär det att att ett objekts karaktär är beroende av ett annat objekts karaktär.

Ett annat verktyg vi kommer använda framöver är grindar. Vi kommer representera dem med unitära matriser (se Appendix B.2), som verkar på en eller flera qubits. Grindar är alltså unitära operatorer. Vi kommer fokusera på två olika typer av grindar i denna uppsats, fasskiftsgrindar och Hadamard-transformen.

Fasskiftsgrindar är grindar som inte påverkar amplituden om invärdet är  $|0\rangle$ , men som roterar amplituden hos  $|1\rangle$  med en vinkel  $\theta$ . Vi betecknar dessa med  $R_{\theta}$  och ser att de kan representeras i matrisform med:

$$
R_{\theta} = \begin{pmatrix} 1 & 0 \\ 0 & e^{\theta i} \end{pmatrix}.
$$

Hadamardtransformen H är en reell matris som fördelar amplituderna likformigt över alla tillstånd, med en teckenväxling på amplituden om invärdet var  $|1\rangle$  på följande vis:

$$
H |0\rangle = \frac{1}{\sqrt{2}} (|0\rangle + |1\rangle), \quad H |1\rangle = \frac{1}{\sqrt{2}} (|0\rangle - |1\rangle)
$$

och kan representeras i matrisform som  $H = \frac{1}{\sqrt{2}}$  $\overline{c}$  $(1 \ 1)$ 1 −1  $\big).$ 

Hadamardtransformer kan även appliceras på system med flera qubits. Det generella uttrycket för transformen av en godtycklig sträng med *n* bits  $j \in \{0,1\}^n$  är:

$$
H^{\otimes n} |j\rangle = \frac{1}{\sqrt{2^n}} \sum_{k \in \{0,1\}^n} (-1)^{k \cdot j} |k\rangle
$$

där  $k \cdot i$  är skalärprodukten mellan  $k$  och  $i$ .

Nästa verktyg vi behöver för Shors algoritm är kvantfouriertransformen, en kvantfysisk tolkning av den klassiska fouriertransformen.

#### 6.3 Kvantfouriertransformen

I detta avsnitt gör vi en snabb genomgång av klassisk diskret fouriertransform och hur vi kan generera den effektivt genom snabb fouriertransform. Vi ska också undersöka hur detta kan appliceras på en superposition för att få den så kallade kvantfourieranalysen.

#### 6.3.1 Klassisk diskret fouriertransform

Den diskreta fouriertransformen kan appliceras på data för att analysera periodiciter och starka frekvenser hos indatan [21]. Motiveringen är att de flesta tänkbara signalvågerna går att brytas ner som kombinationer av vågor med olika frekvenser. Det finns många fall då detta förenklar olika frågeställningar i områden som till exempel differentialekvationer, men i denna uppsats kommer vi fokusera på dess definition och några åtråvärda egenskaper. Vi kommer även att se på den diskreta fouriertransformen som en  $N \times N$ -matris för tydlighets skull när vi visar att transformen är en unitär operator.

**Definition 6.3.1** (Diskret fouriertransform). Låt  $w_N = e^{\frac{2\pi i}{N}}$  vara den N:te enhetsroten, det vill säga den icke-triviala N:te roten till 1. Fouriertransformen  $F_N$  representeras då av matrisen med elementen  $\frac{1}{\sqrt{2}}$  $\frac{1}{N}w_N^{jk}$  för varje index  $(j, k)$ ,  $j, k = 0, \ldots, N - 1$ . Vektorn  $\hat{v} = F_N v$  kallas för fouriertransformen av v, och dess koordinater kan skrivas som

$$
\hat{v}_j = \frac{1}{\sqrt{N}} \sum_{k=0}^{N-1} w_N^{jk} v_k.
$$

I Appendix B.4 motiverar vi varför  $F_N$  är en unitär matris, och visar hur man kan tillämpa transformen i  $\mathcal{O}(N \log N)$  steg med hjälp av snabb fouriertransform.

#### 6.3.2 Kvantfouriertransform

Som tidigare nämnts kan  $F_N$  beskrivas med en unitär matris, vilket är tillåtet inom kvantfysiken. Transformen kallas då kvantfouriertransformen (kort QFT för quantum Fourier transform) och ser ut på följande vis:

$$
F_N: |k\rangle \to \frac{1}{\sqrt{N}} \sum_{j=0}^{N-1} w_N^{jk} |j\rangle.
$$

Märk att j och k är n-bitsträngar och tolkas som binära tal. Märk också att  $F_N |k\rangle$  inte beter sig som en klassisk fouriertransform, utan fortfarande är en superposition som vi inte kan observera direkt. I Appendix B.5 visar vi hur transformen kan brytas ner till operationer på enskilda qubits, för att lättare visualisera hur detta skulle tillämpas som en serie grindar i en så kallad kvantkrets.

#### 6.4 Shors faktoriseringsalgoritm

Som vi tidigare sett i uppsatsen så löser vissa faktoriseringsalgoritmer det enklare problemet att hitta ett elements ordning (hädanefter kommer vi referera till ordningen som period) inom en modulo-grupp, med avseende på multiplikation. Liknande koncept tillämpas nämligen i Pollards rho-algoritm i Avsnitt 5.2. Detta gör även Shors algoritm, och härnäst ska vi motivera varför.

Säg att vi har ett  $x \in \{2, ..., N-1\}$  som är relativt primt till N (ty om x och N inte är relativt prima har vi redan en icketrivial faktor till N, nämligen  $sgd(x, N)$ ). Nästa steg är att inse att det finns ett minsta tal  $r \in \{2, ..., N-1\}$  så att  $x^r \equiv 1 \pmod{N}$ , det vill säga elementet x: s period. Anta nu att  $x^{r/2} \not\equiv -1 \pmod{N}$  och att r är jämnt. Då ser vi att

$$
x^r \equiv 1 \pmod{N} \Rightarrow
$$
  

$$
x^r - 1 = (x^{r/2} - 1)(x^{r/2} + 1) \equiv 0 \pmod{N} \Rightarrow
$$
  

$$
(x^{r/2} - 1)(x^{r/2} + 1) = kN, \text{ for något } k \in \mathbb{Z}.
$$

Eftersom att  $x^{r/2} \not\equiv \pm 1 \pmod{N}$  enligt periodens egenskaper och antagande måste alltså sgd $(x^{r/2} \pm \sqrt{N})$ 1, N) vara två icketriviala faktorer till N.

Det visar sig att hitta ett element som uppfyller villkoren ovan inte är särskilt svårt, sannolikheten att ett slumpvalt $x$ gör det är minst $\frac{3}{8}$ , se Appendix B.6.

#### 6.4.1 Shors periodsökaralgoritm

Det Shors algoritm gör är att hitta perioden i fråga. Låt först  $N^2 \leq Q = 2^n < 2N^2$  för något n ∈ Z. Q behöver vara stort eftersom att vi vill se flera perioder i de kommande stegen, och förhållandet till N kommer senare förenkla räkningarna när det kommer till kedjebråkskonvergens. Vi börjar algoritmen med strängen som består av 2n nollor. Anledningen till att vi väljer just 2n är för att strängen ska kunna representera två olika värden i två olika register, ett index a och ett  $f(a) = x^a \pmod{N}$ . Hädanefter kommer vi för enkelhet referera till de olika registren efter vilket binärt tal de representerar.

Första steget är att applicera Hadamardtransformen på första registret. Vi får:

$$
H^{\otimes n} \left| 0 \right\rangle \left| 0 \right\rangle = \frac{1}{\sqrt{Q}} \sum_{a=0}^{Q-1} \left| a \right\rangle \left| 0 \right\rangle.
$$

Därefter kallar vi på varje funktionsvärde  $f(a)$  i andra registret (det finns snabba klassiska algoritmer för att beräkna  $x^a$  [22]), vilket ger:

$$
\frac{1}{\sqrt{Q}}\sum_{a=0}^{Q-1}\left\vert a\right\rangle \left\vert f(a)\right\rangle .
$$

Nästa steg är att göra en mätning på andra registret och för att generera någon superposition:

$$
\frac{1}{\sqrt{m}}\sum_{j=0}^{m-1}\left|j r+s\right\rangle\left|f(s)\right\rangle.
$$

där  $0 \leq s \leq r$ , och m är antalet element så att  $jr + s \leq Q$ . Vi kan nu ignorera andra registret och applicera en kvantfouriertransform på första registret:

$$
F_Q\left(\frac{1}{\sqrt{m}}\sum_{j=0}^{m-1}|jr+s\rangle\right) = \frac{1}{\sqrt{m}}\sum_{j=0}^{m-1}\frac{1}{\sqrt{Q}}\sum_{b=0}^{Q-1}w_Q^{(jr+s)b}|b\rangle = \frac{1}{\sqrt{mQ}}\sum_{b=0}^{Q-1}w_Q^{sb}\left(\sum_{j=0}^{m-1}w_Q^{bjr}\right)|b\rangle.
$$
\n(6.4.1)

Om vi gör en mätning på denna superpositionen så kommer det visa sig att vissa speciella b kommer framträda med god sannolikhet. Dessa b kan vi använda för att hitta perioden. Vi visar först detta i ett enkelt fall då  $r|Q$ .

#### 6.4.2 Enkel framgångssannolikhet då  $r|Q$

Om  $r|Q$  har vi att  $m = \frac{Q}{r}$ . Sannolikheten  $P(b)$  att bevittna något b är

$$
P(b) = \left| \frac{w_Q^{sb}}{\sqrt{mQ}} \sum_{j=0}^{m-1} w_Q^{bjr} \right|^2 = \frac{1}{mQ} \left| \sum_{j=0}^{m-1} e^{\frac{2\pi ibj r}{Q}} \right|^2 = \begin{cases} \frac{m^2}{mQ} = \frac{1}{r} \text{ om } b = c\frac{Q}{r}, & c \in \mathbb{Z}_r \\ 0 \text{ annars.} \end{cases}
$$

Vi kan konstatera att alla  $b \in \{0, \frac{Q}{r}, \ldots (r-1)\frac{Q}{r}\}\$ sammanlagt har sannolikhet 1 att observeras i en mätning. Därefter kan vi lösa ut $r$ genom att applicera kedjebråk på  $\frac{b}{Q}$ för att få ut $\frac{c}{r}$ och identifiera r i nämnaren (se avsnitt 5.5 för att läsa mer om kedjebråk). Detta fungerar dock bara om sgd $(c, r) = 1$ , men det visar sig vara tämligen sannolikt, se Appendix B.7. Vad som däremot inte är särskilt sannolikt är  $r|Q$ , eftersom att Q är 2-potens, men vi ska visa att b vi kan utnyttja dyker upp även i det generella fallet.

#### 6.4.3 Generell framgångssannolikhet då  $r \nmid Q$

Även om b inte är en multipel av  $\frac{Q}{r}$  kan  $\frac{c}{r}$  vara en så kallad konvergent (se 5.5) till kedjebråksutvecklingen av  $\frac{b}{Q}$ . Detta är fallet om

$$
|br - cQ| \leq \frac{r}{2}
$$

(se [19, sid. 57-58, sid. 169-175]). Det finns r sådana b för varje bråk  $\frac{c}{r}$ , ty  $c \in \mathbb{Z}_r$ . Härnäst har vi ett lemma som säger att vi sannolikt kan välja ett sådant b med  $\mathcal{O}(1)$  steg.

**Lemma.** Låt  $N \ge 100$ . Då är sannolikheten att observera ett b i (6.4.1) sådant att  $|br - cQ| \le \frac{r}{2}$ inte mindre än  $\frac{1}{5}$ .

Bevis. Se Appendix B.8.

 $\Box$ 

Slutsatsen är alltså att oavsett om r delar Q eller inte så kan vi sannolikt välja ett b som vi kan hitta perioden med i  $\mathcal{O}(1)$  steg. Den slutgiltiga komplexiteten för att Shors algoritm sannolikt hittar icke-trivial faktor till N blir  $\mathcal{O}(\log^3(N) \log \log(N))$ , se Appendix B.10.

## 7 Slutsats

Bakgrunden till arbetet är de två kryptosystemen ElGamal och RSA som beskrevs i Kapitel 2. Där visades att RSA är ett snabbt och effektivt kryptosystem givet att man har två väl valda stora primtal. I Kapitel 4 visades att det är väldigt enkelt att hitta primtal med hjälp av stokastiska test som Solovay-Strassens och Miller-Rabins. Även om dessa stokastiska test inte definitivt bestämmer om ett givet tal är ett primtal så kan de ge en extremt hög sannolikhet vilket är tillräckligt för tänkbara tillämpningar. Därmed har det visats att med RSA är det enkelt och snabbt att utföra själva krypteringen och dekrypteringen, om man har den privata nyckeln.

I Kapitel 3 jämfördes två metoder för att lösa DLP och vi såg en stor skillnaden i beräkningstid beroende på vilken algoritm som valdes. Vi såg även att tiden för att lösa DLP ökade snabbt med storleken på primtalet p. Vi drar slutsatsen att de nycklar som används idag är säkra för våra algoritmer som angriper det diskreta logaritmproblemet direkt. Men det finns anledning till viss oro, Diffie-Hellman kryptering som baserar sin säkerhet på 512-bit nycklar har redan visat sig möjlig att lösa i många fall, t.ex. i den uppmärksammade logjam-attacken. Adrian med flera [6] uppskattar att en aktör med tillräckliga resurser, t.ex. NSA, skulle kunna lösa system med 1024-bit nycklar som används flitigt idag.

När vi testade våra faktoriseringsalgoritmer i Kapitel 5 fick vi flera intressanta resultat. Den direkta metoden samt Fermats algoritm var väldigt långsamma som väntat. Mer intressant var att Dixons algoritm bara var aningen snabbare än den direkta metoden i ett fall, och att det kvadratiska sållet aldrig var snabbast. Det kvadratiska sållet har lägst komplexitet av samtliga implementarade faktoriseringsalgoritmer och flera författare så som Koblitz [2, s. 160], Hoffstein med flera [3, s. 152], och Pomerance [8, s. 1] beskriver det Kvadratiska Sållet som den snabbaste algoritmen av de vi har testat. Detta visar på att komplexitet aldrig berättar hela historien, kanske är det så att vi testat för små tal. Pollards rho-algoritm tog en oväntad första plats i samtliga test men visar tecken på att inte skala lika bra med stora värden på N som Kedjebråksmetoden och det Kvadratiska Sållet. Det finns ingen känd algoritm till en klassisk dator för att lösa faktoriseringsproblemet i polynomiell komplexitet (se t.ex. [17, s.278]). Detta innebär att problemet är mycket känsligt för storleken på N. Våra algoritmer saktade in snabbt och vi kan dra slutsatsen att ingen av dem skulle kunna användas till att lösa faktoriseringsproblemet för primtal som används till RSA idag.

I Kapitel 6 beskrivs kvantalgoritmen Shors algoritm. Det intressanta med den är att dess komplexitet är mycket mindre än alla hittills kända klassiska algoritmer. Som tidigare nämnt är det ett öppet problem om klassiska algoritmer kan faktorisera tal med polynomiell komplexitet. Detta lyckas dock Shors algoritm med. Ledande forskare ser kvantdatorer som det största hotet mot klassiska kryptosystem och flera aktörer arbetar med att ta fram så kallade kvantsäkra kryptosystem (se [23, s. 6]).

Slutsatsen om dagens kryptosystem är säkra blir Ja, om man väljer sina parametrar korrekt. I framtiden finns det möjlighet både för att kvantdatorer slår igenom (se [23, s. 8]), och att klassisk beräkningskraft ökar stort (se [24, s. 3]). Detta kan utgöra en risk.

## Referenser

- [1] John R. Durbin. Modern Algebra: An Introduction, 6th Edition. Wiley, 2008. isbn: 978-0- 470-38443-5.
- [2] Neal Koblitz. A Course in Number Theory and Cryptography. Springer-Verlag New York, 1994. isbn: 978-1-4419-8592-7.
- [3] Jeffrey Hoffstein, Jill Pipher och J.H. Silverman. An Introduction to Mathematical Cryptography. Springer-Verlag New York, 2008. isbn: 978-1-4939-1710-5.
- [4] W. Diffie och M. Hellman. "New Directions in Cryptography". I: IEEE Trans. Inf. Theor. 22.6 (nov. 1976), s. 644–654. url: http://dx.doi.org/10.1109/TIT.1976.1055638.
- [5] T. M. Zaw, M. Thant och S. V. Bezzateev. "User Authentication in SSL Handshake Protocol with Zero-Knowledge Proof". I: 2018 Wave Electronics and its Application in Information and Telecommunication Systems (WECONF). Nov. 2018. URL: http://dx.doi.org/10. 1109/WECONF.2018.8604392.
- [6] David Adrian m. fl. "Imperfect Forward Secrecy: How Diffie-Hellman Fails in Practice". I: Proceedings of the 22Nd ACM SIGSAC Conference on Computer and Communications Security. CCS '15. Denver, Colorado, USA: ACM, 2015, s. 5–17. isbn: 978-1-4503-3832-5. url: http://doi.acm.org/10.1145/2810103.2813707.
- [7] Taher ElGamal. "A Public-Key Cryptosystem and a Signature Scheme Based on Discrete Logarithms". I: IEEE Transactions on Information Theory IT-31.4 (1985), s. 469–472.
- [8] Carl Pomerance. "A tale of two sieves". I: Notices Amer. Math. Soc 43 (1996), s. 1473–1485. url: https://www.ams.org/notices/199612/pomerance.pdf.
- [9] John Loeffler. "How Peter Shor's Algorithm Dooms RSA Encryption to Failure". I: (2019). Interesting Engineering. url: https://interestingengineering.com/how-peter-shorsalgorithm-dooms-rsa-encryption-to-failure.
- [10] Peter W. Shor. "Algorithms for quantum computation: discrete logarithms and factoring". I: (1994). Last accessed 15 May 2019. url: https://ieeexplore.ieee.org/stamp/stamp. jsp?tp=&arnumber=365700.
- [11] R. Solovay och V. Strassen. "A Fast Monte-Carlo Test for Primality". I: SIAM Journal on Computing 6.1 (1977), s. 84–85. URL: https://doi.org/10.1137/0206006.
- [12] Henri Cohen. A Course in Computational Algebraic Number Theory. Springer-Verlag New York, 1993. ISBN: 3-540-55640-0.
- [13] Steven D Galbraith. "Towards a rigorous analysis of Pollard rho". I: Mathematics of Public Key Cryptography. Cambridge University Press, 2012. Kap. 14.2.5, s. 272–273. isbn: 978-1- 107-01392-6.
- [14] R. Sherman Lehman. "Factoring Large Integers". I: MATHEMATICS OF COMPUTATION 28.126 (1974), s. 637–646. url: http://www.ams.org/journals/mcom/1974- 28- 126/ S0025-5718-1974-0340163-2/S0025-5718-1974-0340163-2.pdf.
- [15] Michael A. Morrison och John Brillhart. "A Method of Factoring and the Factorization of  $F_7$ ". I: Mathematics of Computation 29.129 (1975), s. 183–205. URL: https://doi.org/10. 1090/S0025-5718-1975-0371800-5.
- [16] Carl Pomerance. "Analysis and Comparison of some Common Integer Factoring Algorithms". I: Computational Methods in Number Theory. Mathematisch Centrum, 1982, s. 89–139.
- [17] Richard Crandall och Carl Pomerance. Prime Numbers, A Computational Perspective. Springer-Verlag New York, 2005. isbn: 978-0-387-28979-3.
- [18] R. De Wolfe. "Quantum Computing: Lecture Notes". I: (2019). Last accessed 15 May 2019, s. 1-38. URL: https://homepages.cwi.nl/~rdewolf/qcnotes.pdf.
- [19] Mika Hirvensalo. Quantum Computing. Springer-Verlag Berlin Heidelberg, 2004, s. 56–61. isbn: 978-3-540-40704-1.
- [20] Michael A. Gottlieb och Rudolf Pfeiffer. "Quantum Behavior". I: (2013). Last accessed 15 May 2019, s. 1-38. URL: http://www.feynmanlectures.caltech.edu/III\_01.html.
- [21] Eric W. Weisstein. "Discrete Fourier Transform". I: (2019). Last accessed 15 May 2019. url: http://mathworld.wolfram.com/DiscreteFourierTransform.html.
- [22] Martin Fürer. "Faster Integer Multiplication". I: (2007). Last accessed 15 May 2019. URL: https://ivv5hpp.uni-muenster.de/u/cl/WS2007-8/mult.pdf.
- [23] Vasileios Mavroeidis m. fl. "The Impact of Quantum Computing on Present Cryptography". I: International Journal of Advanced Computer Science and Applications 9.3 (2018). url: http://arxiv.org/abs/1804.00200.
- [24] Lawrence M. Krauss och Glenn D Starkman. Universal Limits on Computation. 2004. url: https://arxiv.org/abs/astro-ph/0404510.
- [25] http://www.asciitable.com/. ASCII Table and Description. Last accessed 20 April 2019. 2019. url: http://www.asciitable.com/.
- [26] Inc. Unicode. About the Unicode Character Database. Last accessed 20 April 2019. 2019. url: http://www.unicode.org/ucd/.
- [27] Stanford Sir Charles Antony Richard Hoare. Quicksort. Last accessed 20 April 2019. 2008. url: https : / / cs . stanford . edu / people / eroberts / courses / soco / projects / 2008 - 09/tony-hoare/quicksort.html.
- [28] Robert Sedgewick och Kevin Wayne. Algorithms, 4th Edition, Kapitel 2.2. Last accessed 20 April 2019. 2018. url: https://algs4.cs.princeton.edu/22mergesort/.
- [29] ChitraNayal och Mayank Khanna 2. Merge Sort. Last accessed 3 May 2019. url: https: //www.geeksforgeeks.org/merge-sort/.
- [30] J. Barkley och Lowell Schoenfeld. Approximate formulas for some functions of prime numbers. Illinois Journal of Matematics, 1962, s. 64–94.

## A Fördjupning

 $\mathcal{O}(N^{\frac{1}{4}})$ 

#### A.1 Kinesiska restklassatsen

Vi har tidigare stött på en hel del moduloräkning, och den kinesiska restklassatsen säger något om när vi kan hitta unika lösningar till system av moduloekvationer.

**Sats A.1.1** (Kinesiska restklassatsen). Låt  $m_1, m_2, ..., m_k$  vara k relativt prima heltal, och  $a_1, a_2, ..., a_k$  vara godtyckliga heltal. Då har systemet

 $x \equiv a_1 \pmod{m_1}$ ,  $x \equiv a_2 \pmod{m_2}$ , ...,  $x \equiv a_k \pmod{m_k}$ 

en lösning,  $x = c$ . Om  $x = c'$  också är en lösning har vi att  $c \equiv c' \pmod{m_1 m_2 ... m_k}$ .

Beviset är ett induktionsbevis och visar inte bara existens hos lösningen utan även konstruktion. För att tydliggöra börjar vi med ett exempel.

Exempel. Låt

$$
\begin{cases}\n x \equiv 1 \pmod{3} \\
x \equiv 6 \pmod{7}.\n\end{cases}
$$

Från första ekvationen ser vi att  $x = 1 + 3y$  för godtyckligt heltal y. Om vi sätter in detta i vår andra ekvation får vi

$$
1+3y \equiv 6 \pmod{7} \Rightarrow 3y \equiv 5 \pmod{7}.
$$

För att lösa ut y här multipliceras höger- och vänsterledet med den multiplikativa inversen av 3 modulo 7. Eftersom sgd $(3,7) = 1$  vet vi att inversen existerar (enligt Sats A.4.2), och i detta fall är det lätt att hitta den med trial and error. Vi har att  $3^{-1} \equiv 5 \pmod{7}$  och därmed fås

$$
y \equiv 25 \equiv 4 \pmod{7} \Rightarrow y = 4 + 7z, \quad z \in \mathbb{Z}
$$
  
 $x = 1 + 3(4 + 7z) = 13 + 21z.$ 

Alltså är  $x \equiv 13 \pmod{21}$  alla lösningar till systemet. Nu när vi sett tillvägagångssättet kan vi generalisera processen och bevisa tidigare sats.

Bevis. Säg att vi har löst första ekvationen, så att  $x \equiv a_1 \pmod{m_1}$ . Vi vill visa att vi kan lösa hela systemet induktivt. Anta nu att vi har löst de första $0 \leq i < k$ ekvationerna så att

 $x \equiv a_1 \pmod{m_1}$ ,  $x \equiv a_2 \pmod{m_2}$ , ...,  $x \equiv a_i \pmod{m_i}$ 

och låt  $x = c_i + m_1 m_2 \cdots m_i y$ . För att lösa ännu en ekvation behöver vi välja y så att

$$
c_i + m_1 m_2 \cdots m_i y \equiv a_{i+1} \pmod{m_{i+1}}.
$$

Eftersom att  $m_1, m_2, ..., m_k$  är relativt prima kan vi alltid finna ett sånt y (enligt sats A.4.2). För att visa att lösningen är unik modulo  $m_1m_2\cdots m_k$  antar vi att  $x = c$  och  $x = c'$  är lösningar. Eftersom att

 $m_1|c-c', m_2|c-c', \dots m_k|c-c'$ 

och eftersom att alla m är relativt prima har vi att

$$
m_1 m_2 \cdots m_k | c - c' \Rightarrow c \equiv c' \pmod{m_1 m_2 \cdots m_k}
$$
.

Satsen har fått sitt namn av att problemet formulerades för första gången runt sent 300 tal till tidigt 400-tal av kinesiska matematiker[3]. Den visar sig var väldigt användbar i många sammanhang, bland annat när man löser diskreta logaritmproblem. Pohlig-Hellman algoritmen beskriver detta, ty lösningen x lever som tidigare nämnt i  $\mathbb{Z}/(p-1)\mathbb{Z}$ , så genom att faktorisera p−1 kan vi dela upp det ursprungliga problemet i flera moduloproblem, och sedan berättar kinesiska restklassatsen hur vi flätar ihop det till den slutgiltiga lösningen.

#### A.2 Komplexitet

För att kunna uppskatta hur snabb en algoritm är kommer vi behöva begreppet komplexitet, vår definition är baserad på Hoffsteins m.fl. beskrivning (se [3, s.152]).

**Definition A.2.1.** Låt  $g : \mathbb{R} \to \mathbb{N}$  och  $f : \mathbb{R} \to \mathbb{R}$ . En algoritm som tar  $g(n)$  steg att lösa för indatan *n* har komplexitet  $\mathcal{O}(f(n))$  om  $\exists N, \in \mathbb{R}, C \in \mathbb{R}$  sådant att

$$
g(n) \leq C \cdot f(n) \quad \forall n \geq N.
$$

En algoritm som tar  $g(n)$  steg att lösa för indatan n har komplexitet  $\Omega(f(n))$  om  $\exists N \in \mathbb{N}, C \in \mathbb{R}$ sådant att

$$
g(n) \ge C \cdot f(n) \quad \forall n \ge N.
$$

En algoritm som tar  $g(n)$  steg att lösa för indatan n har komplexitet  $\Theta(f(n))$  om  $\exists N \in \mathbb{N}, C \in \mathbb{R}$ sådant att

$$
\frac{1}{C} \cdot f(n) \le g(n) \le C \cdot f(n) \quad \forall n \ge N.
$$

Notera: Med att algoritmen tar ett steg kan avses att man gör en addition, en multiplikation eller en antagningsvis grundläggande beräkning.

För att kunna förenkla analysen av komplexiteterna i arbetet använder vi följande räkneregler:

•  $\mathcal{O}(q(x)) + \mathcal{O}(f(x)) = \mathcal{O}(q(x) + f(x)).$ 

Bevis.  $\mathcal{O}(g(x)) + \mathcal{O}(f(x))$  ger  $\mathcal{O}(g(x) + f(x))$ : Låt  $C_3 = \max(C_1, C_2)$ . Vi får att

$$
C_1g(x) + C_2f(x) \le C_3g(x) + C_3f(x) = C_3(g(x) + f(x)).
$$

 $\mathcal{O}(q(x) + f(x))$  ger  $\mathcal{O}(q(x)) + \mathcal{O}(f(x))$ :

$$
C_3(g(x) + f(x)) = C_3g(x) + C_3f(x).
$$

Alltså är  $\mathcal{O}(g(x)) + \mathcal{O}(f(x)) = \mathcal{O}(g(x) + f(x)).$ 

• Om  $\exists N \in \mathbb{R} : q(x) \leq f(x) \forall x \geq N$  så är  $\mathcal{O}(q(x)) + \mathcal{O}(f(x)) = \mathcal{O}(f(x)).$ 

Bevis.  $\mathcal{O}(q(x)) + \mathcal{O}(f(x))$  ger  $\mathcal{O}(f(x))$ : Vi har att

$$
C_1 g(x) + C_2 f(x) \le C_1 f(x) + C_2 f(x) = (C_1 + C_2) f(x), \quad \forall x \ge N.
$$

 $\mathcal{O}(f(x))$  ger  $\mathcal{O}(q(x)) + \mathcal{O}(f(x))$ :

Enligt Definition A.2.1 finns det  $C_5 \in \mathbb{R} : 0 \leq C_5 q(x) \forall x > N$  eftersom  $C_5 q(x)$  är större än en funktion i N.

$$
C_4f(x) \le C_4f(x) + C_5g(x), \quad \forall x \ge N.
$$

Därav är  $\mathcal{O}(q(x)) + \mathcal{O}(f(x)) = \mathcal{O}(f(x)).$ 

•  $\mathcal{O}(q(x))\mathcal{O}(f(x)) = \mathcal{O}(q(x)f(x)).$ 

 $\Box$ 

Bevis. Vi har att

$$
C_1 g(x) C_2 f(x) = (C_1 C_2) g(x) f(x).
$$

Därav är  $\mathcal{O}(g(x))\mathcal{O}(f(x)) = \mathcal{O}(g(x)f(x)).$ 

• Antag att det finns ett N i R sådant att  $1 \leq g(x)$  och  $1 \leq f(x)$ , för alla x större än N. Då har vi att komplexiteten  $\mathcal{O}(g(x)h(x) + h(x)f(x))$  ger  $\mathcal{O}(g(x)h(x)f(x))$ .

Bevis. Vi har att

$$
C_1(g(x)h(x) + h(x)f(x)) \leq C_1(g(x)h(x)f(x) + g(x)h(x)f(x)) =
$$
  
= 2C\_1(g(x)h(x)f(x)),  $\forall x \geq N$ .

Därav stämmer påståendet.

#### A.3 Fast Powering Algorithm

Fast powering algorithm används för att beräkna det minsta positiva heltal h som löser ekvationen

$$
h \equiv g^a \pmod{p}
$$

för givna heltal  $g$ ,  $a$  och  $p$ . Vi börjar med att skriva  $a$  på binär form, det vill säga  $a = \sum_{k=0}^{n} c_k 2^k$ där  $c_i \in \{0,1\}, \forall i \in \mathbb{N} : 0 \leq i \leq n$ . Vi har nu att

$$
g^{a} \equiv g^{\sum_{k=0}^{n} c_k 2^k} \equiv \prod_{k=0}^{n} g^{c_k 2^k} \pmod{p}.
$$

För de k som  $c_k = 0$  så får vi att  $g^{c_k 2^k} = g^0 = 1$  och vi ser att vi inte behöver multiplicera med dem i produkten. Nu behöver vi endast beräkna  $g^{2^k}$  och sedan multiplicera de faktorer vars  $c_k \neq 0$ . Vi beräknar  $g^{2^k}$  faktorerna igenom upprepad kvadrering, det vill säga

$$
v_0 \equiv g \pmod{p},
$$
  

$$
v_{k+1} \equiv (v_k)^2 \pmod{p}, \quad \forall k \in \mathbb{N} : 1 \le k \le n.
$$

Slutligen multiplicerar vi de  $v_k$  som korresponderar med  $c_k \neq 0$ , tar modulo p i varje multiplikation och då erhåller vi h.

**Sats A.3.1.** Komplexiteten för Fast Powering Algorithm är  $\mathcal{O}(\log(a))$ .

Notera: Vi antar här att multiplikation och att hämta tal ur en dators minne är grundläggande operationer.

Bevis. I en dator är tal skrivna i binärt, så att finna a:s binära utvecklingen anses ha komplexitet  $\mathcal{O}(1)$ . För att beräkna alla  $v_k$  behöver vi kvadrera n gånger vilket ger komplexiteten  $\mathcal{O}(n)$  $\mathcal{O}(\log(a))$ . Denna omskrivning fungerar eftersom  $n = \lfloor \log_2(a) \rfloor \leq \frac{\log(a)}{\log(2)}$ . Slutligen multiplicerar vi ihop talen och eftersom det finns n stycken så blir komplexiteten  $\mathcal{O}(n) = \mathcal{O}(\log(a))$ . Den totala komplexiteten blir då

$$
\mathcal{O}(1) + \mathcal{O}(\log(a)) + \mathcal{O}(\log(a)) = \mathcal{O}(\log(a))
$$

och vi är klara.

 $\Box$ 

 $\Box$ 

#### A.4 Sats A.4.1 och A.4.2 med bevis

Här visar vi två satser som är viktiga inom RSA.

Sats A.4.1. Låt p och q vara två olika primtal. Låt även

$$
g = \text{sgd}(p-1, q-1).
$$

Då är

$$
a^{(p-1)(q-1)/g} \equiv 1 \pmod{pq} \quad \forall a \ s.a. \ sgd(a, pq) = 1.
$$

Särskilt om p och q är udda primtal, då är

$$
a^{(p-1)(q-1)/2} \equiv 1 \pmod{pq} \quad \forall a \ s.a. \ sgd(a, pq) = 1
$$

Bevis. Eftersom  $p \nmid a \text{ och } g | q-1 \text{ kan vi beräkna } a^{(p-1)(q-1)/g} = (a^{p-1})^{(q-1)/g} \equiv \{\text{enligt fermats lilla}\}\equiv$  $1^{(q-1)/g}$  ≡ 1 (mod p). Analoga beräkningar för q ger att  $a^{(p-1)(q-1)/g}$  ≡ 1 (mod q). Det här visar att  $a^{(p-1)(q-1)/g} - 1$  är delbart med p och q, som är relativt prima, vilket ger att  $pq|a^{(p-1)(q-1)/g} -$ 1.  $\Box$ 

Sats A.4.2. Låt  $a, m \in \mathbb{N}$ . Då gäller att

$$
\exists b \in \mathbb{N} : ab \equiv 1 \pmod{m} \iff \text{sgd}(a, m) = 1. \tag{A.4.1}
$$

Bevis. Antag först att sgd $(a, m) = 1$ . Man kan då visa att det finns heltal u, v sådana att  $au+mv =$ 1. Av det följer att m delar au − 1 så

$$
au \equiv 1 \pmod{m} \tag{A.4.2}
$$

vilket ger oss ett b.

Antag nu att a har en invers b modulo m, det vill säga att

$$
ab \equiv 1 \pmod{m} \tag{A.4.3}
$$

Då finns det ett heltal c sådant att  $ab-1 = cm$ . Men då gäller sgd $(ab, cm) = 1 \Rightarrow$  sgd $(a, m) = 1$ . □

#### A.5 RSA-algoritmen

Här ges algoritmen som Alice och Bob följer [sid. 123[3]]. Bob tar fram den publika nyckeln.

- 1: Välj två hemliga primtal p och q.
- 2: Välj en krypteringsexponent  $e$  s.a sgd $(e,(p-1)(q-1))=1$ .
- 3: Beräkna  $N = pq$ .
- 4: Publicera N och e.

Alice krypterar sitt meddelande.

- 5: Välj meddelande  $m_1$ .
- 6: Använd den publika nyckeln $(N, e)$  för att beräkna chiffret  $c \equiv m_1^e \pmod{N}$ .
- 7: Skicka c till Bob.

Bob avkrypterar chiffret c.

- 8: Beräkna d s.a  $ed \equiv 1 \pmod{(p-1)(q-1)}$ .
- 9: Beräkna  $m_2 \equiv c^d \pmod{N}$ .

Nu är  $m_1 = m_2$ .
#### A.6 Försållning

Miller-Rabin primtalstest kräver flertalet moduloberäkningar. Detta gäller även då n är delbart med små primtal. Emellertid krävs endast en moduloräkning för att avgöra att ett tal är delbart med ett annat fixt tal. Antag att vi vill slumpmässigt erhålla ett N siffror stort primtal med hjälp av Miller-Rabin. Det man då kan göra är att låta en slumpgenerator ge ett udda tal n för att sedan primtalstesta det. Visar det sig att detta tal är sammansatt undersöker man n + 2 och så vidare.

**Sats A.6.1** (Primtalssatsen). Om  $\pi(n)$  är antalet olika primtal mindre än n så gäller

$$
\pi(n) \longrightarrow \frac{n}{\ln(n)} \quad d\mathring{a} \quad n \longrightarrow \infty. \tag{A.6.1}
$$

Av primtalssatsen ovan följer det vi kan förvänta oss 1 primtal på 1381 sammansatta i en omgivning runt 10600. Däremot är exakt vart tredje tal delbart med tre, vart femte delbart med fem osv. Därför undersöker vi delbarheten med de lägre primtalen för att slippa testa dessa med Miller-Rabin-algoritmen.

Med Erastotenes såll får man mycket snabbt en lista med primtal som man kan använda för detta ändamål. Hur stora primtal denna lista ska innehålla bestäms av storleken på det önskade primtalet.

#### A.7 Bevis av proposition 5.3.1

**Proposition.** Låt  $a^2 - b^2 = kN$ ,  $N = pq$  där  $a, b, k, p, q \in \mathbb{N}$  samt  $c = sgd(a + b, N)$  och  $d =$ sgd(a – b, N). Låt även p och q vara primtal samt p  $\neq q$ . Om nu c och d varken är 1 eller N så är  $N = cd.$ 

Bevis. Vi ser att eftersom  $c = \text{sgd}(a + b, N)$  och  $N = pq$  så måste  $c \in \{1, p, q, N\}$  på grund av att p och q är primtal. Satsen sa att  $c \neq 1$  och  $c \neq N$  vilket ger att  $c \in \{p, q\}$ . Samma argument för d ger att  $d \in \{p, q\}$ . Vi ser nu att de enda sätten som ger att  $N \neq cd$  är då  $c = d = p$  eller  $c = d = q$ . Antag att  $c = d = p$ . Vi observerar nu att

$$
kN = a^2 - b^2 = (a+b)(a-b).
$$

Vi har att c är den största gemensamma delaren mellan  $(a + b)$  och N vilket ger att  $\exists m_1 \in \mathbb{N}$ sådant att  $m_1c = (a + b)$  och  $q \nmid m_1$ . På samma sätt gäller att  $\exists m_2 \in \mathbb{N}$  sådant att  $m_2d = (a - b)$ och  $q/m_2$ . Vi använder detta och får

$$
(a+b)(a-b) = m_1 c m_2 d = m_1 m_2 p^2
$$

vilket ger att

$$
m_1 m_2 p^2 = kN = kpq.
$$

Vi ser nu att q delar högerledet men inte vänsterledet eftersom q  $\langle m_1 \rangle$  och q  $\langle m_2 \rangle$ . Notera även att q /p eftersom p är ett primtal och  $p \neq q$ . Samma argument visar att  $c = d = q$  ger en motsägelse. Vi kan nu konstatera att  $c = p$ ,  $d = q$  eller  $c = q$ ,  $d = p$  vilket ger att  $N = cd$ .  $\Box$ 

## A.8 Översätta meddelanden till tal

Att göra om ett meddelande till ett tal i en dator är ganska lätt. Man kan ta varje tecken i meddelandet och översätta det till sitt ascii-värde [25]. Sedan sätter man samman värdena eftervarandra varvid man får ett tal. Om detta talet är för stort kan man dela upp meddelandet i mindre bitar och skicka dem mindre meddelandena vart för sig. Om man vill använda mer tecken än vad so är definierat i den vanliga Ascii kodningen så kan man istället använda Unicode [26] men eftersom Unicode tecknens korresponderande värden är större så kommer man kanske behöva dela upp meddelandet i mindre bitar än om man använder Ascii.

#### A.9 Att finna inverser modulo primtal.

Att finna inversen till ett tal modulo ett primtal p går att göra i  $\mathcal{O}(\log(p))$  tid med hjälp av Fast Powering Algorithm , se A.3, och Fermats lilla sats. Om vi har ett primtal p och ett heltal a så ger fermats lilla sats att

$$
a^p \equiv a \pmod{p}.
$$

Om vi förkortar bort ett a får vi att  $a^{p-1} \equiv 1 \pmod{p}$ . Vi kan nu bryta ut ett a och se att  $a^{p-1} = a^{p-2} \cdot a \equiv 1 \pmod{p}$ , vilket ger att  $a^{p-2} \equiv a^{-1} \pmod{p}$  eftersom  $1 = a^{-1} \cdot a$  i  $\mathbb{F}_p$ .

Nu återstår det endast att beräkna  $a^{p-2} \pmod{p}$  för att finna  $a^{-1} \pmod{p}$ , vilket går att göra i  $\mathcal{O}(\log(p))$  tid med Fast Powering Algorithm.

#### A.10 Lösning till (5.2.2)

$$
I^{2} = \int_{0}^{\infty} \int_{0}^{\infty} x^{2} e^{-\frac{x^{2}}{2}} y^{2} e^{-\frac{y^{2}}{2}}
$$
  
= Polara koordinater 
$$
\begin{cases} x = r \cdot \cos \theta \\ y = r \cdot \sin \theta \end{cases}
$$

$$
= \int_{0}^{\infty} \int_{0}^{\frac{\pi}{2}} (r \cos \theta)^{2} e^{-\frac{(r \cdot \cos \theta)^{2}}{2}} (r \cdot \sin \theta)^{2} e^{-\frac{(r \cdot \sin \theta)^{2}}{2}} r dr d\theta
$$

$$
= \left( \int_{0}^{\infty} r^{5} e^{-\frac{r^{2}}{2}} \right) \left( \int_{0}^{\frac{\pi}{2}} (\cos^{2} \theta)(\sin^{2} \theta) d\theta \right).
$$

I sista likheten använde vi den trigonometriska ettan  $\cos^2 \theta + \sin^2 \theta = 1$ . Vi har nu gjort om  $I^2$ till en produkt av två integraler. Vi börjar med att beräkna den första integralen med hjälp av variabelbytet  $[r^2 = z, \frac{dr}{dz} = \frac{1}{\sqrt{z}} \frac{1}{2}]$  och att använda partiell integration två gånger.

$$
\int_0^\infty r^5 e^{-\frac{r^2}{2}} dr = \int_0^\infty z^2 e^{-\frac{z}{2}} \frac{1}{2} dz = \left[ -z^2 e^{-\frac{z}{2}} \right]_0^\infty + 2 \int_0^\infty z e^{-\frac{z}{2}} dz = 2 \int_0^\infty z e^{-\frac{z}{2}} dz
$$

$$
= \left[ -4z e^{-\frac{z}{2}} \right]_0^\infty + 4 \int_0^\infty e^{-\frac{z}{2}} dz = 4 \int_0^\infty e^{-\frac{z}{2}} dz = \left[ -8e^{-\frac{z}{2}} \right]_0^\infty = 8.
$$

För att beräkna den andra integralen använder vi att  $\cos^2 \theta \sin^2 \theta = (\cos \theta \sin \theta)^2 = (\frac{1}{2} \sin(2\theta))^2$  $\frac{1}{4}$  $1-\cos(4\theta)$  $\frac{\log(4\theta)}{2}$ . Vi får att

$$
\int_0^{\frac{\pi}{2}} (\cos^2 \theta)(\sin^2 \theta) d\theta = \int_0^{\frac{\pi}{2}} \frac{1}{4} \frac{1 - \cos(4\theta)}{2} d\theta = \left[ \frac{\theta}{8} - \frac{\sin(4\theta)}{32} \right]_0^{\frac{\pi}{2}} = \frac{\pi}{16}.
$$

Vi kan nu räkna ut att $I^2=8\cdot\frac{\pi}{16}=\frac{\pi}{2}$ och därmed att $I=\sqrt{\frac{\pi}{2}}.$ 

## A.11 Kollision i Pollards rho-algoritm

**Sats A.11.1.** Låt  $f : \mathbb{Z}_N \to \mathbb{Z}_N$  och låt  $x_0 \in \mathbb{Z}_N$  vara ett startelement. Antag att banan  $O_f^+(x) =$  $x_0, x_1, x_2, \ldots$  är av längd T och att loopen är av längd M. Då är

$$
x_{2i} = x_i \text{ för något } 1 \le i < T + M
$$

Bevis. Låt  $j > i$  då har vi att  $x_j = x_i$  om och endast om  $i \geq T$  och  $j \equiv i \mod M$ , eftersom vi får att  $x_j = x_i$  när i har tagit sig in i loopen och  $x_j$  har tagit sig igenom loopen och förbi  $x_i$  ett antal gånger. Vi har alltså att j – i är en multipel till M. Därför är  $x_{2i} = x_i$  om och endast om  $i \geq T$ och  $2i \equiv i \mod M$ . Vi har alltså att  $M|i$  så vi får att  $x_{2i} = x_i$  när i är första multipeln till M som är större än T. Men vi vet också att något av talen  $T, T+1, ..., T+M-1$  är delbart med M, det visar att  $x_{2i} = x_i$  för något  $1 \leq i < T + M$ .  $\Box$ 

#### A.12 Alternativ version av Pollards rho-algoritm

I den alternativa versionen av Pollards rho-algoritm har vi ett heltal N som är produkten av två primtal,  $N = pr$ , och vi vill hitta en av dess faktorer, kallad r. Denna versionen av Pollards rho-algoritm baseras på teorin från s.138-143 i [2].

Vi börjar med att visa algoritmen och idéerna bakom algoritmen innan vi förklarar varför denna metod fungerar. Denna version av Pollards rho-algoritm är följande

Steg 1: Välj en funktion  $f : \mathbb{Z}_N \to \mathbb{Z}_N$ , ett startvärde  $x_0 \in \mathbb{Z}_N$  och sätt k=0.

Steg 2: Beräkna  $x_{k+1} = f(x_k)$ .

Steg 3: Finn det h som uppfyller att  $2^h \leq k < 2^{h+1}$  och beräkna  $j = 2^h - 1$ .

Steg 4: Beräkna sgd $(x_k - x_i, N)$ .

Om sgd( $x_k - x_j$ , N) = 1 eller sgd( $x_k - x_j$ , N) = N öka k med 1 och gå till Steg 2, annars får vi att sgd $(x_k - x_j, N) = r$ , det vill säga en faktor av N.

Valet att endast beräkna sgd $(x_k - x_j, N)$  då  $2^h \leq k < 2^{h+1}$  och  $j = 2^h - 1$  görs för att få bättre komplexitet. Vi kommer nedan välja f som ett polynom för att förenkla komplexitetsanalysen. Vi kommer även att anta att polynom modulo N beter sig approximativt som pseudoslumptal vilket kommer ge en bättre komplexitet men om antagandet är giltigt och om den komplexitet vi får reflekterar den förväntade komplexiteten är ett öppet problem [13].

Komplexiteten kommer diskuteras nedan men vi kommer då behöva en uppskattning på hur många fler  $x_k$  vi kommer behöva beräkna med denna metod, det vill säga innan vi hittar  $k, j$ sådant att  $x_k \equiv x_j \pmod{r}$  om vi endast testar  $j = 2^h - 1$  för varje  $k : 2^h \leq k < 2^{h+1}$  jämfört med att testa ∀j < k. Vi kommer visa att om k är det minsta tal som löser problemet då man testar med  $j = 2<sup>h</sup> - 1$  och  $k_0$  är det minsta tal som löser problemet då man testar med all  $j < k$ så är  $k < 4k_0$ .

Detta betyder att k är det minsta talet sådant att  $x_k \equiv x_j \pmod{r}$  där  $2^h \leq k < 2^{h+1}$ ,  $j = 2<sup>h</sup> - 1$  och  $k_0$  är det minsta tal sådant att  $\exists j_0 : x_{k_0} \equiv x_{j_0} \pmod{r}$ . Innan vi gör detta behöver vi ett kort lemma.

**Lemma A.12.0.2.** Låt  $f^k(x)$  vara notation för  $f \circ ... \circ f$  $\overline{k}$  times  $(x).$ Om  $f^k(x) = f^j(x)$  så är  $f^{k+a}(x) = f^{j+a}(x)$   $\forall a \in \mathbb{N}$ .

Bevis. Vi gör ett enkelt induktions bevis. För  $a = 1$  får vi

$$
f^{k+1}(x) = f(f^k(x)) = f(f^j(x)) = f^{j+1}(x).
$$

Om vi antar att  $f^{k+a}(x) = f^{j+a}(x)$  så får vi att

$$
f^{k+(a+1)}(x) = f^{k+a+1}(x) = f(f^{k+a}(x)) = f(f^{j+a}(x)) = f^{j+a+1}(x) = f^{j+(a+1)}(x).
$$

Per induktion får vi då att  $f^{k+a}(x) = f^{j+a}(x)$   $\forall a \in \mathbb{N}$ .

Enligt s.140-141 i [2] gäller det även att  $f^k(x) \equiv f^j(x) \pmod{r}$  och f är ett polynom ger  $f^{k+a}(x) \equiv f^{j+a}(x) \pmod{r} \ \forall a \in \mathbb{N}$ . Vi formulerar uppskattningen nedan.

**Proposition A.12.1.** Låt  $k = \min_{k \in \mathbb{N}} k : \exists j, h \in \mathbb{N} : 2^h \leq k < 2^{h+1}, j = 2^h - 1, x_k \equiv x_j \pmod{r}$ . Låt sedan  $k_0 = \min_{k \in \mathbb{N}} k : \exists j \in \mathbb{N} : x_k \equiv x_j \pmod{r}, j < k$ . Slutligen om vi har att  $x_{k+1} \equiv$  $f(x_k) \pmod{N}$  med samma notation som i Lemma A.12.0.2,  $f : \mathbb{Z} \to \mathbb{Z}$  är ett polynom,  $x_0 \in \mathbb{Z}$ ,  $N = pr \ och \ r, N, p \in \mathbb{N}.$ 

Då gäller att  $k < 4k_0$ .

 $\Box$ 

Bevis. Låt j<sub>0</sub> vara det j<sub>0</sub> ∈ N sådant att  $x_{k_0} \equiv x_{j_0} \pmod{r}$ . Låt även  $h \in \mathbb{N}: 2^h \leq k_0 < 2^{h+1}$ . Betrakta  $k' = j + k_0 - j_0$ , med  $j = 2^{h+1} - 1$ . Vi har nu att

$$
k' = j + k_0 - j_0 = 2^{h+1} - 1 + k_0 - j_0.
$$

Vi använder att  $k_0 > j_0$  och  $k_0, j_0 \in \mathbb{N}$  ger  $k_0 - j_0 \ge 1$  och får

$$
k' = 2^{h+1} - 1 + k_0 - j_0 \ge 2^{h+1} - 1 + 1 = 2^{h+1}.
$$

Vi har även att

$$
k' = 2^{h+1} - 1 + k_0 - j_0 < 2^{h+1} + k_0 < 2^{h+1} + 2^{h+1} = 2 \cdot 2^{h+1} = 2^{h+2}
$$

Nu ser vi att  $2^{h+1} \leq k' < 2^{h+2}$  och  $j = 2^{h+1} - 1$ .

Vi vill nu visa att  $x_{k'} \equiv x_j \pmod{r}$ . Vi ser att

$$
f^{k'}(x_0) = f^{j+k_0-j_0}(x_0) = f^{(j-j_0)+k_0}(x_0).
$$

Vi använder nu att  $f^k(x) \equiv f^j(x) \pmod{r}$  och  $f$  är ett polynom ger  $f^{k+a}(x) \equiv f^{j+a}(x) \pmod{r}$   $\forall a \in$ N (se kommentaren efter Lemma A.12.0.2 eller s.140-141 i [2]). Detta ger att

$$
f^{(j-j_0)+k_0}(x_0) \equiv f^{(j-j_0)+j_0}(x_0) \pmod{r},
$$
  

$$
f^{(j-j_0)+j_0}(x_0) = f^j(x_0)
$$

så  $f^{k'}(x_0) = f^j(x_0)$  vilket ger att  $x_{k'} \equiv x_j \pmod{r}$  vilket var det vi ville.

Eftersom  $k'$  uppfylller alla krav för  $k$  och eftersom  $k$  är det minsta tal som uppfyller de kraven så har vi att  $k \leq k'$ . Slutligen får vi att  $k \leq k' < 2^{h+2} = 4 \cdot 2^h < 4k_0$ .  $\Box$ 

Vi kommer även behöva en proposition.

**Proposition A.12.2.** Låt S vara en mängd med  $|S| = r$  samt  $f : S \rightarrow S$ ,  $x_0 \in S$  och  $x_{i+1} = f(x_i)$ . Låt även  $l \in \mathbb{N}, l = 1 + \lfloor \sqrt{2\lambda r} \rfloor$ . Då gäller att sannolikheten att  $(f, x_0), (f, x_1), ..., (f, x_l)$  alla är distinkta är mindre än  $e^{-\lambda}$ .

Bevis. Om vi undersöker på hur många sätt man kan välja ett  $x_i$ , om vi inte kräver att de ska vara distinkt, så ser vi att det är r sätt eftersom  $|S| = r$ . Vi kan välja f på  $r^r$  sätt eftersom vi för varje x sådant att  $f(x) = y$  så finns det r stycken y eftersom  $|S| = r$ . Vi får nu att de totala antalet kombinationer av par på formen  $(f, x_i)$  är  $r^{r+1}$ .

Om vi istället undersöker på hur många sätt vi kan välja distinkta  $x_i$  så får vi att  $x_0$  kan väljas fritt, r sätt,  $x_1$  kan väljas på  $r-1$  sätt eftersom vi inte kan välja  $x_0$ , om vi fortsätter detta resonemang så ser vi att  $x_k$  kan väljas på  $r - k$  sätt. Detta bestämmer hur f måste mappa sina första l tal men de övriga kan mappas på godtyckligt sätt, vilket ger att f här kan väljas på  $r^{r-l}$ sätt. Detta ger att

P(Alla par är distinkta) = 
$$
\frac{r^{r-l}\prod_{k=0}^{l}r-k}{r^{r+1}} = r^{-l-1}\prod_{k=0}^{l}r-k = \prod_{k=1}^{l}1 - \frac{k}{r}.
$$

Vi använder ett resultat från envariabelanalysen och minns att  $\log(1-x) < -x \,\forall x \in (0,1)$  samt regler för summor. Vi använder detta till att

$$
\log(P(\text{Alla par är distinkta})) = \log\left(\prod_{k=1}^{l} 1 - \frac{k}{r}\right) = \sum_{k=1}^{l} \log\left(1 - \frac{k}{r}\right) < \sum_{k=1}^{l} -\frac{k}{r}
$$

En omskrivning från envariabel analysen ger att summan kan skrivas på formen

$$
\sum_{k=1}^{l} -\frac{k}{r} = \frac{-l(l+1)}{2r} = \frac{-l^2 - l}{2r} < \frac{-l^2}{2r}
$$

Vi lägger in formeln för l och erhåller

$$
\frac{-l^2}{2r} = \frac{-\left(1 + \lfloor\sqrt{2\lambda r}\rfloor\right)^2}{2r} < \frac{-\left(\sqrt{2\lambda r}\right)^2}{2r} = \frac{-2\lambda r}{2r} = -\lambda
$$

och eftersom  $e^x$  är en växande funktion ger log(P(Alla par är distinkta)) <  $-\lambda$  att P(Alla par är distinkta)  $\langle e^{-\lambda} \rangle$ 

Vi kan nu skriva satsen som knyter ihop allting.

 $\bf Sats\ A.12.3.$  Låt  $N=pr$  där  $p,r$  är primtal och  $r<\sqrt{N}$ . Låt även  $f:\mathbb{Z}_N\to\mathbb{Z}_N$  vara ett polynom samt  $x_0 \in \mathbb{Z}_N$ ,  $x_{i+1} = f(x_i)$  då kommer Pollards rho-algoritm sannolikt hitta r med komplexitet  $\mathcal{O}\left(\sqrt[4]{N}\log^3(N)\right)$ , detta är med en sannolikhet större än  $1-e^{-\lambda}$  för ett  $\lambda$  som vi förenkelhetens skull lämnar till bevisdelen.

Bevis. Varje steg kommer vi göra en beräkning av en sgd och en beräkning av  $f(x)$ . Vi vet från teorin att dessa har komplexitet  $\mathcal{O}(\log^3(N))$  respektive  $\mathcal{O}(\log^2(N))$  vilket ger att varje steg tar  $C_1\log^3(N)+C_2\log^2(N)$  för några  $C_1, C2.$  Om vi antar att algoritmen tar  $k$  steg och att  $k_0$  är första gången vi hade hittat  $r$  om vi testade att ta sgd mellan  $N$  och differensen av alla kombinationer av  $x_i, x_j$ , så ger oss Proposition A.12.1 att  $k < 4k_0$ . Detta gör att den totala tiden blir

$$
k(C_1 \log^3(N) + C_2 \log^2(N)) < 4k_0 (C_1 \log^3(N) + C_2 \log^2(N)).
$$

Vi väljer ett fixt tal l som en uppskattning av vårt  $k_0$  om vi antar att  $(f, x_0)$  valdes slumpmässigt och definierar nu  $\lambda$  sådant att  $l = 1 + \lfloor \sqrt{2\lambda r} \rfloor$ . Per definition av  $k_0$  så är alla  $x_i$  distinkta för  $i < k_0$ . Med hjälp av Proposition A.12.2 får vi då att sannolikheten att  $k_0 > l$  är mindre än  $e^{-\lambda}$ . Om vi därför betraktar de fall då  $k_0 \leq l = 1 + \lfloor\sqrt{2\lambda}r\rfloor$  så får vi att

$$
4k_0 (C_1 \log^3(N) + C_2 \log^2(N)) \le 4\left(1 + \lfloor\sqrt{2\lambda r}\rfloor\right) (C_1 \log^3(N) + C_2 \log^2(N))
$$

Vi vet att  $|$ √  $2\lambda r <$ √ 2 √  $\overline{\lambda}\sqrt{r}$  och om vi sätter in det får vi

$$
4\left(1 + \lfloor \sqrt{2\lambda r} \rfloor\right) \left(C_1 \log^3(N) + C_2 \log^2(N)\right) < 4\left(1 + \sqrt{2}\sqrt{\lambda}\sqrt{r}\right) \left(C_1 \log^3(N) + C_2 \log^2(N)\right)
$$

Vi använder nu att $r < \sqrt{N}$ och får

$$
4\left(1+\sqrt{2}\sqrt{\lambda}\sqrt{r}\right)\left(C_1\log^3(N)+C_2\log^2(N)\right) < 4\left(1+\sqrt{2}\sqrt{\lambda}\sqrt[4]{N}\right)\left(C_1\log^3(N)+C_2\log^2(N)\right)
$$

Vi använder slutligen att  $(1 + \sqrt{2})$ √  $\overline{\lambda} \sqrt[4]{N}$  < 2 √  $\overline{2}$ √  $\sqrt{\lambda} \sqrt[4]{N}$  samt att  $\log^2(N) < \log^3(N)$  för att få ut rätt konstant term. Vi har nu att

$$
4\left(1+\sqrt{2}\sqrt{\lambda}\sqrt[4]{N}\right)(C_1\log^3(N)+C_2\log^2(N)) < 8\sqrt{2}\sqrt{\lambda}(C_1+C_2)\sqrt[4]{N}\log^3(N).
$$

Det är nu möjligt att välja ett C så att 8 √ 2 √  $\lambda (C_1 + C_2) < C$  vilket ger komplexiteten  $\mathcal{O}\left(\sqrt[4]{N}\log^3(N)\right)$  med en sannolikhet större än  $1-e^{-\lambda}$ , vilket var vad vi ville visa.

 $\Box$ 

#### A.13 Komplexitet för att finna ett matchande element mellan två listor

Antag att vi har två listor innehållande heltal, x respektive y. Låt  $x_i$  vara det *i*:te elementet i x och  $y_i$  vara j:te elementet i y. Låt även n vara antalet element i x och y. Vi vill hitta de index i och j för vilka  $x_i = y_j$ . Detta kan göras med att man jämföra alla element i x med alla element i y men detta kommer ge komplexiteten  $\mathcal{O}(n^2)$ . Vi skriver här en kort algoritm som löser detta med komplexitet  $\mathcal{O}(n \log(n)).$ 

Steg 1: Sortera x och y.

 $\Box$ 

Steg 2: Sätt  $i = 0$  och  $j = 0$ .

Steg 3: Om  $i \geq n$  eller  $j \geq n$  så finns inga element i x och y som är lika och vi är klara. Annars gå till Steg 4.

Steg 4: Om  $x_i = y_j$  så är vi klara. Annars gå till Steg 5.

Steg 5: Om  $x_i < y_j$  öka i med 1 gå till Steg 3. Om  $x_i > y_j$  öka j med 1 gå till Steg 3.

För att få en bättre komplexitet sorterar vi först båda listorna, vilket kan göras med komplexitet  $\mathcal{O}(n \log(n))$ , se Quicksort [27] eller Mergesort [28]. För att nu undersöka om några element är lika så börjar vi med var sitt index på de minsta elementen i listorna och sedan ökar vi med ett på det indexet som pekar på de minsta av de värden som indexen pekar på. Detta upprepas tills de värden indexen pekar på är lika eller tills det ena indexet blir större än storleken på listan. Om det finns element som är lika så kommer vi hitta dem eftersom algoritmen kommer nå en av dem och då kan det indexet inte passera innan algoritmen har hittat indexet i den andra listan. Här kommer vi passera varje element i båda listorna max en gång och får då 2n som det största antal steg som krävs. Den slutliga komplexiteten för att finna de matchande elementen blir  $\mathcal{O}(n \log(n)) + \mathcal{O}(n) = \mathcal{O}(n \log(n)).$ 

Notera att implementeringen av Mergesort till stor del baseras på [29].

#### A.14 Komplexitet för Dixons algoritm

Följande uträkningar och resonemang är förkortade och baseras på teorin i Koblitz bok [2, s.148- 153]. Vi delar in komplexiteten för Dixons algoritm i tre steg. Det första steget är att finna slumpmässiga $a_i \in [1,N]$ sådana att  $a_i^2 \bmod N$ kan skrivas som en produkt av primtal mindre än $y$ tills vi har r stycken sådana. Det andra steget är att finna linjärt beroende rader i en matris av storleken  $d \times d + 1$  där  $r = d + 1$ . Matrisen består av nollor och ettor för att få en kongruens på formen  $a_i^2 \equiv c_i \mod N$ . Det tredje är att upprepa steg 1 och steg 2 tills vi funnit ett  $a_i$  sådant att  $sgd(a+\sqrt{c},N)$  och  $sgd(a-\sqrt{c},N)$  ger två icketriviala lösningar.

Vi börjar med komplexiteten för första steget. Låt  $u = \frac{\log(N)}{\log(n)}$  $\frac{\log(N)}{\log(y)}$  där N är talet vi vill faktorisera och y är de högst tillåtna primtalen. Om N är ett r−bit tal och y ett s−bit tal så är  $u \approx \frac{r}{s}$ . Det tar en fix tid att slumpa ett tal  $b_i$  mellan 1 och N, alltså  $\mathcal{O}(r)$ . Därefter ska vi beräkna  $b_i^2$  mod  $N$  som har en komplexitet på  $\mathcal{O}(r^2)$ . Nu måste vi dividera  $b_i^2$  mod  $N$  med alla primtal  $\leq y$ . Att dividera ett  $\leq r$ −bit heltal med ett  $\leq s$ −bit heltal ger komplexiteten  $\mathcal{O}(rs)$ . Varje test av ett slumpmässigt  $b_i$  har alltså komplexiteten  $\mathcal{O}(rsy)$ . Vi kommer att testa  $u^u(\pi(y) + 1)$ , där  $\pi(y)$  är antalet primtal  $\langle y, \rangle$  värden på  $b_i$  innan vi hittar  $\pi(y) + 1$  stycken  $b_i^2$  som är en produkt av primtal  $\leq y$ . Enligt Sats A.6.1 vet vi att  $\pi(y) \approx \frac{y}{\log(y)} = \mathcal{O}(\frac{y}{s})$ . Hela komplexiteten för steg ett blir därmed  $\mathcal{O}(u^u \frac{y}{s} \cdot r s y) = \mathcal{O}(u^u y^2 r)$ .

I steg två säger vi inte så mycket mer än att de operationer som görs är polynomiella för y och r eftersom operationerna som görs är radreducering samt att finna  $a_i^2 \equiv c_i \mod n$ . Det ger  $\mathcal{O}(y^j r^h)$  för lämpliga heltal j och h.

Steg tre är att upprepa de två första stegen tills vi finner en icketrivial faktor. Vi behöver därför uppskatta komplexiteten

$$
\mathcal{O}(\alpha(u^u r y^2 + y^j r^h)) = \mathcal{O}(u^u y^j r^h) = \mathcal{O}(\left(\frac{r}{s}\right)^{\frac{r}{s}} e^{ks} r^h)
$$
\n(A.14.1)

för några heltal h, k och  $\alpha$ . Vi har nu att r är antalet bit i N som är fixt, vårt problem blir därmed att hitta s så att vi minimerar (A.14.1). Eftersom r är fixt ska vi minimera  $(\frac{r}{s})^{\frac{r}{s}}e^{ks}$  eller ekvivalent att minimera dess logaritm. Vi får att

$$
\frac{d}{ds}\left(\frac{r}{s}\log\frac{r}{s} + ks\right) = -\frac{r}{s^2}\left(\log\frac{r}{s} + 1\right) + k \approx -\frac{r}{s^2}\log\frac{r}{s} + k = 0.
$$
\n(A.14.2)

Vi vill alltså hitta s så att  $ks \approx \frac{r}{s} \log \frac{r}{s} + ks$ . Eller om vi går tillbaka till vårt ordinarie problem så att  $(\frac{r}{s})^{\frac{r}{s}}$  och  $e^{ks}$  är ungefär lika stora. Eftersom k är konstant så är  $s^2$  enligt (A.14.2) av samma storlek som  $r \cdot \log(\frac{r}{s}) = r(\log(r) - \log(s))$ . Detta betyder att s är av storlek mellan  $\sqrt{r} \cdot \log(\frac{r}{s})$ . Vi kan nu använda approximationen  $\log(s) \approx \frac{1}{2} \log(r)$  och med (A.14.2) får vi att

$$
-\frac{r}{2s^2}\log(r) + k \approx 0.
$$
 (A.14.3)

Ekvationen (A.14.3) ger att  $s \approx \sqrt{\frac{r}{2k} \log(r)}$ . Eftersom  $(\frac{r}{s})^{\frac{r}{s}}$  och  $e^{ks}$  är ungefär lika stora så uppskattas (A.14.1) till  $\mathcal{O}(e^{2ks}) = e^{\sqrt{2k} \cdot \sqrt{r \cdot \log(r)}}$ . Vi sätter  $\sqrt{2k} = C$  och vi har att  $r = \mathcal{O}(\log(N))$ alltså blir den slutgiltiga komplexiteten  $e^{C \cdot \sqrt{\log(N) \cdot \log(\log(N))}}$ .

### A.15 Förbättringar Kedjebråksmetoden

I vår implementation av Kedjebråksmetoden har vi valt att förbättra algoritmen med redan kända delalgoritmer.

#### A.15.1 Legendresymbolen

Definition A.15.1. Låt N vara ett positivt heltal relativt prim med ett primtal p. Definiera Legendresymbolen  $(\frac{N}{p})$  enligt:

$$
\left(\frac{N}{p}\right) = \begin{cases}\n1 & \text{om } \exists x \text{ s.a } x^2 \equiv N \pmod{p}, \\
0 & \text{om } p|N, \\
-1 & \text{om } x^2 \not\equiv N \pmod{p}, \ \forall x.\n\end{cases}
$$

I primtalsbasen används endast primtal  $p$  sådana att  $(\frac{N}{p}) = 1$ .[[12]sid. 472]

## A.15.2 Övre gräns till primtalsbas

Upptäcker vi i faktoriseringen av  $Q_n$  att den innehåller primtalsfaktorer större än en vald övre gräns bortser vi från  $Q_n$ . I resultatdelen återges de tiderna som, enligt våra experiment, motsvaras av de bästa värdena på den övre gränsen.

## B Kvantteori

### B.1 Dirac-notation

Dirac-notation används huvudsakligen i fysik. Vi noterar en godtycklig vektor v som  $|v\rangle$  och dess konjugat  $v^*$  som  $\langle v |$ .

#### B.2 Unitära matriser

En matris kallas *unitär* om  $U^{-1} = U^*$ . I valfri linjär algebra-bok kan läsaren konstatera att följande egenskaper är ekvivalenta:

- 1. U är unitär,
- 2. U bevarar normen, så  $||U|v\rangle = |||v\rangle||$ , samt att
- 3. kolumnerna i  $U$  skapar en ortonormal bas.

Ovanstående egenskaper används löpande genom texten.

#### B.3 Tensorprodukt

Låt  $A = (A_{i,j})$  vara en  $m_1 \times n_1$ -matris och B en  $m_2 \times n_2$ -matris. Deras tensorprodukt är definierad som  $m_1m_2 \times n_1n_2$ -matrisen

$$
A \otimes B = \begin{pmatrix} A_{11}B & \cdots & A_{1n_1}B \\ \vdots & \ddots & \vdots \\ A_{m_11}B & \cdots & A_{m_1n_1}B \end{pmatrix}.
$$

Följande räkneregler är enkla att bekräfta:

- 1.  $c(A \otimes B) = (cA) \otimes B = A \otimes (cB)$  för godtycklig konstant c,
- 2.  $(A \otimes B)^* = A^* \otimes B^*$ ,
- 3.  $A \otimes (B + C) = (A \otimes B) + (A \otimes C),$
- 4.  $A \otimes (B \otimes C) = (A \otimes B) \otimes C$ ,
- 5.  $(A \otimes B)(C \otimes D) = (AC) \otimes (CD)$ .

#### B.4 Bevis för fouriertransform

#### B.4.1  $F_N$  är en unitär matris

Det är lätt att se att  $F_N$  är en unitär matris ifrån vår Definition i 6.3.1, ty normen hos varje kolumn är 1, och alla kolumner är ortogonala ty

$$
\sum_{j=0}^{N-1} \frac{1}{\sqrt{N}} w_N^{jk_1} \frac{1}{\sqrt{N}} w_N^{-jk_2} = \frac{1}{N} \sum_{j=0}^{N-1} w_N^{j(k_1 - k_2)} = \begin{cases} 1 \text{ if } k_1 = k_2 \\ 0 \text{ if } k_1 \neq k_2 \end{cases}
$$

.

#### B.4.2 Snabb fouriertransform

Att räkna ut fouriertransformen med matrismultiplikationen i 6.3.1 är tidskrävande, för varje element i  $\hat{v}$  krävs  $\mathcal{O}(N)$  steg, och med sammanlagt N element har vi  $\mathcal{O}(N)$  i komplexitet. Därför ska vi beskriva ett mycket snabbare tillvägagångssätt, den snabba fouriertransformen, med komplexitet  $\mathcal{O}(N \log N)$ . Vi antar först och hädanefter att  $N = 2<sup>n</sup>$  för något  $n \in \mathbb{N}$ , vilket alltid är möjligt eftersom att vi kan fylla ut skillnaden med nollor i en vektor annars. Metoden börjar med en insikt från följande system av ekvationer:

$$
\hat{v}_{j} = \frac{1}{\sqrt{N}} \sum_{k=0}^{N-1} w_{N}^{jk} v_{k}
$$
\n
$$
= \frac{1}{\sqrt{N}} \left( \sum_{\substack{\text{jämna } k}} w_{N}^{jk} v_{k} + w_{N}^{j} \sum_{\text{udda } k} w_{N}^{j(k-1)} v_{k} \right)
$$
\n
$$
= \frac{1}{\sqrt{2}} \left( \frac{1}{\sqrt{2N}} \sum_{\substack{\text{jämna } k}} w_{N}^{jk} v_{k} + w_{N}^{j} \frac{1}{\sqrt{2N}} \sum_{\text{udda } k} w_{N}^{j(k-1)} v_{k} \right)
$$
\n
$$
= \frac{1}{\sqrt{2}} \left( \frac{1}{\sqrt{2N}} \sum_{\substack{\text{jämna } k}} w_{N/2}^{jk/2} v_{k} + w_{N}^{j} \frac{1}{\sqrt{2N}} \sum_{\text{udda } k} w_{N/2}^{j(k-1)/2} v_{k} \right)
$$

Vi ser här att med en mild justering så kan vi beräkna transformen rekursivt. Vi börjar med att räkna ut de N/2-dimensionella transformerna av vektorn som bildas av de jämna indexen i v  $(\widehat{v_{\text{isimna}}})$  samt av vektorn som bildas av de udda indexen  $(\widehat{v_{\text{udda}}})$ . Sedan ser vi att

$$
\hat{v}_j = \frac{1}{\sqrt{2}}((\widehat{v_{\text{jämna}}})_j + w_N^j(\widehat{v_{\text{udda}}})_j).
$$

Den lilla justeringen vi gör nu för att göra denna ekvation väldefinierad är att  $(\widehat{v_{j\text{imma}}})_{j+N/2} =$  $(\widehat{v_{j\text{ämna}}})_j$  och motsvarande för  $\widehat{v_{\text{udda}}}$ . Eftersom att vi för varje rekursivt steg beräknar  $N/2, \ldots, N/2^n$ och  $N = 2^n$  måste vi göra  $\mathcal{O}(n)$  räkningar för varje element  $\hat{v}_i$ . N element i  $\hat{v}$  ger oss en komplexitet  $\mathcal{O}(Nn) = \mathcal{O}(N \log N)$  för snabb fouriertransform.

#### B.5 Kvantfouriertransform

 $\sim$ 

Transformen kommer konstrueras av Hadamard- och fasskiftsgrindar för att ge oss denna transform. Vi kan få en insikt om hur detta skulle gå till genom att undersöka följande

$$
F_N |k\rangle = \frac{1}{\sqrt{N}} \sum_{j=0}^{N-1} e^{2\pi i j k/2^n} |j\rangle
$$
  
\n
$$
= \{ \text{Märk att } j/2^n = \sum_{l=1}^n j_l 2^{-l}, \text{ där } j_l \text{ representerar siffrorna i } j \}
$$
  
\n
$$
= \frac{1}{\sqrt{N}} \sum_{j=0}^{N-1} e^{2\pi i k (\sum_{l=1}^n j_l/2^l)} |j_1 \dots j_n\rangle
$$
  
\n
$$
= \frac{1}{\sqrt{N}} \sum_{j=0}^{N-1} \prod_{l=1}^n e^{2\pi i k j_l/2^l} |j_1 \dots j_n\rangle
$$
  
\n
$$
= \frac{1}{\sqrt{N}} \bigotimes_{l=1}^n \left( |0\rangle + e^{2\pi i k/2^l} |1\rangle \right)
$$
  
\n
$$
= \bigotimes_{l=1}^n \frac{1}{\sqrt{2}} \left( |0\rangle + e^{2\pi i k/2^l} |1\rangle \right)
$$

För att förstå varför det blir en tensorprodukt i slutändan kan man titta närmre på summan av produkter i tredje steget och vilka amplituder som genereras. Minns också att  $|j_1 \dots j_n\rangle =$  $|j_1\rangle \otimes \cdots \otimes |j_n\rangle$ . För att få konkreta exempel på hur en krets för ovanstående utvärden skulle kunna se ut, se [19, sid. 47-49].

#### B.6 Sannolikhet för lyckat val av  $x$  i Shors algoritm

Sats B.6.1. Anta att sgd $(x, N) = 1$ . Sannolikheten att ett sådant slumpvalt x har en jämn period r modulo N och uppfyller  $x^{r/2} \not\equiv \pm 1 \pmod{N}$  är minst  $\frac{3}{8}$ .

Bevis. Vi börjar med att visa sannolikheten för att x har en jämn period. För att göra detta påminner vi oss om Kinesiska restklassatsen (se Appendix A.1), som antyder att välja ett slumpvalt x modulo N är ekvivalent med att välja ett slumpvalt  $x_1$  modulo p och ett slumpvalt  $x_2$  modulo q. De kommer ha perioder  $r_1$  respektive  $r_2$ , och det är tydligt att  $r_1, r_2|r$ . Eftersom att grupper med multiplikation modulo primtal är cykliska vet vi att det finns generatorer  $g_1$  och  $g_2$  till grupperna. Därav är  $x_1 \equiv g_1^{k_1} \pmod{p}$  för något  $k_1$  och  $x_2 \equiv g_2^{k_2} \pmod{q}$  för något  $k_2$ . Från Fermats lilla sats vet vi också att  $a^{p-1} \equiv 1 \pmod{p}$  och motsvarande för q ty de är primtal. Vi har att

$$
x_1^{p-1} \equiv x_1^{r_1} \equiv g_1^{k_1 r_1} \equiv 1 \pmod{p}
$$

och liknande för  $x_2$ . I ekvationen ovan ser vi att  $p-1|k_1r_1$  och  $q-1|k_2r_2$ . Vi kan anta p och q udda, annars är N redan väldigt lätt att faktorisa. Då har vi att  $r_1$  är jämn om  $k_1$  udda, och  $r_1$ är jämn om  $k_2$  udda. Eftersom att  $x_1$  och  $x_2$  är slumpvalda är också  $k_1$  och  $k_2$  slumpvalda, så sannolikheten att någon av perioderna är jämn är  $\frac{3}{4}$ . Därför är sannolikheten att x har en jämn period  $\frac{3}{4}$ .

Anta nu r jämn. Vi vill visa att  $P(x^{r/2} \equiv \pm 1 \pmod{N}) \leq \frac{1}{2}$ . Detta är fallet eftersom att vi har totalt två rötter till  $x^r \equiv 1 \pmod{p}$  och två rötter till  $x^r \equiv 1 \pmod{q}$ . Dessa är  $\pm 1$  modulo  $p \text{ och } \pm 1 \text{ modulo } q$ . Enligt Kinesiska restklassatsen (se Appendix A.1) har vi därför fyra rötter till 1 modulo N, varav två av dem uppfyller  $x^{r/2} \neq \pm 1 \pmod{N}$ . Därför är den totala sannolikheten för ett lyckat val av x minst  $\frac{3}{8}$ .  $\Box$ 

## B.7 Sannolikhet för sgd $(c, r) = 1$

Låt  $\varphi(r)$  vara Eulers fi-funktion. Det vill säga  $\varphi(r)$  är antalet heltal mindre än r som är relativt prima med r.

Sats B.7.1. Om  $r \geq 3$  har vi att:

$$
\frac{r}{\varphi(r)} < e^{\gamma} \log \log(r) + \frac{2.50637}{\log \log(r)}\tag{B.7.1}
$$

där  $\gamma = 0.5772156649...$  är Eulers konstant.

Bevis. Se [30]

 $\Box$ 

 $\Box$ 

**Lemma.** Om  $r \geq 19$  är sannoliketen att r och slumpvalt c relativt prima minst  $\frac{1}{4 \log \log(N)}$ .

Bevis. Beviset följer direkt från B.7.1 för  $r \geq 19$ :

$$
\frac{r}{\varphi(r)} < 4\log\log(r). \tag{B.7.2}
$$

Därför har vi

$$
\frac{\varphi(r)}{r} > \frac{1}{4\log\log(r)} > \frac{1}{4\log\log(N)}\tag{B.7.3}
$$

vilket vi ville bevisa.

## B.8 Bevis av lemma

**Lemma.** Låt  $N \ge 100$ . Då är sannolikheten att observera ett b i (6.4.1) sådant att  $|br - cQ| \le \frac{r}{2}$ inte mindre än  $\frac{1}{5}$ .

Bevis.

$$
P(b) = \frac{1}{mQ} \left| \sum_{j=0}^{m-1} e^{\frac{2\pi i bjr}{Q}} \right|^2 = \frac{1}{mQ} \left| \frac{1 - e^{\frac{2\pi i bmr}{Q}}}{1 - e^{\frac{2\pi i br}{Q}}} \right|^2 = \frac{1}{mQ} \left| \frac{\sin^2\left(\frac{\pi bmr}{Q}\right)}{\sin^2\left(\frac{\pi br}{Q}\right)} \right|
$$

$$
= \frac{1}{mQ} \left| \frac{\sin^2\left(\frac{\pi m (br - cQ)}{Q}\right)}{\sin^2\left(\frac{\pi (br - cQ)}{Q}\right)} \right|
$$

på grund av periodiciteten hos sin<sup>2</sup>. Då vi antar att  $br - cQ \in [-\frac{r}{2}, \frac{r}{2}]$  kan vi analysera funktionen

$$
f(x) = \frac{\sin^2\left(\frac{\pi mx}{Q}\right)}{\sin^2\left(\frac{\pi x}{Q}\right)}
$$

på intervallet. Vi kan konstatera att f är jämn och att den har minimipunkter i ändpunkterna. Detta motiveras i Appendix B.9. Vi har också på grund av definitionen av m följande olikhet

$$
\frac{\pi}{2}\left(1-\frac{r}{Q}\right) < \frac{\pi mr}{2Q} < \frac{\pi}{2}\left(1+\frac{r}{Q}\right).
$$

Detta tillsammans med minimipunkterna hos f och det faktum att sin(x) är symmetrisk runt  $x=\frac{\pi}{2}$  ger oss  $\sim$ 

$$
f(x) \ge \frac{\sin^2\left(\frac{\pi}{2}\left(1 - \frac{r}{Q}\right)\right)}{\sin^2\left(\frac{\pi r}{2Q}\right)}.
$$

Eftersom att  $Q$  är stort relativt till  $r$  (ty  $r < N$ , och  $Q \geq N^2$ ) är  $\frac{r}{Q}$  försumbart, och vi kan använda oss av olikheterna  $\sin(x) \leq x$  samt att  $\sin^2(\frac{\pi}{2}(1+x)) \geq 1 - (\frac{\pi}{2}x)^2$  (tydligt i Taylor-utvecklingen av  $\sin^2(x)$ ). Detta ger oss att

$$
f(x) \ge \frac{4Q^2}{\pi^2 r^2} \left( 1 - \frac{\pi^2 r^2}{4Q^2} \right).
$$

Termen  $\left(1-\frac{\pi^2r^2}{4Q^2}\right)$  $\frac{\pi^2 r^2}{4Q^2}$ ) går mot 1 då  $Q$  växer, och är större än 0.9999 då  $N \ge 100$ . Vi har att

$$
P(b) \ge \frac{1}{mQ} \frac{4Q^2}{\pi^2 r^2} > \frac{4Q}{\pi^2 mr^2} > \frac{4(r-1)}{\pi^2 r^2} = \frac{4}{\pi^2} \left( 1 - \frac{1}{r} \right) \ge \frac{2}{\pi^2 r} > \frac{1}{5r},
$$
(B.8.1)

då  $r \geq 2$ . Men som tidigare nämnt finns det precis r stycken b som uppfyller  $|br - cQ| \leq \frac{r}{2}$ . Den totala sannolikheten är alltså större än $\frac{1}{5}.$ Märk också att gränsvärdet av  $(B.8.1)$  är  $\frac{2}{5}$  då  $r$  växer, samt att vi tidigare i Appendix B.7 antagit att  $r \geq 19$ .

## **B.9** Analys av  $f(x) = \frac{\sin^2(\frac{\pi mx}{Q})}{\sin^2(\frac{\pi x}{Q})}$  $\sin^2\left(\frac{\pi x}{Q}\right)$

Det är tydligt att  $f(x)$  är en jämn funktion. Därav är det tillräckligt att motivera att  $f'(x)$  är strikt negativ på intervallet  $x \in (0, \frac{r}{2}]$  för att konstatera att  $f(x)$  har ett maximum i  $x = 0$  och lokala minimipunkter i  $x = \pm \frac{r}{2}$ . Vi har att

$$
f'(x) = -\frac{2\pi \sin\left(\frac{\pi mx}{Q}\right) \left(\cos\left(\frac{\pi x}{Q}\right) \sin\left(\frac{\pi mx}{Q}\right) - m \sin\left(\frac{\pi x}{Q}\right) \cos\left(\frac{\pi mx}{Q}\right)\right)}{Q \sin^3\left(\frac{\pi x}{Q}\right)}.
$$

Termen  $Q\sin^3\left(\frac{\pi x}{Q}\right)$  är positiv på vårt givna intervall ty  $0 < \frac{\pi x}{Q} \le \frac{\pi r}{2Q} < \frac{\pi}{2}$ . Liknande gäller för termen  $2\pi \sin\left(\frac{\pi mx}{Q}\right)$  eftersom  $0 < \frac{\pi mx}{Q} \le \frac{\pi mr}{2Q} < \frac{\pi (Q+r)}{2Q} < \pi$ . Låt

$$
g(x) = \cos\left(\frac{\pi x}{Q}\right)\sin\left(\frac{\pi mx}{Q}\right) - m\sin\left(\frac{\pi x}{Q}\right)\cos\left(\frac{\pi mx}{Q}\right).
$$

Kvar att visa är  $g(x) > 0$  då  $x \in (0, \frac{r}{2}]$ . Det är lätt att se att  $g(0) = 0$ , och om vi studerar  $g'(x)$ ser vi att

$$
g'(x) = \frac{\pi (m^2 - 1) \sin \left(\frac{\pi x}{Q}\right) \sin \left(\frac{\pi m x}{Q}\right)}{Q} > 0, \quad x \in (0, \frac{r}{2}],
$$

enligt samma argument som för de tidigare termerna. Därmed måste  $g(x) > 0$ , och därav vet vi att  $f'(x) < 0$ . Vi kan nu konstatera att  $f(x)$  har lokala minimipunkter i ändpunkterna  $x = \pm \frac{r}{2}$ , samt att  $f(x)$  har ett maximum då  $x = 0$ . Detta maximum är gränsvärdet

$$
\lim_{x \to 0} \frac{\sin^2\left(\frac{\pi mx}{Q}\right)}{\sin^2\left(\frac{\pi x}{Q}\right)} = \lim_{x \to 0} \left(\frac{\frac{\sin\left(\frac{\pi mx}{Q}\right)}{\frac{\pi mx}{Q}} \cdot \frac{\pi mx}{Q}}{\frac{\sin\left(\frac{\pi x}{Q}\right)}{\frac{\pi x}{Q}} \cdot \frac{\pi x}{Q}}\right)^2 = m^2.
$$

### B.10 Komplexitet hos Shors algoritm

Följande resonemang gör Hirvensalo i [19, sid. 61]. Att beräkna sgd $(x, N)$  med Euklides algoritm kräver  $\mathcal{O}(\log^3(N))$  steg. Det är sedan möjligt att testa om x har en period mindre än 19 i  $\mathcal{O}(\log^3(N))$  med klassiska algoritmer ( $r \geq 19$  krävs för beviset för Lemma B.7). Vi kan sedan applicera Hadamard-transformen i  $\mathcal{O}(\log(N))$  steg. Nästa steg är att beräkna  $x^a \pmod{N}$ , vilket vi kan göra i  $\mathcal{O}(\log^3(N))$  steg. Därefter genomför vi en kvantfouriertransform med komplexitet  $\mathcal{O}(\log^2(N))$ . Sedan beräknar vi konvergenter i  $\mathcal{O}(\log^3(N))$  steg och tillslut använder vi än en gång Euklides algoritm för att beräkna sgd $(x^{r/2} \pm 1)$  med samma komplexitet som tidigare.

Den totala komplexiteten är därför  $\mathcal{O}(\log^3(N))$ , men sannolikheten för en lyckad algoritm är bara  $\Omega(\frac{1}{\log\log(N)})$  (se Appendix B.7). Därav krävs  $\mathcal{O}(\log^3(N)\log\log(N))$  steg för att vi ska hitta en icke-trivial faktor med god sannolikhet.

# C Information kring test av algoritmer

## C.1 Tal

Följande tal användes vid de olika testerna:

Diskreta logaritmproblemet, kap 3.

```
1: p = 502217, g = 12653, g^x = 64641, x = 190447
```
2:  $p = 4129232533, q = 126543, q^x = 64641, x = 14183331086$ 

3:  $p = 4129232533$ ,  $q = 123134134$ ,  $q^x = 1325278813$ ,  $x = 200$ 

4:  $p = 123456791, q = 123134134, q^x = 67277073, x = 12833413$ 

5 : p = 3571113171923293137414347535961677173798389971011031071091131271311371391491511 57163167173179181191193197199211223227223211199197193191181179173167163157151149139137 131127113109107103101978983797371676159534743413731292319171311753

 $g = 486468168476546141379879812889498189735132498741564897451378946518745616894153987$ 49879848918976187418765418978948648974684654321213212354178651489877456189746554189741 75987109487130946149087112089347190328471084712314135135678

 $g^x\,=\,87417185289293932858417174178165789745641717147141781841781782982828582828585558$ 85899489798465461421632318971774717817818718787178828289593631874514123156456789795841 6123354867496541789198512354987185289756798748948976541132456

Primtalstest, kap 4.

1: 12345678910987654321

2: 31311984360626622272393194680461125928710053375450732924776832856371512328767994843 72645172934043032607955414484802750590865871613578924054779082846694636397095440362286 59629

3: 31311984360626622272393194680461125928710053375450732924776832856371512328767994843 72645172934043032607955414484802750590865871613578924054779082846694636397095440362286 596295

Faktoriseringsproblemet, kap 5.

1:  $1613 * 2143 = 3456659$ 

2: 1609161918110111 ∗ 1510553619999637 = 2430725360566787603875546029707

3: 10000000000283 ∗ 111161191111 = 1111611911141458617084413

4: 502217 ∗ 524287 = 263305844279

 $5: 1109 * 1609161918110111 = 1784560567184113099$ 

6: 27533333333333333333333333333333333333333333333333333333333333333333333333333333333 33333333333333333333333333333333333333333333333333333333333333333333333333333333333333 33333333333333333333333333333333333333333333333333333333333333333333333333333333333333 33333333333333333333333

∗1340185579782030309029142285845485748073406778702270938755484147318382420338087834406 82895571418700565464025703849579654515540228005598707625170455799463758972671270988931 20428018580440395901554076504716679079958882921239092780465639984417258813167026084549 53284969473141146885140822683049274853701491

 $= 36899776296665234508602384270279040930287799973602526513734330189499462639975351707$ 33469058066394888902442841045991759820994540944420817749946359883011902163714215661228 57249118111581458900489455573096532564001534576431449687888820620904288525989198784861 26380446159493819577570430589346696024202238004771384838083975531073765909687081505284 22720585988730405519772368142860433144845324765383473448494819923998133764124943181400 17874700910957633702293190660473186534699481974498427773640013705692920302406511453338 52758039561099130515015571676842286284371619725772316908382099503

## C.2 Testbädd

All kod, förutom CFRAC och MR, testades på en gemensam dator:

CPU: Intel(R) Core(TM) i5-7500 CPU @ 3.40GHz, endast en kärna användes av våra algoritmer. RAM: 16GB

OS: GNU/Linux kernel 3.10

För koden: GCC version 4.8.5, GMP version 6.1.2.

CFRAC och MR: CPU: Intel(R) Core(TM) i5-7300 CPU @ 2.5000GHz, endast en kärna. RAM: 8GB OS:Windows 10 64-bitars .Net Framework 4.8 System.Numerics BigInteger System.Security.Cryptography RNGCryptoServiceProvider

# D Kod

## D.1 Direkt metod för DLP

```
\#include <stdio.h>
\#include \langle = \rangle = \langle = \rangle = \langle = \rangle + \langle = \rangle + \langle = \rangle + \langle = \rangle + \langle = \rangle + \langle = \rangle + \langle = \rangle + \langle = \rangle + \langle = \rangle + \langle = \rangle + \langle = \rangle + \langle = \rangle + \langle = \rangle + \langle 
int main () {
        \label{eq:optimal} \begin{minipage}{.4\linewidth} \mbox{mpz_t gOfX, g, p, test , i;} \end{minipage}// Valj h, p, och g
         mpz_init_set_str (gOfX , " 67277073 " , 10 )
         mpz\_init\_set\_str(p , "123456791", 10);mpz init set str ( g , " 123134134", 10 );
         mpz init ( test );mpz init set ui ( i , 0 );
         int done = 0;
         while (mpz\_cmp(i, p)) {
                \label{eq:4} \begin{split} \text{mpz\_powm}(&\; \text{test}\;,\;\; \text{g}\;,\;\; \text{i}\;,\;\; \text{p}\;)\,; \end{split}if (!mpz_{\text{mm}}(gOfX, test))print(f(x='');mpz out str(stdout, 10, i );
                         printf (\mathbf{''}. \mathbf{''});
                         mpz\_clears (gOfX, g, p, test, i, NULL);return 0;
                 }
                mpz\_add\_ui(i, i, 1);}
         mpz clears (gOfX, g, p, test, i, NULL);
         print f("Nagot\_gick\_fel, \n\cdot n");return -1;
}
```
## D.2 Shanks Babystep-Giantstep

```
\#include \leq tdio .h>
\#include \leq stdlib.h>
\#include \leq math . h>
\#include \langlegmp.h>\#include < stdint .h>
\#include \langle inttypes .h>
// Needed for sorting.struct Pair {
         mpz_t number ;
         mpz t index;
} ;
//Merge sort:
// Merges two subarrays of arr ||.// First subarray is arrival.\sqrt{2} Second subarray is arr[m+1..r]void merge (struct Pair * arr, uint64 t l, uint64 t m, uint64 t r)
{
    uint64_t i, j, k;uint64 t n1 = m - 1 + 1;
    uint64 t n2 = r – m;
    /* create temp arrays */struct Pair * L = (struct Pair *) malloc(n1*sizeof(struct Pair));
    struct Pair * R = (struct Pair *) malloc (n2*sizeof(struct Pair));/* Copy data to temp arrays L/| and R/|*/|for (i = 0; i < n1; i++){
         mpz init(L [ i ] . number );mpz\_init(L[i].index);mpz set (L [ i ] . number, arr [ l + i ] . number );
         mpz set (L [ i ] . index , arr [ l + i ] . index );}
    for (j = 0; j < n2; j++) {
         mpz init(R[j] . number);
         mpz init(R[i] . index);
         mpz set (R[j ] . number, arr [m + 1+ j ] . number);
         mpz set (R[j ] . index , arr [m + 1+ j ] . index );}
    /* Merge the temp arrays back uint64 to arr [1.. r] */
    i = 0; // Initial index of first subarray
    j = 0; // Initial index of second subarray
    k = 1; // Initial index of merged subarray
    while (i < n1 \& k j < n2)\{if (mpz \text{cmp}(L [ i ] . number, R[j ] . number) \leq 0 )\{mpz\_set( arr [ k ] . number, L [ i ] . number );mpz\_set( arr [ k ].index , L [ i ].index );i + +;}
         else
```

```
{
              mpz set ( arr [ k ] . number , R[j ] . number );
              mpz set(\text{arr } [k] \cdot \text{index }, R[j] \cdot \text{index } );
              j + +;
         }
         k++:
    }
    /* Copy the remaining elements of L/I, if there
        are any ∗/
    while (i < n1)\{mpz set ( arr [ k ] . number , L [ i ] . number );
         mpz set ( arr [ k ] . index , L [ i ] . index );
         i + +;
         k++;}
    free(L);/* Copy the remaining elements of R | |, if there
        are any ∗/
    while (j < n2){
         mpz set( arr [ k ] . number, R[i ] . number );
         mpz set(\ar{ir} [k] . index, R[j] . index);
         i++;
         k++;}
         free(R);}
/* l is for left index and r is right index of the
   sub-array of arr to be sorted */void mergeSort ( struct Pair * arr, uint64 t l, uint64 t r)
{
    if (1 < r){
         // Same as (l+r)/2, but avoids overflow for
         // large large land h
         uint64 t m = 1+(r-1) / 2;
         // Sort first and second halves
         mergeSort( arr, 1, m);mergeSort (arr, m+1, r);
         merge (\text{arr}, \ l, \ m, \ r);}
}
// Algorithms that solve DLP.// g^a = h \pmod{p}//Note \% gives the remainder under divition (think mod).
```

```
//The algorithm might give another than Alice secret key in \dots// \ldots Diffie-Hellman if q is not a generator.
```

```
void Shanks Babystep Gigantstep Algorithm (mpz t ans , mpz t g , ...
... mpz t h, mpz t p){ }//step 1://n = 1 + sqrtl(p);mpz_t n ;
         mpz init (n);
         mpz sqrt(n, p);
         mpz add \n\text{ui}(n, n, 1);mpz_t temp ;
         mpz_init ( temp ) ;
         //step 2:struct Pair * List1 = (struct Pair *) ...
          ... malloc ( (mpz\get\text{ui} ( n )+1)* size of (\text{struct }\text{Pair} ) );
         mpz init ( List 1 [0] . number );
         mpz set ui ( List 1 [0] . number , 1 );
         mpz init ( List 1 [0].index );mpz set ui ( List 1 [0] . index , 0 );
         mpz_t i ;
         mpz\_init\_set\_ui(i, 1);for (; mpz cmp(i, n) <= 0; mpz add ui(i, i, 1)){
                   mpz_init ( List 1 [ mpz_get_ui( i ) ] . number ) ;
                   mpz_set (\text{temp}, \text{List 1 } [\text{mpz get } \text{ui} ( i ) -1]. number ) ;
                   mpz mu(\text{temp}, \text{temp}, g);
                   mpz mod(temp, temp, p);
                   mpz\_set ( List1 [mpz\_get\_ui(i) ]. number, temp);
                   mpz_set (List1 [ mpz get ui(i) ] . index, i );}
         //Step 3:mpz_t gninv ;
         mpz init (gninv);
         mpz\_sub\_ui ( temp, p, 2 );
         mpz\_pown(gninv, List1 [mpz\_get\_ui(n)] . number, temp, p);// Fran Fermats lilla sats.
         //Step 4:struct Pair * List2 = (struct Pair *) ...
          ... malloc ((mpz\_get\_ui(n)+1)*size of (struct~Pair));mpz init ( List 2 [0] . number );
         mpz set ( List 2 [0] . number, h);mpz init (List 2 [0]. index );
         mpz_set_ui(List 2 [0]. index , 0);
         mpz set ui ( i , 1 );
         for (; mpz cmp(i, n) <= 0; mpz add ui(i, i, 1)){
                   mpz init ( List 2 | mpz get ui ( i ) ] . number );
                   mpz\_set ( temp , List 2 [mpz\_get\_ui(i) -1]. number ) ;
                   mpz_mul(temp, temp, gninv);
                   mpz mod(temp, temp, p);
                   mpz_set (List 2 | mpz getui ( i ) ] . number , temp );
                   mpz_set (List 2 | mpz getui ( i ) ] . index , i );
```

```
//Step 5:mergeSort (List1, 0, mpz get ui(n) -1);mergeSort (List 2, 0, mpz get ui (n) -1);
/* printf ("List 1:");
             mpz set ui ( i , 0 );
             for \overline{r}; mpz cmp( i, n) \leq=0; mpz add ui( i, i, 1)) {
                           p \, \textit{r} \, \textit{in} \, \textit{tf} \, (\sqrt{\phantom{a}}\,');
                           mpz\_out\_str(0, 10, List1/mpz\_get\_ui(i)].number);p \, r \, i \, n \, t \, f \left( \begin{array}{c} n \end{array}, \begin{array}{c} n \end{array} \right)mpz\_out\_str(0, 10, List1/mpz\_get\_ui(i)].indexprin \overline{t} f(\overline{r}), \quad \overline{r};
             }
             p \, \textit{r}\, \textit{in}\, \textit{tf\,}(\sqrt[n]{\,n\, |\,n\, |\, n\, \, \prime \, \, r \,})print f(' "List 2: ");mpz\_set\_ui(i, 0);for ( ; \, mpz \, \, cmp(i , \, n) \leq 0; \, mpz \, \, add \, ui(i , i , 1 ) )p \, \textit{r} \, \textit{in} \, \textit{tf} \, (\sqrt{\phantom{a}}\, \prime\, \sqrt{\phantom{a}}\, );
                           mpz\_out\_str(0, 10, List2[mpz\_get\_ui(i)] . number);\emph{print} f ( \hspace*{0.1mm} \text{\it l} , \hspace*{0.1mm} \text{\it l} ) ;
                           mpz out str ( 0 , 10 , List2 /mpz qet ui ( i ) ] . index );
                           print(r''), ");
             }
             print f('' \, n \, n' ) ; */mpz set ui ( i , 0 );
             mpz_t j;
             mpz init set ui ( j , 0 );//Omingen matching.mpz set si (ans, -1);int foundAns = 0;
             while (\text{mpz} \text{ cmp}(i , n) < 0 \&\& \text{ mpz} \text{ cmp}(j , n) < 0 \&\& \text{!foundAns})\textbf{if (mpzomp(List1 [mpz get ui(i) ] . number }, \dots... List 2 \lfloor mpz\rfloor get\_ui(j) \rfloor. number)==0){
                                         //Step 6:\hspace{0.1 cm} //ans\!\!=\!\!List1\,[\,i\,]\!\;.\;index\!\!+\!List2\,[\,j\,]\!\;.\;index\!\!*\!\,n\;\!;mpz<sub>mul</sub>(temp, List2 [mpz<sub>get_ui</sub>(j)]. index, n);
                                         mpz\_add ( temp, temp, List1[mpz\_get\_ui(i)] . index );
                                         mpz set (ans, temp);
                                         foundAns=1;
                           }
                           else if (mpz\ cmp(List1 | mpz\ get\ ui(i) ]. number , ...
                            ... List 2 \lfloor mpz \rfloor get ui ( j ) ]. number ) <0 {
                                         mpz add \nui ( i , i , 1 );
                           }
                           else{mpz add \nui ( j , j , 1 );
                           }
             }
             free (List 1);
```
}

```
44
```

```
free (List 2);}
int main () {
          //A = g^x \mod p = g^x \mod p \text{ (om ans } =/= -1).mpz t \times;
          mpz_init_set_str(x, "373373123", 10);
         mpz t g;
          mpz init set str ( g , " 1234567", 10 );
         mpz_t p ;
          mpz\_init\_set\_str(p, "123456789012345", 10);mpz nextprime ( p , p );
          print(f("p:\square");
          mpz\_out\_str(0, 10, p);
          print(f(\sqrt[m]{n^m});mpz t A;
          mpz init (A);
         mpz\_powm(A, g, x, p);
         mpz_t ans ;
          mpz_init ( ans ) ;
          Shanks_Babystep_Gigantstep_Algorithm ( ans , g , A, p ) ;
          print(f("ans: \lrcorner");
          mpz out str ( 0 , 10 , ans );
          \overline{\text{printf}(\sqrt[m]{n})};
return 0;
```
}

## D.3 Direkt metod för primtalstest & faktorisering

```
\#include < stdio .h>
\#include \langle \text{gmp} \cdot \text{h} \rangleint main () {
     mpz t s, N, i;
     mpz init(s);
     mpz_init_set_str(N, "1784560567184113099", 10); // Valj tal<br>mpz_init_set_ui(i,3); // satt i = 3mpz\_init\_set\_ui(i, 3);mpz sqrt(s, N);
     if (mpz divisible ui p(N, 2)) { // K ontrollera att n ar udda
          mpz out str ( stdout , 10 , N );
          print f("ar(jamnt, \text{cej} _ett\_primtal. \n\cdot \n);
          return 0:
     }
     // Fortsatt tills vi nar kvadroten av N
     while (mpz\_cmp(s, i) > 0) {
          if (mpz divisible p(N, i) {
               mpz out str(stdout, 10, N );
               printf ("
arcejcett_primtal, harcfaktor
");
               mpz\_out\_str(\text{stdout}, 10, i);printf (\overline{\ } \cdot \setminus n^{\prime \prime});mpz_{\text{class}}(s, N, i, NULL);return 0;
          }
          mpz add ui(i, i, 2);
     }
     mpz out str(stdout, 10, N );
     print f("ar_cett_cprintal.\n);
     mpz clears (s, N, i, NULL);
     return 0;
}
```
## D.4 Fermats faktoriseringsalgoritm

```
\#include < stdio .h>
\#include \langle gmp. h>
\#include \leq time . h>
\#include < stdlib.h>
#include \langlestdint.h>
\#include \leq math . h>
\#include \langlempfr.h>void Fermat_Factorization (mpz_t ans, mpz_t n){
          mpz t\,b;
          mpz\_init(b);mpz_sqrt(b, n);// Test \textit{if } b2=b ^2.
          mpz t b2 ;
          mpz init (b2);
          mpz mu(b2, b, b);
          // Testa om n=b ^2.
          if (mpz_{\text{mm}}(b2, n) == 0)mpz set (ans, b);
          }
          else{//b i=s q r t ( n)+i.
                    mpz add ui ( b, b, 1 );
                    mpz_t temp ;
                    mpz_init_set_ui ( temp , 0 ) ;
                    mpz_t a ;
                    mpz\_init(a);mpz t a2;
                    mpz init (a2);
                    mpz t diff;
                    mpz init ( diff );while (1) {
                              mpz mu(temp, b, b);
                              mpz mod(temp, temp, n);
                              mpz sqrt(a, temp);
                              mpz mu(a2, a, a);
                              // Testa om a^2= b^2 mod n.
                              if (mpz_{\text{mm}}(a2, \text{ temp})!=0){
                                        mpz add \n\text{ui}(\n\mathbf{b}, \n\mathbf{b}, \n\mathbf{1});continue ;
                              }
                              //ans = gcd(b-a, n).mpz sub( diff, b, a);
                              mpz \text{ gcd (ans, n, diff)};
```

```
// If ans \Rightarrow =/= 1 and ans =/= n then ans...
                           ... is a factor of n.
                          if (!(mpz-cmp u)(ans, 1)=0 ...
                           \dots | | mpz cmp(ans, n)==0)){
                                   break ;
                           }
                          else{
                                   //b { i+1}=b_i+1.
                                   mpz add \nui ( b, b, 1 );}
                 }
        }
}
void General Fermat Factorization (mpz t ans, mpz t n, mpz t k) {
        mpz_t tmp ;
         mpz\_init (tmp);
         mpz add \nwith (tmp, k, 1);
         long kplus1 = mpz_get_ui(tmp);
        mpz_t tmp2 ;
         mpz init (tmp2);
         if (mpz root (tmp2, n, kplus1) )mpz set (ans, tmp2);
         }
         else{
                 mpz_t b ;
                 mpz init(b);
                 mpz mu(b, k, n);
                 mpz\_sqrt (b, b);
                 mpz add ui ( b, b, 1 );
                 mpz_t temp ;
                 mpz init set ui ( temp, 0 );
                 mpz_t a ;
                 mpz\_init(a);mpz_ta2 ;
                 mpz\_init(a2);mpz t diff;
                 mpz init ( diff );
                 mpz_t kn ;
                 mpz init (kn);
                 mpz mu(kn, n, k);
                  while (1) {
                          mpz_mul(temp, b, b);
                          mpz mod(temp, temp, n);
                          mpz sqrt(a, temp);
                          mpz mu(a2, a, a);
```

```
if (\text{mpz} \text{ cmp} (a2, \text{ temp}) != 0)mpz add ui ( b, b, 1 );
                                        continue ;
                              }
                              mpz\_sub( diff , b , a );mpz \text{ gcd (ans, n, diff)};
                              if ( ! ( mpz cmp ui ( ans , 1)==0 | | ...
                              \ldots mpz cmp(ans, n)==0)){
                                        break ;
                              }
                              else{mpz add ui ( b, b, 1 );
                              }
                    }
          }
}
int \text{main}()mpz_t ans ;
          mpz_init ( ans ) ;
          mpz_t p ;
          mpz init(p);
          mpz set str ( p , "2", 10 );
          mpz nextprime (p, p);
          mpz out str ( 0 , 10 , p );
          \overline{\text{print}} f (\overline{\text{min}});
          mpz t \ d;
          mpz init(d);
          mpz set str ( d , " 1000000000", 10 );
          mpz nextprime ( d , d );
          mpz out str ( 0 , 10 , d );
          print(f(\sqrt[m]{n^*});mpz_t k ;
          mpz init(k);
          mpz\_set\_str(k, "2", 10);mpz out str ( 0 , 10 , k );
          print(f("n");
          //n=p∗d
          mpz_t n ;
          mpz init (n);
          mpz mul(n, p, d);
          mpz out str ( 0 , 10 , n );
          print(f("n");
          clock t start, end;
          double cpu time used;
          start = clock ();Fermat Factorization (ans, n);
          end = clock ();
```

```
\texttt{cpu\_time\_used} \ = \ \big(\big(\texttt{double}\big) \ \ (\texttt{end}\ -\ \texttt{start}\ \big)\big) \ \ / \ \ \texttt{CLOCKS\_PER\_SEC};mpz\_out\_str(0, 10, ans);\overline{\text{print}}\text{tf}(\sqrt{\mathfrak{n} \cdot \mathfrak{n}});
// If we found a solution.\textbf{if (mpz \hspace{0.1cm}cmp \hspace{0.1cm}ui (ans , \hspace{0.1cm}0) \negthinspace > \negthinspace 0)}mpz_t q;
                mpz init(q);
                mpz\_tdiv_q(q, n, ans);mpz\_out\_str(0, 10, q);print(f("n");
}
print f("Time: \mathcal{K} \nightharpoonup n", \text{ cpu time used } );
```
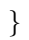

### D.5 Dixons faktoriseringsalgoritm

```
\#include \leq tdio .h>
\#include \langle gmp. h\rangle\#include \leq time . h>
\#include \leq stdlib.h>
\#include < stdint .h>
\#include \langle \text{math.h} \rangle\#include \langlempfr.h>
// Like the normal factorization but with mod to <math>-n/2</math> to <math>n/2</math>.void Improved_dixon (mpz_t ans , mpz_t n , . . .
              ... uint32_t maxPrime, uint32_t nrOfRetries){
         // Berakna Erastothenes sall
         mpz t numbersVector [maxPrime];
         mpz init set si ( numbers Vector [0] , -1);
         for (uint32 t i=1; i<maxPrime; i++) {
                   mpz init set ui ( numbersVector [ i ], i );
          }
         for ( uint32 t i=2; i <s q r t ( maxPrime ); i++) {
                   if (mpz\_cmp\_ui(numbersVector[i], 0)! = 0) {
                             for ( uint 32 t j=i *2; j \text{maxPrime}; j=j+i ) {
                                      mpz set ui ( numbersVector [ j ], 0 );
                             }
                   }
         }
         // Calculate the number of primes.uint32 t nrOfPrimes=0;
         for (uint32 t i=0; i<maxPrime; i++) {
                   if (mpz\_cmp\_ui(numbersVector[i], 0)! = 0 \&&...... mpz_cmp_ui(numbersVector [i], 1)!=0) {
                                      nrOfPrimes++;}
         }
     // Our final prime vector.mpz t primesVector \lceil n\tau| nrO fPrimes \rceil;
         uint32 t r = 0;
         for (uint32 t i=0; i<maxPrime; i++) {
                   if (mpz\_cmp\_ui(numbersVector[i], 0)! = 0 \&c...... mpz_cmp_ui( numbersVector [i ], 1 ]! = 0 ) {
                             mpz init set ( primesVector r \mid r \mid , numbersVector (i) );
                             r_{++};
                   }
         }
          //Number of bi to choose randomly.uint32 t nrOfBi=nrOfPrimes +2;
     // List of the bits.mpz_t bis [nrofBi+nrofRetries];
         for (uint32 t i=0; i<nrOfBi+nrOfRetries; i++) {
                   mpz init(bis [i]);
         }
```

```
State for the random variables.
    gmp_randstate_t_state;
    gmp randinit mt ( state );uint32 t j = 0;
    mpz_t bi ;
    mpz init (bi);
    mpz t ci;
    mpz init ( ci );mpz_t nDividedBy2 ;
    mpz init (nDividedBy2);
    mpz tdiv q ui ( nDividedBy2 , n, 2 );
1/matrix of Prime Vectors is in F2 and numbered MatrixOfPrime Vectors ...... is the exponents in Z.
    short matrixOfPrimeVectors [nrOfPrimes ] [nrOfBi+nrOfRetries];
    short numberedMatrixOfPrimeVectors [nrOfPrimes ] [nrOfBi+nrOfRetries];
    uint32 t vector \lceil n r O fPrimes+n r O fRetries \rceil;
    mpz_t ci_copy ;
    mpz\_init ( ci\_copy );
    // vector Mod2 is in F2 and nrofPrimesVector is the exponents in Z.short vectorMod2 [nrOfPrimes];
    short nrOfPrimesVector[nrOfPrimes];// Choose random bi until the number of bi is equal to nrOfBi.
    while (j\leq n\text{rOfBi}) {
             mpz \; urandomm(bi, state, n);mpz mul(ci, bi, bi);
             mpz mod(c_i, ci, n);
              //Here we calculate mod from -n/2 to n/2.
             if (mpz_cmp( ci , nDividedBy2) > 0){
                      mpz \text{sub}( \text{ ci} , \text{ ci} , \text{n} );}
             // We ar not interested in b i where b i^2 = 0 \mod n.
             if (mpz_{cmp} - u)( ci , 0) = = 0)continue ;
             }
             // Finding the vectors of the primesmpz set ( ci copy, ci);
             for ( uint 32 t i =0; i <nrO fPrimes ; i ++){
                       vectorMod2 [i]=0;
                       nrOfPrimesVector[i]=0;while (( i = 0 \&amp; \&amp; (mpz \text{cmp } ui ( ci \text{copy } 0) < 0)) || ......(i!=0 && mpz_divisible_p(ci\_copy, primesVector[i]))){
                                vectorMod2 [i] \hat{=} 1;
                                nrOfPrimesVector[i]++;mpz_divexact(ci copy, ci copy, primesVector[i]);
                       }
```

```
}
        // If c_i is maxPrime-smooth it is save, otherwise it is not.if (mpz cmp ui ( ci copy , 1)==0){
                 mpz set ( bis [j], bi);
                 for ( uint 32 t i =0; i <nrO fPrimes ; i ++){
                          matrixOfPrimeVectors[i][j] = vectorMod2[i];numberedMatrixOfPrimeVectors [i][j] = ...... nrOfPrimesVector [i];
                 }
                 j + +;
        }
}
mpz set ui (ans, 0);
// Variables for the loop:mpz t upperlimit;
mpz\_init (upperlimit);
mpz t indexVector;
mpz init (indexVector);
mpz t testb;
mpz_t testTemp ;
mpz t diff;
mpz_t indexAns ;
mpz init(test b);
mpz init ( testTemp ) ;
mpz init ( diff );mpz init (indexAns);
mpz t testArray;
mpz init ( testArray);
mpz t testc;
mpz_t tempExp ;
mpz init(test c);mpz_init ( tempExp ) ;
// This loop will only run ones if we can find a factorization// with the bi we have gotten. Otherwise we will add more bi at\sqrt{1 + h} the end of the loop and run it until we find the answer.
while (mpz_cmp_ui ( ans , 0)==0 && nrOfBi < nrOfPrimes+2+nrOfR etries ){
        uint32 t searchingRow=0;
        uint32 t searchingRowStart=0;
```

```
short tempVect[nrOfBi];int foundAOne ;
//Gauss\ elimination\ of\ the\ matrix.for ( uint 32 t col = 0; col <nrOfBi; col ++){
```

```
searchingRow=searchingRowStart;
```

```
foundAOne=0;
                   // Find a row with a 1.while (searchingRow < nrOfPrimes) {
                             \textbf{if} (matrix Of Prime Vectors [searching Row | [col] = = 1 & ...
                                  \ldots searchingRow=searchingRowStart){
                                      foundAOne=1;
                                      searchingRowStart++;break ;
                            }
                            else if (\text{matrixOfPrimeVectors} [searchingRow | [\text{col} == 1) {
                                       //Move it to the first row
                                      for (uint32_t colTemp=0; colTemp<nrOfBi;...
                                                                         \ldots colTemp++){
                                                tempVect [colTemp] = ...
         \ldots matrix Of Prime Vectors [searching RowStart | [colTemp];
                                                matrixOfPrimeVectors ...
         ... [ searchingRowStart \vert\vert colTemp ]= matrixOfPrimeVectors [ searchingRow ] [ col
                                                matrixOfPrimeVectors ...
         ... [ searchingRow \vert\vert colTemp]= tempVect [ colTemp ];
                                      }
                                      foundAOne=1;
                                      searchingRowStart++;break ;
                             }
                            else{searchingRow++;
                            }
                   }
                   if (found AOne){
                             //Add it to any other row with a one in that place.
                            for (uint32_t row=0; row<nrOfPrimes; row++){
                                      \textbf{if} (row!= searching RowStart -1 &...
                                       ... matrix Of Prime Vectors \lceil \text{row} \rceil \lceil \text{col} \rceil = 1for (\text{uint32}_t \text{ colTemp}=0; \text{ colTemp} < ...... nrOfBi; colTemp++}{
                                                          matrixOfPrimeVectors [row]...
\ldots [ colTemp]=(_{\rm matrixOfPrimeVectors} [row][colTemp]+...
... matrixOfPrimeVectors [searchingRowStart -1][colTemp])%2;
                                                }
                                      }
                            }
                   }
         }
         // Solving Ax=0//Find free variablesuint32_t freeVariables [nrOfBi];
         uint32_t row=0;
         uint32 t nrOfF reeVariabels = 0;
         int foundFirstPivot=0;
```

```
54
```

```
for ( uint 32 t col = 0; col <nrOfBi; col ++){
         if (matrixOfPrimeVectors [row] [col] == 1){
                  row++;free Variables [col] = 0;}
         else{nrOfFreeVaria bels++;free Variables [col] = 1;}
}
// Finding spanninguint32_t spanningVectors [nrOfBi | [nrOfFreeVariabels ];
uint32_t variable =0;
uint32 t rowsWithoutPivot;
for ( uint 32 t col = 0; col <nrO fBi; col ++){
         rowsWithoutPivot =0;
         \mathbf{if} (free Variables [col]==1){
                  for ( uint32 t row=0; row<nrOfBi; row++){
                           if (col < row)spanningVectors [row \vert [variable ]=0;
                           }
                           else if (col=row){
                                    spanningVectors [row | [variable ] = 1;
                           }
                           else if (free Variables [row] == 1){
                                   spanningVectors [row | [variable ] = 0;
                                   rowsWithoutPivot++;
                           }
                           else{if(rowsWithoutPivot>row){
                                            spanningVectors [row]...
                                                      \ldots [ variable ]=0;
                                    }
                                    else{
                                            spanningVectors [row]...
                                                      \ldots [ variable]=
        ... matrixOfPrimeVectors [row-rowsWithoutPivot | [ col ];
                                    }
                           }
                  }
                  variable++:
         }
}
// Try all combinations of the spanning vectors.
/∗
  Here we will use an integer as an array of bits
  where a bit being 1 means that we should include it and 0means we should not. The i:th bit can be recieved by
  taking ((The int) & (2 to the power of i))!=0.
```

```
Note: we start at testArray=1 because
  we are not interested in the zero vector.
∗/
mpz t upperlimit;
mpz\_init\_set\_ui (upper limit , 1 );for ( uint 32 t i =0; i <nr Of Free Variabels ; i ++){
         mpz mul ui ( u p p e rlimit , u p p e rlimit , 2 );
}
int boolean ;
short cVector [nrOfPrimes];
mpz set ui ( \text{testArray }, 1 );
for (; mpz cmp( testArray , upperlimit ) <0; mpz add ui...
\ldots ( testArray, testArray, 1)){
         mpz set ui ( \text{ testb }, 1 );
         for ( uint 32 t i =0; i <nrO fPrimes ; i ++){
                   cVector[i]=0;}
         // Create the testb and cVectormpz set ui (indexVector , 1 );for ( uint 32 t index = 0; index <nr Of Free Variabels ; index + + \} {
                   mpz_and(indexAns, testArray, indexVector);
                   if (mpz_cmp_ui( indexAns , 0 )!=0 ){
                             for ( uint 32 t row=0; row<nrO fBi; row++){
                                       if(spanningVectors[row][index]=1){
                             mpz mu(t \text{ est } b , \text{ test } b , \text{ bis } [row ] );
                             mpz \mod( \text{testb} , \text{testb} , n );
                             for ( uint 32 t i =0; i <nrO fPrimes ; i ++){
                                      cVector[i] = cVector[i] + ...... numberedMatrixOfPrimeVectors [i] [row
                             }
                                       }
                             }
                   }
                   mpz mul ui (indexVector , indexVector , 2 );
         }
         mpz\_set\_ui(testc , 1);for ( uint 32 t i =0; i <nrO fPrimes ; i ++){
                   \mathbf{if}(\text{cVector}[\text{i}]]=0)mpz_powm_ui(tempExp, primesVector [i], cVector [i]/2, n);
                             mpz mu(t  test c , test c , tempExp);mpz mod(test c , test c , n);
                   }
         }
         // Try the testb and testc
         boolean = mpz cmp(testb, testc)! = 0;mpz_mul_si ( testTemp , testc , -1);
         mpz_add (testTemp, testTemp, n);
```

```
56
```

```
boolean = boolean && mpz cmp( testb, testTemp)!= 0;
                  if (boolean)mpz\_sub( diff , testb, testc );
                           mpz\_mod( diff , diff , n );
                           mpz gcd ( ans , diff , n );break ;
                  }
         }
// If we do not find a solution.if (mpz cmp ui(ans, 0)=0){
                  j=nrOfBi;
                  nrOfBi++;// Choose random bi until the number of bi is equal to nrOfBi.
                  while (j\leq n\text{rOfBi}) {
                           mpz\_urandom(bi, state, n);mpz_mul(ci, bi, bi);
                           mpz mod(ci, ci, n);
                           //Here we calculate mod from -n/2 to n/2.
                           if (mpz_cmp( ci , nDividedBy2) > 0){
                                    mpz sub(ci, ci, n);
                           }
                           // We ar not interested in b i where b i^2 = 0 \mod n.
                           if (mpz cmp ui( ci , 0)==0){
                                    continue ;
                           }
                           // Finding the vectors of the primesmpz set ( ci copy , ci ) ;
                           for ( uint 32 t i =0; i <nrO fPrimes ; i ++){
                                    vectorMod2 [i]=0;nrOfPrimesVector[i]=0;while (( i == 0 \& \& (mpz \text{cmp } ui ( ci copy , 0 ) < 0 )) \dots... || (i!=0 \& mpz\_divisible_p(ci\_copy, primesVector)vectorMod2 [i] \hat{=} 1;
                                             nrOfPrimesVector[i]++;mpz\_divexact ( ci_copy , ci_copy , ...
                                             \ldots primes Vector [i]);
                                    }
                           }
                           // If c i is maxPrime-smooth it is save, otherwise itif (mpz_cmp_ui( ci_copy , 1) == 0) {
                                    mpz set ( bis [ j ], bi);for ( uint 32 t i =0; i <nrO fPrimes ; i ++){
                                             matrixOfPrimeVectors [i][j] = ...\ldots vector Mod2 [i];
                                             numberedMatrixOfPrimeVectors [i][j] = ...... nrOfPrimesVector [i];
                                    }
```

```
57
```

```
j + +;
                                    }
                           }
                  }
         }
         // If we have used all retries but have not found a factor.if (nrOfBi=nrOfPrimes+2+nrOfRetries){
                  print f("nDid\_not\_find\_solution \n'n\n'n');}
}
int main () {
        mpz_t ans ;
         mpz init (ans);
         mpz_t p ;
         mpz\_init(p);mpz\_set\_str(p, "1609161918110111", 10);//mpz\_nextprime ( p , p );
         mpz\_out\_str(0, 10, p);
         print(f("n");
        mpz t \, d;
         mpz init (d);
         mpz set str ( d , " 1109", 10 );//mpz\_nextprime ( d , d );
         mpz\_out\_str(0, 10, d);print(f("n");
    //n=p∗d
        mpz_t n ;
         mpz init (n);
        mpz_mul(n, p, d);
         mpz\_out\_str(0, 10, n);print(f("n");
    //Maxprime=Juint32_t J=5500;
         uint32_t nrOfRetries=10;
         clock t start, end;
         double cpu time used;
         \text{start} = \text{clock}();
         Dixon (ans, n, J, nrOfRetries);end = clock (;
         cpu time used = (( double ) (end – start ) ) / CLOCKS PER SEC;
         mpz\_out\_str(0, 10, ans);print(f("n");
         if (mpz_cmp_ui( ans , 0) >0){
```

```
mpz_t q;
             mpz\_init(q);mpz\_tdiv_q(q, n, ans);mpz\_out\_str(0, 10, q);\operatorname{printf(\texttt{''}\backslash n\texttt{''})};}
```
}

 $print f("Time: % f \nightharpoonup n", cup \nightharpoonup time \nightharpoonup use d);$ 

59

## D.6 Pollard-Rho

```
\#include \leq \leq \leq \leq \leq \leq \leq \leq \leq \leq \leq \leq \leq \leq \leq \leq \leq \leq \leq \leq \leq \leq \leq \leq \leq \leq \leq \leq \leq \leq \leq \leq \leq \leq \leq \leq\#include \langle gmp. h>
\#include \leq time . h>
\#include < stdlib.h>
// Don't care about sign.void gcd (mpz t ans , mpz t a , mpz t b ) {
          mpz_t r ;
           mpz\_init(r);mpz_t temp ;
           mpz init ( temp ) ;
           mpz t a new;
           mpz init(a new);
          mpz t b new;
           mpz init(b new);
           mpz_abs (a_new , a ) ;
           mpz abs (b new, b);
           int go_On=1;
           while (go On)\{// If a new \langle b \rangle new they switch places.
                     if (mpz \text{cmp}(a new, b new) < 0}
                                mpz set ( temp, b new );mpz\_set (b\_new, a\_new);
                                mpz set (a new, temp);
                     }
                     else{//r is the reminder under divition if you divide...
                           ...a_new by b_new.
                                mpz tdiv r(r, a new, b new);
                     // If the reminder was 0 we are done.
                                if (mpz cmp ui(r, 0)==0){
                                          mpz set (ans, b new);
                                          go_On=0;
                                }
                                else{// Otherwise we run it again but with b new and r.mpz set(a new, b new);
                                          mpz set (b new, r);
                                }
                     }
          }
}
void Rho_func (mpz_t value , mpz_t n ){
           // f(x)=x^2+1 \mod n.
          mpz mul( value , value , value ) ;
           mpz add ui ( value, value, 1);
          mpz \mod (value, value, n);
```
}

```
void pollard Rho algorithm two steps (mpz t ans, mpz t X, mpz t n) {
         mpz t Y;
         mpz init set (Y, X);
         mpz t diff;
         mpz init ( diff );int go_On=1;
         while (go_On){
                  //x \{ i+1\} = f ( x_i )//y \{ i+1} = f ( f ( y i ) )Rho_{max}(X, n);
                  Rho func(Y, n);
                  Rho func(Y, n);
                  //ans = gcd(x \ i - y \ i, n)mpz\_sub( diff , X, Y);mpz\_gcd( ans, diff, n);
                  // If \nans ==1 and \nans ==1 and \nans =+n \nthen \nans is a factor of n.if (! (mpz_{emp\_ui} (ans, 1) == 0 || mpz_{emp} (ans, n) == 0))go On=0;}
         }
}
void pollard_Rho_algorithm_two_steps_own_gcd (mpz_t ans , mpz_t X, mpz_t n ){
        mpz t Y;
         mpz\_init\_set(Y, X);mpz t diff;
         mpz init (diff);
         int go_On=1;
         while (go_On){
                  //x \{ i+1\} = f ( x - i )1/y_1 { i+1}= f(f(y_ i))Rho func(X, n);
                  Rho_{max}(Y, n);
                  Rho_func(Y, n);//ans = gcd(x_i - y_i, n)mpz sub( diff , X, Y );
                  gcd(ans, diff, n);// If ans \Rightarrow =/= 1 and ans =/= n then ans is a factor of n.
                  if (!mpz_{mp\_ui} (ans, 1) == 0 || mpz_{emp} (ans, n) == 0)go On=0;}
         }
}
int check if binary (mpz t k) {
        mpz_t q ;
```

```
mpz init set ( q , k );
         mpz_t r ;
         mpz init(r);
         // Divide k by 2 until it is not divisible by 2 (not binary) ...
         \ldots or you reach 1 (binary).
         while (mpz cmp ui(q, 1) >0){
                  mpz\_tdiv\_qr\_ui(q, r, q, 2);if (mpz_{\text{mm}}_u; r, 0) != 0){
                            return 0;
                  }
         }
         return 1;
}
void pollard Rho algorithm binary slow (mpz t ans , mpz t X, mpz t n )\{mpz_t k_plus_1 ;
         mpz\_init\_set\_ui ( k\_plus_1 , 1 );
         mpz t Xk;
         mpz\_init\_set (Xk, X);mpz t Xj;
         mpz init set ( Xj, X );
         mpz t diff;
         mpz init ( diff );int go_On=1;
         while (go On)\{Rho func (Xk, n);
                  mpz\_add\_ui ( k\_plus_1 , k\_plus_1 , 1 );
         //ans = gcd(Xk-Xj, n)mpz\_sub( diff , Xk, Xj);mpz gcd( ans , diff , n );
         // If ans \Rightarrow =/= 1 and ans =/= n then ans is a factor of n.
                  if (! (mpz cmp ui (ans , 1)==0 | | mpz cmp( ans , n)==0)){
                            go_On=0;
                  }
         // If k plus 1 is binary then k=2^h-1 for some h.
                  \overline{\textbf{if}(\text{check} \text{if binary} (k_\text{plus}_1) )}mpz \text{ set } (X_j, X_k);
                  }
         }
}
void pollard Rho algorithm binary (mpz t ans, mpz t X, mpz t n )\{mpz t j_plus_1;
         mpz init set ui(j_plus_1, 1);
         // j_plus_1 = 2^h, steps_until_change_ j = 2^(h+1) - k
```

```
mpz t steps until change j;
```
```
mpz\_init\_set (steps_until_change_j, j_plus_1);
         mpz_t Xk;
         mpz init set (Xk, X);
         mpz<sub>t</sub> Xi :
         mpz init set ( Xj , X );
         mpz t diff;
         mpz init ( diff );int go_On=1;
         while (g_0 On)\{Rho func (Xk, n);
                   mpz sub ui ( steps un til change j, steps un til change j, 1 );
         //ans = gcd(Xk-Xj, n)mpz \text{ sub} (diff , Xk, Xj );
                   mpz\_gcd( ans , diff , n);// If ans = /= 1 and ans = /= n then ans is a factor of n.
                   \textbf{if } (\text{! (mpz\_cmp\_ui ( ans , 1)==0 || mpz\_cmp ( ans , n)==0))}go_On=0;
                   }
         // If steps until change j=0 then it is time to update...
          \ldots j_plus \overline{1} = 2\overline{h} to 2\overline{(h+1)}.
                   \sqrt{7} This means that steps until change j = 2^(h+2) - k ...
                   \ldots = 2^{\wedge}(h+2) - 2^{\wedge}(h+1) = 2^{\wedge}(h+1) = j plus 1.
                   if (mpz\_cmp\_ui (steps\_until\_change\_ j , 0) == 0){
                             mpz\_set(Xj, Xk);mpz_mul_ui(j_plus_1, j_plus_1, 2);
                             mpz\_set({steps\_until\_change\_ j , j\_plus\_ 1 });}
         }
int main () {
    //n=p*d, X=X_0, f(x)=x^2+1.mpz_t p ;
         mpz\_init(p);mpz set str ( p , " 1609161918110111", 10 );
         //mpz nextprime (p, p);
         mpz out str ( 0 , 10 , p );
         print(f(\sqrt[m]{n^m});mpz t \, d ;
         mpz init(d);
         mpz\_set\_str(d, "1109", 10);//mpz nextprime (d, d);
         mpz\_out\_str(0, 10, d);print(f("n");
         mpz_t n ;
         mpz init (n);
```

```
mpz_mul(n, p, d);
mpz out str ( 0 , 10 , n );
print(f(\sqrt[m]{n^m});mpz_t X;
mpz\_init\_set\_ui (X, 1);
mpz_ out str( 0 , 10 , X );
print(f(\sqrt[m]{n^m});mpz_t ans ;
mpz_init_set_ui ( ans , 0 ) ;
mpz out str ( 0 , 10 , ans );
print(f(\sqrt[n]{n^*});clock t start, end;
double cpu time used;
start = clock ();pollard_Rho_algorithm_two_steps (ans, X, n);
end = clock ();cpu\_time\_used = ((double) (end - start)) / CLOCKS\_PER\_SEC;mpz out str ( 0 , 10 , ans );
print(f("n");
mpz t q;
mpz init(q);
mpz\_tdiv_q(q, n, ans);mpz\_out\_str(0, 10, q);print(f("n");
print f("Time: %f", cpu_time\_used);
```
## D.7 Kvadratiskt Såll

```
\#include \leq tdio .h>
\#include \leq stdlib.h>
\#include \leq math . h>
\#include \leq tdint .h>
\#include \langlegmp.h>\#include \langlempfr.h>int main () {
    // Steg 0: initialisera variabler
    uint32 t sieveMax, count, antalPrim;
    mpz t N, sqrtN, square, B, tmp, faktor, x, y, d;
    mpz inits ( square , B, faktor, tmp, x, y, NULL );
    mpz init set ui ( d , 1 );
    /**** Har ar alla variabler man staller in manuellt. ***/
                Vill man testa "pa riktigt" satt ena variabeln nedan
                till 1 och den andra till talet som ska faktoriseras.
    // Nagra exempel primtal for att test
    mpz init set str (N, " 502217", 10); // 502217 1613 2143 1609161918110111mpz_init_set_str(tmp,"2087", 10); //524287 2087 1109 1510553619999637
    uint32 t kandidatMax = 200000; \frac{1}{\sqrt{H}ur manga t a l v i s a l l a r
    uint32 t linDep=10; // Hur manga extra tal vill vi hitta?
    /∗ ∗∗ ∗∗ ∗/
    mpz mul(N, N, tmp);
    mpz t xKandidat [ kandidat Max ] , yKandidat [ kandidat Max ] ; // K and i d a t t al
    for (uint32 t i=0; i<kandidatMax; i++) {
        mpz_init ( xKandidat [ i ] ) ;
        mpz init ( yKandidat [i] );
    }
    // Rakna ut upper bound B for att valja ut B-glatta tal.
    // B = ceil (sqrt (e^x(sqrt(ln n * ln l n n)))mpfr_t LofN , lnN ;
    mpfr\_inits (LofN, lnN, NULL);
    mpfr_set_z (lnN, N, MPFR_RNDD) ;
    mpfr \log(\ln N, \ln N, \text{MPFR} RNDD);
    mpfr log(LofN, lnN, MPRR) RNDD);
    mpfr_mul (LofN, LofN, lnN, MPR, RNDD);
    mpfr_sqrt (LofN, LofN, MPFR_RNDD);
    mpfr_exp (LofN, LofN, MPR RNDD) ;
    mpfr_sqrt (LofN, LofN, MPRR RNDU);mpfr\_get\_z (B, LofN, MPR\_RNDU);mpfr\_clears (LofN, lnN, NULL);if (mpz cmp ui(B, 4294967295) > 0) {
        siveMax = 4294967295; // Av implementeringsskal begrans ar vi
    } // o s s t i l l max f o r en 32 b i t i n t ,
```

```
else if (mpz\_cmp\_ui(B,120) < 0) { // vi har aven en minimigrans for att
    sieveMax=120; // faktorisera sma tal snabbt
}
else \{sieveMax=mpz get ui (B);
}
// Steg 1: Berakna faktorbasen med hjalp av Erastothenes sall
uint32 t sieveTable [ sieveMax ];
for (uint32 t i=0; i<sieveMax; i++) {
    sieveTable[i]=i;}
for ( uint 32 t i = 2; i < s q r t ( sieve Max ); i++) {
    if (sieveTable [i]!=0) {
        for (uint32 t j=i *2; j<sieveMax; j=j+i) {
             sieveTable[j]=0;}
    }
}
antalPrim =1;
for (uint32_t i=3; i<sieveMax; i++) { // Rakna anta let primtal,if (sieveTable [i] := 0) { // Och behall bara de med
        if (mpz kronecker_ui(N, sieveTable [i])==1) {
            antalPrim++; \angle // Legendre (N, p)=1.
        }
        else \{sieveTable[i]=0;}
    }
}
uint 32 t faktor Bas [antalPrim ];
count = 0;// \; Varan \; slu t g ilt i g a \; fakt or basfor (uint32 t i=2; i <sieveMax; i++) {
    if (sieveTable [i]!=0) {
        faktorBas [count] = sieveTable [i];count++;}
}
// Steg 2: Salla sekvensen x^2-N for glatta tal.
mpz t xVec [ antalPrim+linDep ];
mpz t yVec [ antalPrim+linDep ];
for (uint32 t i=0; i<antalPrim+linDep; i++) {
    mpz init(xVec[i]);
    mpz init ( yVec [ i ] );
}
uint32_t aVec1 [antalPrim]; // Startvarden for sallet, varje tal
uint32 t aVec2 [ antalPrim ]; // \nharpoonright var \nightharpoonup v \nightharpoonup s \nightharpoonup t.
for (uint32 t i=0; i<antalPrim; i++) {
    aVec1[i]=0;
```

```
aVec{2} [ i ] = 0;
}
count=0;mpz set ui ( \text{tmp } , 0 );
// Medan vi inte har tillrackligt med glatta polynom
while (\text{count} < \text{antalPrim} + \text{linDep}) {
    for ( uint 32 t j = 0; j < kandidat Max ; j + +) { // F y ll list an med k andidate r
         mpz add \text{ui} (\text{tmp}, \text{tmp}, 1);
         mpz\_root(sqrtN, N, 2);mpz_add(sqrtN, sqrtN, tmp);
         mpz set ( xKandidat [j] , sqrtN );mpz_pow_ui(sqrtN,sqrtN,2);
         mpz \text{sub} (\text{yKandidat} [\text{j}], \text{sqrtN}, N);
    }
     // Hitta startvarden for sallet
    for (uint32 t j=0; j<antalPrim; j++) {
         for (uint32 t k=0; k<kandidatMax; k++) {
              \textbf{if} \ (\text{mpz\_divisible\_ui\_p}(\text{yKandidat} [k], \text{ faktorBas} [j])) {
                   aVec1 | j |=k;for (uint32_t l=k+1; l<kandidatMax; l++) {
                        if (mpz\_divisible\_ui_p (yKandidat [1], faktorBas [j])) {aVec2[i]=1;break ;
                        }
                   }
                   break ;
              }
         }
     }
    for (uint32 t j=0; j<antalPrim; j++) {
         mpz set ui ( faktor, faktorBas [j]);
         for (uint32 t l=aVec1 [ j ]; l <kandidatMax; l=l+faktorBas [ j ] ) {
              mpz_remove ( yKandidat [1] , yKandidat [1] , faktor );
         }
         for (uint32 t l=aVec2 [j]; l<kandidatMax; l=l+faktorBas [j]) {
              mpz remove ( yKandidat [1] , yKandidat [1] , faktor );
         }
    }
    for (uint32 t j=0; j<kandidatMax; j++) {
         if (!mpz_cmp_ui( yKandidat [j], 1)) {
              mpz set (xVec [count ], xKandidat [j ] ;
              mpz pow ui (sqrt N, xVec [count ], 2 );
              mpz \text{ sub} (yVec [count], sqrtN, N);
              count++:
         }
         if (count=(antalPrim+linDep)) {
              break ;
         }
    }
}
// Steg 3: Skapa matris med exponentvektorer, radreducera
```

```
67
```

```
// for att hitta kvadratisk kongruens.
uint32 t *exponentMatrix = (uint32 t *) malloc ...
... ( (antalPrim+linDep) * antalPrim * sizeof (uint32-t) ;
for ( uint32 t i=0; i <(antalPrim ∗(antalPrim+linDep ) ); i++) {
    ∗( exponentMatrix+i )=0;
}
for (uint32 t i=0; i<antalPrim+linDep; i++) {
    for (uint32 t j=0; j<antalPrim; j++) {
         if (mpz divisible ui p(yVec [ i ] , faktorBas [ j ] ) ) {
             mpz set ui ( faktor, faktor Bas [j]);
             *(\text{exponentMatrix} + i*(\text{antalPrim})+j)=(mpz\_remove(\text{tmp}, yVec[i], faktor));}
    }
}
// Radreducer in genuint16_t *reducedMatrix = (uint16_t *)malloc( (antalPrim+linDep) *...
... antalPrim * size of (\text{uint16 } t ) ;
for ( uint32 t i=0; i <(antalPrim+linDep) * antalPrim; i++) {
    ∗( reducedMa t rix+i )=∗( exponentMatrix+i )%2;
}
uint16 t ∗ historyMatrix = ( uint16 t ∗) malloc ( ( antalPrim+linDep ) *...
... ( antalPrim+linDep ) * sizeof (uint16 t ) ;
for (uint32_t i =0; i < (antalPrim+linDep) * (antalPrim+linDep) ;...\ldots i=i+antalPrim+linDep+1) {
    *(\text{historyMatrix}+i)=1;}
uint16 t on e to the left =0;
uint32 t startRow=0, row=0;
for (uint32 t col=0; col<antalPrim; col++) {
    onet otheleft = 0;
    row=startRow ;
    while (!*(reducedMatrix+row*antalPrim+col)&&row<antalPrim+linDep) {
        row++;
    }
    if ( col ) {
         for (uint32 t i=0; i<col; i++) {
             if ( * ( reducedMatrix+row* antalPrim+i ) ) {
                 onet otheleft=1;
             }
        }
    }
    1/ Om det inte fanns nagon etta i kolonnen gar vi till nasta
    if (row >= antalPrim+linDep) {
        startRow=0:
        continue ;
    }
    else if (onetotheleft) {
        startRow=row+1;
        col -;
    }
    // Dags att plussa pivot raden
    else \{startRow =0;
```

```
for (uint32 t i=0; i<antalPrim+linDep; i++) {
             \textbf{if } (* (\text{reducedMatrix} + i * \text{antalPrim} + \text{col}) \& \& i != row)for (uint32 t j=0; j<antalPrim+linDep; j++) {
                       *(\text{historyMatrix}+i*(\text{antalPrim}+\text{linDep})+j)=...\ldots ( \ast ( history Matrix+i \ast ( antal Prim+linDep)+j ) + \ldots...(* (historyMatrix+row*(antalPrim+linDep)+i)))\%2;}
                  for (uint32 t j=0; j<antalPrim; j++) {
                       *(reducedMatrix+i*antalPrim+i) = ...\ldots ( ( *( reducedMatrix+row*antalPrim+j ) + \ldots\ldots ( *(\text{reducedMatrix}+i* \text{antalPrim}+j ) ) )\%2 );
                  }
            }
        }
   }
}
// Steg 4: Titta efter nollrad i radreducerad matris
// historyMatrix later oss se vilka rader som summeras
uint32_t yExpVec [antalPrim];
uint32_t nollRad=0;
uint32 t sum=0;
uint16 t done=0;
// done markerar om vi far trivial faktor
while (! done) {
    for (uint32 t i=0; i<antalPrim; i++) {
         yExpVec[i]=0; // Rensa denna vektorn varje loop
    }
    // Hitta noll rad
    for (uint32 t row=nollRad; row<antalPrim+linDep; row++) {
         sum=0;
         for (uint32 t col=0; col<antalPrim; col++) {
             sum=sum+(*(reducedMatrix+row*antalPrim+col));
         }
         if (!sum) \{nollRad=row ;
             break ;
         }
    }
    // Skapa exponentvektorn for slutgiltiga y samt skapa x
    mpz set ui ( x , 1 );
    for (uint32 t whichY=0; whichY<antalPrim+linDep; whichY++) {
         if (* (historyMatrix + nollRad * (antalPrim+linDep)+whichY)) {
             for (uint32 t primeIndex=0; primeIndex<antalPrim; primeIndex++) {
                  yExpVec [ prime Index ] = yExpVec [ prime Index ] + ...
                  \ldots ( *( exponent Matrix+which Y *( antal Prim )+ prime Index ));
             }
             mpz mul(x, x, xVec[whichY]);
         }
    }
    mpz \mod (x, x, N);
```

```
69
```

```
// Skapa y
     mpz set ui ( y , 1 );
     for (uint32 t i=0; i<antalPrim; i++) {
          yExpVec[i] = yExpVec[i]/2; // Forst tar vi roten ur
          mpz_ui_pow_ui(tmp, faktorBas [ i ], yExpVec [i]);
          mpz mu(y, y, tmp);
     }
     mpz mod(y, y, N);
     mpz \text{ sub}(x, x, y);
     \begin{array}{c} \n\text{mpz}\ \text{gcd}( d, x, N); \\
\end{array} // Vart svar, kandidat faktorn
     done =1;nollRad++;
     if (!mpz_{emp\_ui(d,1)}) { \quad \textit{if} \quad \textit{leta either triviala faktorer} }done = 0;}
     else if (\text{lmpz\_cmp}(\text{d},\text{N}))done = 0;}
     if (nollRad)=antalPrim+linDep)done =1:
     }
}
print(f("N=,"');mpz out str(stdout, 10,N);
putchar (\ ' \n\backslash n' );
printf ("faktorBas:");
for (uint32 t i=0; i<antalPrim; i++) {
     \text{print} f (\overline{\text{``}}\sqrt{2}d\text{''}, \text{ faktorBas}[i]);}
print f("n\mathbf{x}.\mathbf{x}\_\text{exponentvektorer:}\nfor (uint32 t i=0; i<antalPrim + linDep; i++) {
     for (uint32_t j=0; j<math>antalPrim; j++) {
          print f("%d, ", *(exponentMatrix + i * (antalPrim) + j));}
     putchar (\cdot \n\cdot);
}
print f("n_\nu\ncsc=,-\ncocscycsc=\n^");
for (uint32 t i=0; i<antalPrim+linDep; i++) {
     mpz out str ( stdout , 10, xVec [i]) ;{\rm print(f(\texttt{"\_...'''});}mpz\_out\_str(\,stdout\,,\,\,\,10\,,\,\,\,yVec[i]);
     putchar (\ ' \n\backslash n' );
}
print f("n_aVec1=" );
for (uint32 t i=0; i<antalPrim; i++) {
     print f(\sqrt[m]{\alpha}d^m, \alpha \text{Vec1}[i]);
```

```
}
print(f("n_aVec2="));for (uint32 t i=0; i<antalPrim; i++) {
        print f(\overline{\mathbb{T}} \mathcal{A}^d \mathbb{T}, aVec2[i]);
}
print f("n \nRadreducedu\end{math} \text{matrix:}\n;
for (uint32 t i=0; i<antalPrim +linDep ; i++) {
        for (uint32 t j=0; j<antalPrim; j++) {
               printf ("%d<sub>v</sub>", * (reducedMatrix + i* (antalPrim )+j ) );
        }
        pu tcha r ( ' \n ' ) ;
}
print f("nHistoriematrix:\n^n);for (uint32 t i=0; i<antalPrim +linDep ; i++) {
        for (uint32 t j=0; j<antalPrim+linDep; j++) {
               print f("%d_", *(historyMatrix + i * (antalPrim+linDep) + j));}
        putchar (\ ' \n\backslash n' );
}
print f ("\\nnollRad=%d\\n", nollRad -1);print f ("nvExpVec=" );
for (uint32 t i=0; i<antalPrim; i++) {
        \operatorname{print}( \ulcorner \mathbb{T} \mathcal{A} \urcorner \mathcal{A} \urcorner \mathcal{A} \mathcal{B} \urcorner \mathcal{B} \mathcal{A} \urcorner \mathcal{A} \mathcal{B} \urcorner \mathcal{B} \mathcal{A} \urcorner \mathcal{B} \urcorner \mathcal{B} \mathcal{B} \urcorner \mathcal{B} \mathcal{C} \urcorner \mathcal{B} \urcorner \mathcal{B} \urcorner \mathcal{B} \urcorner \mathcal{B} \urcorner \mathcal{B} \urcorner \mathcal{B} \urcorner \mathcal{B} \urcorner \mathcal{B} \urcorner \mathcal{B} \urcorner \mathcal{B} \ur}
print(f("nx="<sub>;</sub>
mpz out str(stdout, 10, x );
print(f'', y ='');mpz out str(stdout , 10, y);
print f (", \text{lgcd}(x-y, N) = Faktor=");
mpz out str( stdout , 10 , d );putchar (\overline{\cdot} \setminus n^{\cdot});
```
mpz clears (N, sqrtN, square , B, tmp, faktor , x, y, d, xKandidat , yKandidat , NULL )  $//$  Rensa minnet

## D.8 Kedjebråksmetoden

```
using System;
using System. Collections. Generic;
using System. Linq;
using System. Text;
using System. Threading. Tasks;
using System. Numerics;
namespace Kedjebraksfaktorisening
{
    class Program
    {
         // ∗∗∗∗∗∗∗∗∗∗∗∗∗∗∗∗∗∗∗∗∗∗∗∗∗∗ Legendre symbol ∗∗∗∗∗∗∗∗∗∗∗∗∗∗∗∗
        List <sbyte> tab2 = new List <sbyte> { 0, 1, 0, -1, 0, -1, 0, 1 };
        sbyte v = 0;
        int k retur = 0;
        int res;
        int a;
        private int Legendre (int b, BigInteger N)
         // Returnerar 0 om (N/p)=-1, 1 annars.
         {
             // Console. Write Line("Legendre "+ N);//2v = 0;
             k r e t u r = 1;
             //<sub>3</sub>\frac{1}{2} // Console . Write Line ("i steg 3: N=" + N + " a=" + a + " b=" + b);
             a = (int)(N % b);//4while (true){
                 //Console . WriteLine ("N="+N+" b="+b);
                 if (a = 0){
                      if (b > 1) { return 0; }
                      if (b = 1) { return kretur; }
                 }
                 // 5v = 0;while (a \% 2 = 0)
                 {
                     v_{++};
                     a = a / 2;}
                 if (v \% 2 = 1)\{kretur = kretur * tab2 [b % 8];
// (int) Math. Pow(-1, (b * b - 1) / 8);}
                 //6
```

```
res = b - a;if (res > 0)
                  {
                      if ((2 \& b \& a) > 0) { kretur = -kretur; }
// k = k * (int) Math. Pow(-1, (N - 1) * (b - 1) / 4);b = a:
                      a = res;}
                  else
                  \{ a = -res ; \}}
         }
         // ∗∗∗∗∗∗∗∗∗∗∗∗∗∗∗∗∗∗∗∗∗∗∗∗∗∗ T r i a l and Error ∗∗∗∗∗∗∗∗∗∗∗∗∗∗∗∗∗∗
         List <BigInteger > qF = new List <BigInteger >();
         BigInteger fp;
         private List <BigInteger > TrialAndError (BigInteger Q, List <BigInteger >...
                           ... PrimtalLista)
         {
             qF. Clear ( );while (Q) = First Prime (Q))
             {
                  // Console. Write Line ("I W");fp = FirstPrime(Q);qF. Add(fp);
                 Q = Q / fp;}
             qF. Add(Q);
             BigInter FirstPrime (BigInteger K)
             \{foreach (BigInteger p in PrimtalLista)
                  {
                      // Console. Write Line("Trial 2 " + p+" ");if ( Big Integer . Remainder (K, p) = 0 & p!=-1)
                      {
                           return p;
                       }
                  }
                  return K;
             }
             \mathcal{N}/\mathcal{C}onsole. WriteLine ("QFakorisering klar");
             return qF;
         }
         // ∗∗∗∗∗∗∗∗∗∗∗∗∗∗∗∗∗∗∗∗∗∗∗ E r a t o s t e n e s S o l l ∗∗∗∗∗∗∗∗∗∗∗∗∗∗∗∗∗∗∗∗∗∗∗∗∗∗∗∗∗∗∗
         private List<BigInteger> EratosthenesSoll(int n)
         {
             // Console. Write Line ("ERA "+n);
```

```
DateTime st = DateTime.Now;List <BigInteger > primvekt = new List <BigInteger > ();
     List < Bighteger > ErasResultat = new List < Bightdegree > ();BigIntererspace nsq = Sqrt(n);// list a alla tal tom n
     for (int i = 0; i < n; i++) { primvekt. Add(i); }
     //Rensa multiplanfor (int i = 0; i < nsq; i++)
     {
          // Console . Wr i teL ine (" p r im ve k t= " + p r imv ek t [ i ]+" i= "+ i+" nsq= "+nsq ) ;
          if (primvekt [i] > 1)
          {
               for (int j = i + i; j < n; j = j + i)
               {
                    primvekt [j] = 0;
               }
          }
     }
     \text{primvekt} [0] = 0;primvekt [1] = 0;for (int i = 3; i < primvekt. Count - 1; i++)
     {
          // Consider. Write Line (prime (t);
          if (\text{primvekt}[i] > 2 \& \& \text{Legendre}((\text{int}) \text{primvekt}[i], \text{NN}) = -1){
               // Console. Write Line("*** solid " + primary).primvekt [i] = 0;
          }
     }
     //Rensa nollor och baka ihop
     for (int i = 0; i < n; i++)
     \{if ( primvekt [i] := 0) { Eras Resultat . Add( primvekt [i] ); }
     }
    DateTime tt = DateTime.Now;// Consider. Write Line("Tid Eratosthenes Soll " + (tt - st). Millise const);// for each (int pr in primitive)// { \quad \  \, Consider\,\, Write Line \,(\,pr\,):} \,\,\}// Consider. Write Line("Eratosteness_k | start! " + ErasResultat. Count);return ErasResultat;
// ∗∗∗∗∗∗∗∗∗∗∗∗∗∗∗∗∗∗∗∗∗∗∗∗ Roten ur ∗∗∗∗∗∗∗∗∗∗∗∗∗∗∗∗∗∗∗∗∗∗∗∗∗∗∗
List < Bight ( = \text{w } U is the set \leq hist \leq hist \leq hist \leq hist \leq hist \leq hist \leq hist \leq hist \leq hist \leq hist \leq hist \leq hist \leq hist \leq hist \leq hist \leq hist \leq hist \leq hi
public BigInteger Sqrt(BigInteger n)
     // Console. Write Line("Roten ur " + n);// Console. Write Line("n="+n):BigInteger X0 = 0;
     BigInter \ X1 = n;int i = 0;
     while (X0 := X1){
```

```
74
```
{

```
X0 = X1;X1 = X0 - (BigInteger.Pow(X0, 2) - n) / (2 * X0);i + +;
    }
    while (! ( Bighteger.Pow(X1, 2) <= n \& Bighteger.Pow(X1 + 1, 2) > n ) ){
         // Console. Write Line (BigInteger.Pow(X1, 2) + "| t" + BigInteger.Pow...\ldots ( X1 + 1, 2 ) );
         if ( Big Integer . Pow(X1 + 1, 2) < n) { X1++; }
         if ( Big Integer Pow(X1, 2) > n) { X1−−; }
         // Console. Write Line("sqrt 3");}
    // Console. Write Line (i);return X1;
}
List <BigInteger > Q = new List <BigInteger > ();
List <BigInteger > P = new List <BigInteger > ();
List < Bighteger > r = new List < Bightdegree );
List <BigInteger > q = new List <BigInteger > ();
List <BigInteger > A = new List <BigInteger > ();
List < Bighteger > QfaktorerTemp = new List < Bighteger > ();List <List <BigInteger >> Qfaktorer = new List <List <BigInteger >>();
BigInteger NN;
int k = 0;<br>//********
                          // ∗∗∗∗∗∗∗∗∗∗∗∗∗∗∗∗∗∗∗∗∗∗∗∗∗∗∗∗∗∗∗∗ F a k t o r i s e r i n g ∗∗∗∗∗∗∗∗∗∗∗∗∗∗∗∗
void QF(BigInteger N){
     Console . WriteLine ("QF");
    NN = N;int vary = 1200;
    int limit =800;
    BigInteger resultat = 1;
    BigInteger g;
    bool fortsatt = true;
    List \langle Bighiteger \rangle Primtal = new List \langle Bighiteger \rangle ();
    Li s t <Li s t <bool>> expoMa t ri s = new Li s t <Li s t <bool >>();
    List \langleint> indexVektor = new List \langleint>();
    bool nyVektor = false;
    List <br/> \text{List} = new List <br/> \text{List} <br/>\text{List} <br/> < ( );
     Console . WriteLine ("N=
\text{C}Console . WriteLine ("Limit=\cup" + limit);
```

```
Console . WriteLine ("Varv=\cup" + varv);
\text{int numberOfRows} = \text{Printal} \cdot \text{Count};\text{Console. WriteLine}("NoRows=__" + numberOfRows);while (fortsatt)
      Q. Clear (); P. Clear (); r. Clear ();q. Clear ( ); A. Clear ( ); Qfaktorer. Clear ( );\alpha expoMatris . Clear (); Primtal . Clear (); indexVektor . Clear ();
      k++;
      while (k \ % \ 4 = 0 \ || \ k \ % \ 9 = 0 \ || \ k \ \% \ 25 = 0 \ || \ k \ \% \ 49 = 0)\{k++;}
      NN = k*N;// Console. Write Line ("K=" + k);Primal = EratosthenesSoll (limit);
      Primtal. Insert (0, -1);g = Sqrt(k * N);// PrimBas = Eratos the nes Soll(g);A. Add (0); \qquad \qquad \mbox{\hspace{1cm}} \mbox{\hspace{1cm}} \mbox{\hspace{1A. Add (1); //-1
      Q. Add (0); //-2 .... nonsens
      Q. Add(k * N); //-1<br>Q. Add(1); //0
      Q. Add (1);\operatorname{r}\,.\,\mathrm{Add}\,(\,0\,) \,;\qquad\quad \nearrow\!\!/-\!\!2\;\,\ldots\ldots\,n\,ons\,ensr. Add(g);
      {\rm P.}\mathop{\rm Add}\left(0\right);\quad \  \  // \, -2.\dots.\,n\,onsensP. Add (0); \quad // -1. \dots . . . . nonsensP. Add (0);\begin{array}{ll} \text{P.} \text{Add} \, (0) \, ; \qquad \text{/} \text{/} \quad 0 \ \text{q.} \text{Add} \, (0) \, ; \qquad \text{/} \text{/} \quad -2 \ldots \quad n \text{on} \text{sens} \end{array}q. Add (0); // -1... nonsens
      Q faktorer. Add(new List <BigInteger >()); //-2 nonsens;
      Q faktorer. Add(new List<BigInteger >()); //-1 nonsens;
      Q faktorer. Add(new List<BigInteger >()); // 0 nonsens;
      // Console. Write Line("n| t g+Pn| t Qn | t g n | t n | t A (n-1)| t | t Qn fact ");
      int i = 1;
      while (i < \text{varv} || expoMatris. Count \langle numberOfRows + 2)
      {
             i + +:
             //Console. WriteLine ("Varv nr " + i +", K ="+k);
             q. Add(BigInteger.Divide(g + P[i], Q[i]));
             r. Add(BigInteger. Remainder (g + P[i], Q[i]));
             A. Add(BigInteger. Remainder (q[i] * A[i - 1] + A[i - 2], N));P. Add(g - r[i]);Q. Add(Q[i - 1] + q[i] * (r[i] - r[i - 1]);if (i > 2){
                    // Console. Write Line("TAE " + Q[i]),
```
{

```
76
```

```
Q faktorer. Add(TrialAndError(Q[i], Primtal);
```

```
}
    // ∗∗∗∗∗∗∗∗∗∗∗∗∗∗∗∗∗∗∗∗∗∗∗∗ Exponen tMa tr is ∗∗∗∗∗∗∗∗∗∗∗∗∗∗∗∗∗∗∗∗∗∗
    nyVektor = false;foreach (BigInteger Qfaktor in Qfaktorer [i])
    {
         // Console. Write (Q faktor + " | t"),if (Qfaktorer[i][Qfaktorer[i].Count - 1] < limit k&...... Qfaktorer [i]. Count!=1)
         \{ nyVektor = true; \}}
    if (nyVektor) //***Gor en ny vektor till expomatris***
    \{// Console. Write Line ("Gor ny vektor, " +expoMatrix. Count);indexVektor.Add(i);bool udda = Math. Pow(-1, i) = -1;\exp{\mathrm{Matrix}}. Add(new List <br/>>bool > ());
         foreach (BigInteger p in Primtal)
         {
             \exp{\mathrm{Matrix}} [ \exp{\mathrm{Matrix}} . Count -1]. Add . . .
              \ldots ( p = -1 ? udda : false );
         }
         foreach (BigInteger Qfakt in Qfaktorer [i])
         {
    \exp{\alpha}Matris [ expoMatris . Count - 1 ] [ Primtal . Index Of ( Qfakt ) ] = ...
     ...! expoMatris [ expoMatris . Count - 1 ] [ Primtal . IndexOf( Qfakt)];
         }
    }
    //────────────────────────────────
}
// ∗∗∗∗∗∗∗∗∗∗∗∗∗∗∗ Ex tend h i s t o r y companion m a t r ix ∗∗∗∗∗∗∗∗∗∗∗∗∗∗∗
int compainion Start = \exp\{Matrix} [0]. Count;
int i = 0;
// Console. Write Line('Gor history companion'for each (List <bool> Rad in expoMatrix)\{for (int ku = 0; ku < expoMatris. Count; ku++)
    {
         if (ku = j) \{ \exp\{0\} atris [j]. Add(true); }
         else \{ \exp\{Matrix, 1}, \text{Add}(false)\}}
```

```
j + +;
}
int kn = 0;
/∗
//∗∗∗∗∗∗∗∗∗∗∗ S k r i v u t expoma tr ∗∗∗∗∗∗∗∗∗∗∗∗∗∗∗∗∗∗∗
\big( \text{Consider } W \text{ with } \text{Cone} \text{ } (\text{``Example '}) \big)for each \,(List<bool>L\,in\,in\,exp\,on\,Matrix)\{Console . Write ((index Vektor/kn) - 2) + "t");
     kn++for each (bool b in L)\{Console. Write (b + " \mid t" );
     }
     Console. Write ("| n " );
}
∗/
// ∗∗∗∗∗∗∗∗∗∗∗∗∗ R a dre ducer ing ∗∗∗∗∗∗∗∗∗∗∗∗∗∗∗∗∗∗∗∗
\textbf{int} \text{r} \textbf{j} = \text{companionStart};
int m = \exp{\alpha} atris . Count;
int totLangd = \exp{\mathrm{Matrix}}[0]. Count;
bool \quad EttorFinns = false ;Console . WriteLine ("radreducerar\mathsf{Lk} =" + k);
while (rj > 0){
     j = 0:
     while \left( \frac{\text{exp}}{\text{exp}}\right) [ \left| \frac{\text{exp}}{\text{exp}}\right| = 1] & j < m - 1
     {
          j + +;}
     if (expoMatrix[j][rj - 1]){
          for (int ku = j + 1; ku < m; ku + +)
          {
                if (expoMatrix[ku][rj - 1]){
                     //kolla nollor efter
                     EttorFinns = false;for (int q = rj; q < compainionStart - 1; q++)
                     \{EttorFinns = EttorFinns || expoMatris [ku] [q];
                      }
                     if (! EttorFinns)
                     {
                           for (int h = 0; h < totLangd; h++)
                           {
                                \exp{\alpha \arcsin [\kappa u][h]} = ...\ldots expoMatris [ku] [h] \hat{ } expoMatris [ku] [h];
                           }
                     }
                }
          }
     }
     ri --;
```

```
}
/∗
Console . Wr i teL ine ( "∗ ∗ ∗ ∗ ∗ ∗ ∗ ∗ ∗ ∗ ∗ ∗ ∗ ∗ ∗ ∗ ∗ ∗ ∗ ∗ ∗ ∗ ∗ ∗ ∗ ∗ ∗ ∗ ∗ ∗ ∗ ∗ ∗ ∗ ∗ ∗" ) ;
Console. Write (" | t");
for each (BigInterger \, p \, in \, Primtal)\left\{ \right.Console. Write (p + " \mid t" ):
}
Console. Write ("| n " );
kn = 0;//************* Skriv ut expomatr matr reducerad *********************
Console. Write Line("Reducerad'');for each (List <bool > L in exp oMatrix)\{Console. Write ((index Vektor/kn|-2) + " | t"),kn++forceach (bool b in L)\{Console. Write (b + " \mid t " );
     }
     Console. Write ("| n " );
}
∗/
// ∗∗∗∗∗∗ N o l l r a d e r ∗∗∗∗∗∗∗∗∗∗∗∗∗∗∗∗∗
bool n o ll K o ll = false;
List <List <BigInteger >> AQ = new List <List <BigInteger >> > < < < < < < < 
BigInter Qsquare = 1;
BigInter Qu = 1;BigInterger Qmod = 1;
BigInterger Amod = 1;
for (int rad = 0; rad < expoMatris. Count; rad++)
{
     nollKoll = false;for (int kol = 0; kol < compainionStart; kol + +)
     {
          n n oll K o l l = n oll K o l l | | expoMatris \lceil rad \rceil k o l |;
     }
    if (! n ollK oll){
          Qsquare = 1;for (int kol = companionStart; kol < expoMatrix[rad].Count;.
          \ldots kol++)
          {
               if (expoMatrix[rad][kol]){
                    \text{Console. WriteLine} \left( \text{Q} \right) \text{indexVector} \left[ \text{kol} \right] - \dots\ldots compainion Start |\cdot| + "\cup" +...
                    \ldots A[indexVektor [kol – compainionStart] – 1]);
                    Qsquare = Qsquare * Q[index Vektor [kol...]\ldots – compainion Start ||;
                    Amod = (Amod * A|indexVektor | kol -...\ldots compainion Start |-1| \% N;
               }
          }
          Qu = Qsquare = 1 ? 1 : Sqrt (Qsquare);
```

```
\label{eq:Qmod} \text{Qmod}\ =\ \text{Qu}\ \%\ \text{N};r e sultat = Big Integer. Greatest CommonDivisor (N, Amod - Qmod);
                         if ( ! ( result at = 1 | | result at = N) )
                          {
                               for t satt = false;Console . WriteLine ("Resultat:\cup" + resultat);
                              Console . WriteLine ("Fortsatt=\cup" + fortsatt);
                              break ;
                         }
                    }
               }
               // Console. Write Line (k);}
     }
     // ∗∗∗∗∗∗∗∗∗∗∗∗∗∗∗∗∗∗∗∗∗∗∗∗∗∗MAIN∗∗∗∗∗∗∗∗∗∗∗∗∗∗∗∗∗∗∗∗
     static void Main(String[] args){
          DateTime st = DateTime.Now;Program p = new Program();
          p.QF(BigInteger.Parse("1784560567184113099"));
          \quad \  \  // \quad \  Extra \quad \  t\,a\,l \quad \  a\,t\,t \quad \  t\,e\,s\,t\,a\,\,:\label{eq:3} // 1111611911141458617084413~~1009168486435149~~5886154573// 2430725360566787603875546029707 87465768453 768764568745
          // Printa tid
          Console . WriteLine ( "Tid ; \cup " + (DateTime . Now-st). Minutes+"min\cup" + ...
           ... (DateTime.Now - st). Seconds + "s \Box" + (DateTime.Now - st). Milliseconds +
          Console . ReadKey ();
     }
}
```
## D.9 Solovay-Strassens test

```
\#include \leq \pm dio .h>
\#include \langlegmp.h>int main () {
     gmp_randstate_t_rstate;
     gmp randinit default (rstate); // For att slumpa talmpz_t vanster, hoger, b, N, tmp, expo; // Alla stora varden vi behover
     mpz\_inits ( vanster, hoger, b, tmp, expo, NULL );
     int rundor = 200;<br>
mpz init set str(N, "15_", 10);<br>
// Valj tal<br>
\frac{1}{2} valj tal
     mpz\_init\_set\_str(N, "15\_", 10);mpz sub ui (tmp, N, 1);
     mpz divexact ui ( \exp \theta , \, \, \text{tmp} , \, \, 2 );
     for (int i=1; i<rundor; i++) {
         //\ b\ ar\ slumpat\ i\ (0\, \ tmp-1) = (0\, ,\ n-2)mpz \text{urandom}( \text{b}, \text{ r state }, \text{tmp } );mpz add ui (b, b, 1); // ratta intervallet till ( 1, n-1)mpz powm(varster, b, expo, N);
         mpz set si ( hoger , mpz jacobi ( b, N ) );
         mpz \mod(\text{hoger } , \text{ hoger } , N ) ;
         if (mpz\ comp(vanster, hoger) ) {
              mpz\_out\_str( stdout, 10, N ;
              print f("ar_cej_cett\_primal. \n\cdot \n);
              mpz_clears ( van ster , hoger , b , N, tmp , expo , NULL ) ;
              return 0:
         }
         if (mpz \gcd (b, n)! = 1) { // Om b delar n ar det s ak lart sammansatt
              mpz out str( stdout , 10 , N );print f("ar_cej_cett\_primal. \n\cdot \n);
              mpz_clears ( van ster, hoger, b, N, tmp, expo, NULL );
              return 0;
         }
     }
     mpz out str(stdout, 10, N );
     print f("ar_cett\_primal\_med\_sannolikhet_2^2~%d. \n\cdot n", rundor);mpz_clears (vanster, hoger, b, N, tmp, expo, NULL);
    return 0;
}
```
## D.10 RSA tillsammans med Miller-Rabin

```
using System;
using System. Collections. Generic;
using System. Security. Cryptography;
using System. Numerics;
// Krypterar ett meddelande enligt RSA-algoritmen med
// tva slumpmassigt valda primtal.
// Inkluderade Algorithmer:// Eratosthenes soll, Miller-Rabin Primtalstest och Euclides.
namespace erReSsA
\{class Program
     {
         class Algos
         {
              //∗∗∗∗∗∗∗∗∗∗∗∗∗∗∗∗∗∗∗∗∗∗∗∗PRIMTATHET∗∗∗∗∗∗∗∗∗∗∗∗∗∗∗∗∗
              private double PrimDens(int strl)
              {
                   // primtal satsen
                   double dense = str1 * Math. Log(10);Con sole . Wri teLine("−−−−−−−−−−−−−−−−−−−−−−−−−−−−−−−−−");
                   Console . WriteLine ("strl = " + strl );Console . WriteLine ("dense = " + dense);
                   return dense;
              }
              //∗∗∗∗∗∗∗∗∗∗∗∗∗∗∗∗∗∗∗∗∗∗∗ PRIMLISTA E r a t o s t e n e s s o l l ∗∗∗∗∗∗∗
              public List\langleint\rangle EratosthenesSoll(int n)
              {
                   Console . WriteLine ("Eratosthenes Soll (" + n + ") ");
                   DateTime st = DateTime. Now:
                   List \langle \text{int} \rangle primvekt = new List \langle \text{int} \rangle ();
                   List \langle \text{int} \rangle ErasResultat = new List \langle \text{int} \rangle ();
                   int \text{nsq} = (\text{int}) \text{Math} \cdot \text{Round}(\text{Math} \cdot \text{Sqrt}(n));// lista alla tal tom n
                   for (int i = 0; i < n; i++) { primvekt. Add(i); }
                   for (int i = 0; i < nsq; i++)
                   {
                        if (\text{primvekt} \mid i) > 1)\{for (int j = i + i; j < n; j = j + i)
                             {
                                  primvekt [j] = 0;}
                        }
                   }
                   primvekt [0] = 0;
```

```
primvekt [1] = 0;primvekt [2] = 0;// Rensa nollor och baka ihop
    for (int i = 0; i < n; i++)
    \{if ( primvekt [i] := 0) { Eras Resultat . Add( primvekt [i] ); }
    }
    DateTime tt = DateTime.Now;Console . WriteLine ("Tid EratosthenesSoll " + (tt - st). Milliseconds);
    return ErasResultat;
}
//∗∗∗∗∗∗∗∗∗∗∗∗∗∗∗∗∗∗∗∗∗∗∗ PRIMTEST ∗∗∗∗∗∗∗∗∗∗∗
public bool PrimTestMillerRabin (BigInteger PrimKandidat,...
... int nvary, List \langle \text{int} \rangle Primvect)
{
    //0DateTime st = DateTime.Now;// Kolla delbarhet med de mindre primtalen
    if (boost1){
        foreach (int x in Primvect)
        {
            if (BigInteger.GreatestCommonDivisor...
             ... ( PrimKandidat, x ) > 1 ) { inik ++; return false; }
        }
    }
    BigInter PminusEtt = PrimKandidat - 1;
    bool probPrime = true;BigInteger vittne;
    BigInteger q;
    BigInteger b;
    // MillerRabin Algotitmen
    for (int i = 0; i < nvarv; i++)
    {
        vittne = Slump(3, false);while (vittne < 3) { vittne = Slump((int)Math. Sqrt(qstrl),...
        \ldots false ); }
        q = PminusEtt;
        probPrime = false;//1
        if (BigInteger.GreatestCommonDivision(vitten, PrimKandidat) > 1){ return false; \}// probPrime = false; break; }
        //2 rensa 2-faktorer
        int s = 0;
        while (q \% 2 = 0) \{ q = q / 2; s++)
```

```
//3
         b = BigInteger. ModPow(vittne, q, PrimKandidat);
         //4
         if ((b - 1) % PrimKandidat = 0)
         { probPrime = true: }
         e l s e
         {
             //5
             for (int j = 0; j < s; j++){
                  if ((b + 1) % PrimKandidat = 0)
                  \{ probPrime = true; break; \}b = BigInteger. ModPow(b, 2, PrimKandidat);
             }
         }
         // Console . WriteLine (probPrime);
         //double P = Math.Pow(0.25, i + 1);if (probPrime = false) { break; }
    }
    DateTime tt = DateTime.Now;Console . WriteLine ("Tid MilleRabin " + (tt - st). Seconds +...
    \dots" s " + (tt - st). Milliseconds + " ms");
    return probPrime;
}
//∗∗∗∗∗∗∗∗∗∗∗∗∗∗∗∗∗∗∗∗∗∗∗ SLUMPGENERATOR ∗∗∗∗∗∗∗∗∗∗∗∗∗∗∗∗∗∗∗∗∗∗∗∗∗∗∗
public BigInteger Slump(int strl, bool prim)
{
    RNGCryptoServiceProvider rnd = new RNGCryptoServiceProvider ( ) ;
    byte [ \cdot ] tal = new byte [1];
    string SlumptalString = "";
    BigInterger slumpTal;
    for (int i = 0; i < strl; i++)
    \{rnd . GetBytes (tal);
         if (tal [0] < 250) { SlumptalString = SlumptalString +...
         \ldots Convert . To String (tal [0] \% 10); }
         else { i −−; }
    }
    \text{slumpTal} = \text{BigInteger} \cdot \text{Parse(Slumptalsstring});if (prim)
    \{List \langle \text{int} \rangle Primvektor = new List \langle \text{int} \rangle ();
         if (boost1){
```

```
if ((int) (EraFaktor * PrimDens(str1)) > 0)
              \{ Primvektor = EratosthenesSoll ((int) (EraFaktor ...
              \dots* PrimDens(strl))); }
              e l s e
              \{ Primvektor. Add (2);}
         Console . WriteLine("–––––––––––––––––––––");
         \text{Console. WriteLine}("Primtestar");DateTime start2 = DateTime.Now;if (slumpTal \% 2 = 0)
         \{ \ \mathrm{slumpTal} = \mathrm{slumpTal} + 1; \}int antal Test = 0;
         if (boost1){
              while ( ! PrimTestMillerRabin(slumpTal, ...... MillerRabinHardness, Primvektor))
              \{ \ \mathrm{slumpTal} = \mathrm{slumpTal} + 2; \ \mathrm{antallTest++}; \ \}}
         DateTime sluttid2 = DateTime.Now;
         Console . WriteLine ("Antal primtest: " + antalTest);
         if (boost1){
              Console . WriteLine ("Varav Boost: " + inik);
              \text{in } i \mathbf{k} = 0:
              \text{Console. WriteLine}(" \text{Tid}: " + (\text{sluttid2 - start2}). \text{Seconds} ......+ " s " + (sluttid2 - start2). Milliseconds + " ms");
              Console . WriteLine ("Snittid per test : " + (1000 * ...\ldots ( sluttid 2 – start 2). Seconds + ( sluttid 2 – start 2). \ldots... Milliseconds) / antal Test + " ms");
         }
         \frac{1}{2} // Console . WriteLine ("slumptal: " + slumpTal);
    }
    // \text{Console}. \text{WriteLine}("\text{slumptal}: " + \text{slumpTal});return \; slumpTal;}
//∗∗∗∗∗∗∗∗∗∗∗∗∗∗∗∗∗∗∗∗∗∗ TEXT TILL TAL ∗∗∗∗∗∗∗∗∗∗∗∗∗
public BigInteger TextToNum(string TXT)
{
    BigInter> mess = new BigInteger (0);
    int n = TXT. Length;
    BigInterger \, expo = new \, BigInter(f1);int as valu:
    for each (char s in TXT)
    {
         as value = Convert.Tolnt32(s);// Console . WriteLine (asvalu);
         \exp o = \exp o * 1000;mess = mess + as value * expo;}
    Console . WriteLine (" text i nummer: " + mess);
    return mess;
```

```
}
//∗∗∗∗∗∗∗∗∗∗∗∗∗∗∗∗∗∗∗∗∗∗ TAL TILL TEXT ∗∗∗∗∗∗∗∗∗∗∗
public string NumToText (BigInteger NUM)
{
    BigInter{E}{\left(1\right)};
    string meddelande = "";
    int tal = 0, koll = 0;
    while (NLM > tioPotens) { tioPotens = tioPotens * 10; koll ++; }
    for (int i = 0; i < koll; i = i + 3)
    \{NUM = NUM / 1000;tal = (int)(NUM % 1000);meddelande = meddelande + Convert . ToChar(tal);}
    return meddelande;
}
//********** Hitta invers d=e^-1 (mod m) ************
public BigInteger InvModFind (BigInteger Number, BigInteger Modul)
{
    Con sole . Wri teLine("−−−−−−−−−−−−−−−−−−−−−−−−−−−−−−");
    Console . WriteLine ("Beraknar inversen");
    // Console. WriteLine ("Beraknar Inversen d sa att d∗\n "...
    \ldots + \ {\rm Number\ } + \ {\rm ``\backslash n=1\ mod\backslash n\ } \ {\rm''\ } + \ {\rm Modul\ } \};//Finn inversen d till Number sa att d∗Number=1 mod Modul
    //Box algorithmBigInter{Bigr} = new BigInter(1);BigInteger qvot = new BigInteger (1);
    BigInter Invers = new BigInteger (1);List <BigInteger > q = new List <BigInteger > ();
    List <BigInteger > r = new List <BigInteger > ();
    List <BigInteger > above = new List <BigInteger > { 0, 1 };
    List <BigInteger > below = new List <BigInteger > { 1, 0 };
    // \dots \dots \dots \dots \dots Euclid \dots \dots \dots \dots \dots \dots \dots \dots \dots \dots \dotsint i = 0;
    qvot = (Modul) / Number;rest = (Modul) - Number * qvot;q. Add(qvot);r. Add(rest);
    qvot = Number / rest;rest = Number \% rest;q. Add(qvot);r. Add(rest);
    while (r[i + 1] := 0){
        q. Add( r [ i ] / r [ i + 1]);
        r. Add(r[i] % r[i + 1]);// Console . WriteLine (q[i+1] + "qvot " + r[i+1] + "rest");i + +:
    }
    Console . WriteLine ("Euclid loops: " + i);
    i = 1;
```

```
// \ldots \ldots \ldots \ldots \quad Box \quad \ldots \ldots \ldotswhile (above[i] != Modul){
             i++;
             above. Add(q[i - 2] * above[i - 1] + above[i - 2]);below Add(q[i - 2] * below[i - 1] + below[i - 2]);
             // Console . WriteLine (above [i]+" above "+below [i]+" below");
        }
        Console . WriteLine ("Box loops: " + i);
        if (above [i - 1] > = 0 & Big Integer. ModPow(above [i - 1] \ldots\dots * Number, 1, Modul) = 1)
        \{ Invers = above [i - 1]; Console. WriteLine ("Hit3"); }
        if (above [i - 1] > = 0 && BigInteger.ModPow(-(above [i - 1]...
        \ldots – Modul) * Number, 1, Modul) = 1)
        \{ Invers = -(above[i - 1] - Modul); Console . WriteLine ("Hit4"); }
        Console . WriteLine ("Returnerar inversen");
        // Console. WriteLine ("Returnerar inversen: \n " + Invers);
        return Invers;
    }
}
//∗∗∗∗∗∗∗∗∗∗∗∗∗∗∗∗∗ S t a t i c v a r i a b l e r ∗∗∗∗∗∗∗∗
static bool boost1 = true;
static int inik = 0;
static readonly int MillerRabinHardness = 100;
static readonly int pstrl = 173;
static readonly int qstrl = 173;
static readonly double EraFaktor = 10;
static bool mrStandAlone = false;
static bool rsaStandAlone = !mrStandAlone;
//∗∗∗∗∗∗∗∗∗∗∗∗∗MAIN∗∗∗∗∗∗∗∗∗∗∗∗∗∗∗∗∗∗∗∗
static void Main (string [] args)
\{if (rsaStandAlone)
    \{Console. WriteLine ("Antal siffror i p: " + pstrl);
        Console. WriteLine ("Antal siffror i q: " + qstrl);
        Console . WriteLine ("MillerRabin loops: " + MillerRabinHardness);
        Console . WriteLine ("MillerRabin sakerhet : " +...\ldots(1 - \text{Math.Pow}(0.25, \text{ MillerRabinHardness})) * 100);Console . WriteLine ("Ange ett meddelande!");
        string meddelande = \text{Console}. ReadLine ();
        DateTime start = DateTime.Now;Algos algos = new Algos ();
        BigInteger mIn;
        BigInter{er} p = algos. Slump(pstr1, true);
```

```
mIn = algos \cdot TextToNum(meddelande);string estring = "32132135454541313513132325";Console . WriteLine ("p=" + p);
    BigInter \space n = new \space BigInteger (0);BigInter eulerfi = new BigInteger (0);
    BigInteger e;
    e = BigInteger. Parse (estring);
    BigInter \ d = new \ BightInter(1);BigInteger mUt;
    BigInteger c = new BigInteger(0);BigInteger GCD = new BigInteger(0);BigInteger j = new BigInteger(1);Random slump = new Random ();
    n = p * q;d = algos. InvModFind(e, eulerfi);//∗∗∗∗∗∗∗∗∗∗∗∗∗Enkrypt ∗∗∗∗∗∗∗∗∗∗∗∗∗∗∗∗∗∗∗∗∗∗
    // \text{Console}. \text{WriteLine}("Krypterar \ \n^"+mIn);
    \text{Console. WriteLine}("Krypterar");DateTime s1 = DateTime. Now;
    c = BigInteger.ModPow(mIn, e, n);
    DateTime t1 = DateTime. Now;
    Console . WriteLine ("Tid Kryptering: " + (t1 - s1). Milliseconds);
    Console . WriteLine ("Cipher : \langle n'' + c + \langle n'' \rangle;
    //∗∗∗∗∗∗∗∗∗∗∗∗ Dekrypt ∗∗∗∗∗∗∗∗∗∗∗∗∗∗∗∗∗∗∗∗∗∗∗
    // \text{Console. WriteLine}(" \text{Dekrypterar } \n\pi" + c);Console . WriteLine ("Dekrypterar");
    DateTime s2 = DateTime. Now:
    mUt = BigInteger.ModPow(c, d, n);DateTime t2 = DateTime. Now;
    Console . WriteLine ("Tid Deryptering: " + (t2 - s2). Milliseconds);
    Console . WriteLine ("Meddelande \text{ater} : \n \begin{cases} n'' + mUt + "n'': \n \end{cases}\text{Console. WriteLine} (\text{algos. NumToText} (\text{mUt}));// tid
    DateTime slut tid = DateTime.Now;Console . WriteLine (( sluttid  - start ). Seconds +...\dots" s och " + ( sluttid – start). Milliseconds + " ms");
    Console . ReadKey ();
if (mrStandAlone)
{
    string pstring = "13138797184561042259219955";
    Algos a = new Algos ();
    List \langle \text{int} \rangle l = new List \langle \text{int} \rangle ();
```

```
88
```

```
{\rm l}\ =\ {\rm a} . EratosthenesSoll (500000) ;
                       \rm{Console} . \rm{WriteLine} (a . \rm{PrimTestMillerRabin} . . .
                       \ldots( BigInteger. Parse({\rm pstring}), 10, 1));
                      Console . ReadKey ( );
                }
           }
     }
}
```